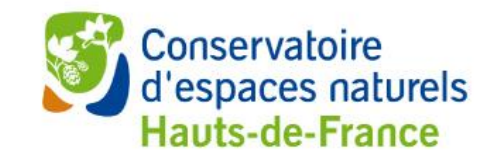

# Inventaire et cartographie des tourbières des Hauts-de-France

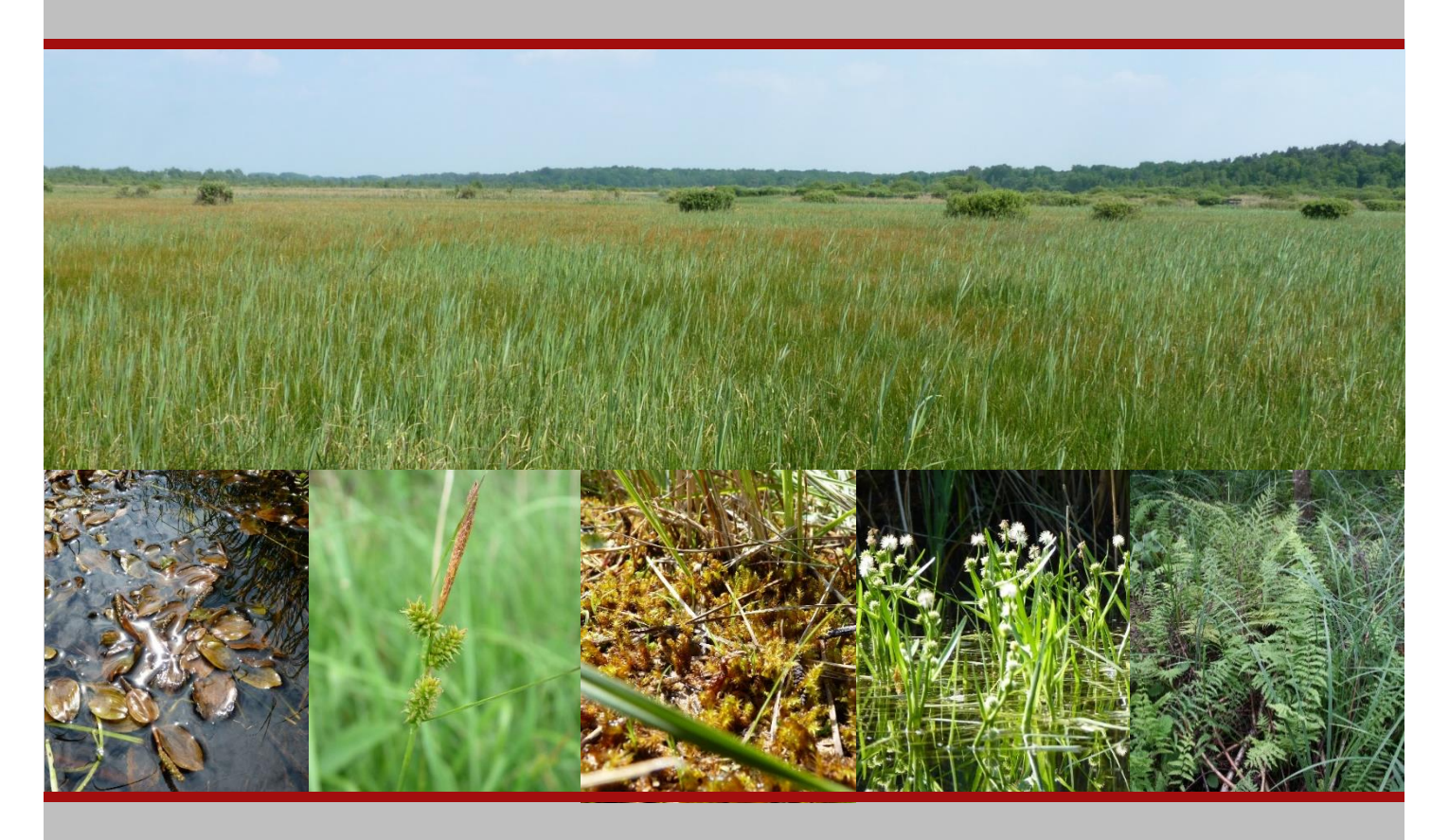

# Rapport méthodologique

Version 1 - septembre 2020

Plan régional d'actions en faveur des tourbières des Hauts-de-France

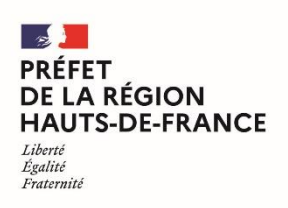

Direction régionale de l'environnement, de l'aménagement et du logement

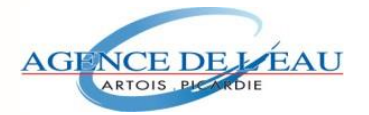

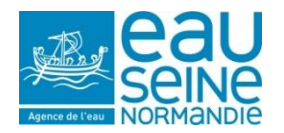

# Inventaire et cartographie des tourbières des Hauts-de-France

# Rapport méthodologique

*Version 1 – Septembre 2020*

**Rédaction:** Jérémy LEBRUN, Lilian CAR

## Cartographie et traitement des données :

Marie HÉRAUDE, Lilian CAR

Relectures et contributions :

Francis MEUNIER, Cédric VANAPPELGHEM, Quentin MARESCAUX, Gratien TESTUD

Pour citer ce document :

LEBRUN J., CAR L., HERAUDE M., 2020 – Inventaire et cartographie des tourbières des Hautsde-France, Rapport méthodologique. Version 1 septembre 2020. Conservatoire d'Espaces Naturels des Hauts de France, Agence de l'Eau Artois-Picardie (AEAP), Agence de l'Eau Seine-Normandie (AESN), DREAL Hauts-de-France. 40 p + annexes

# **SOMMAIRE**

# Introduction

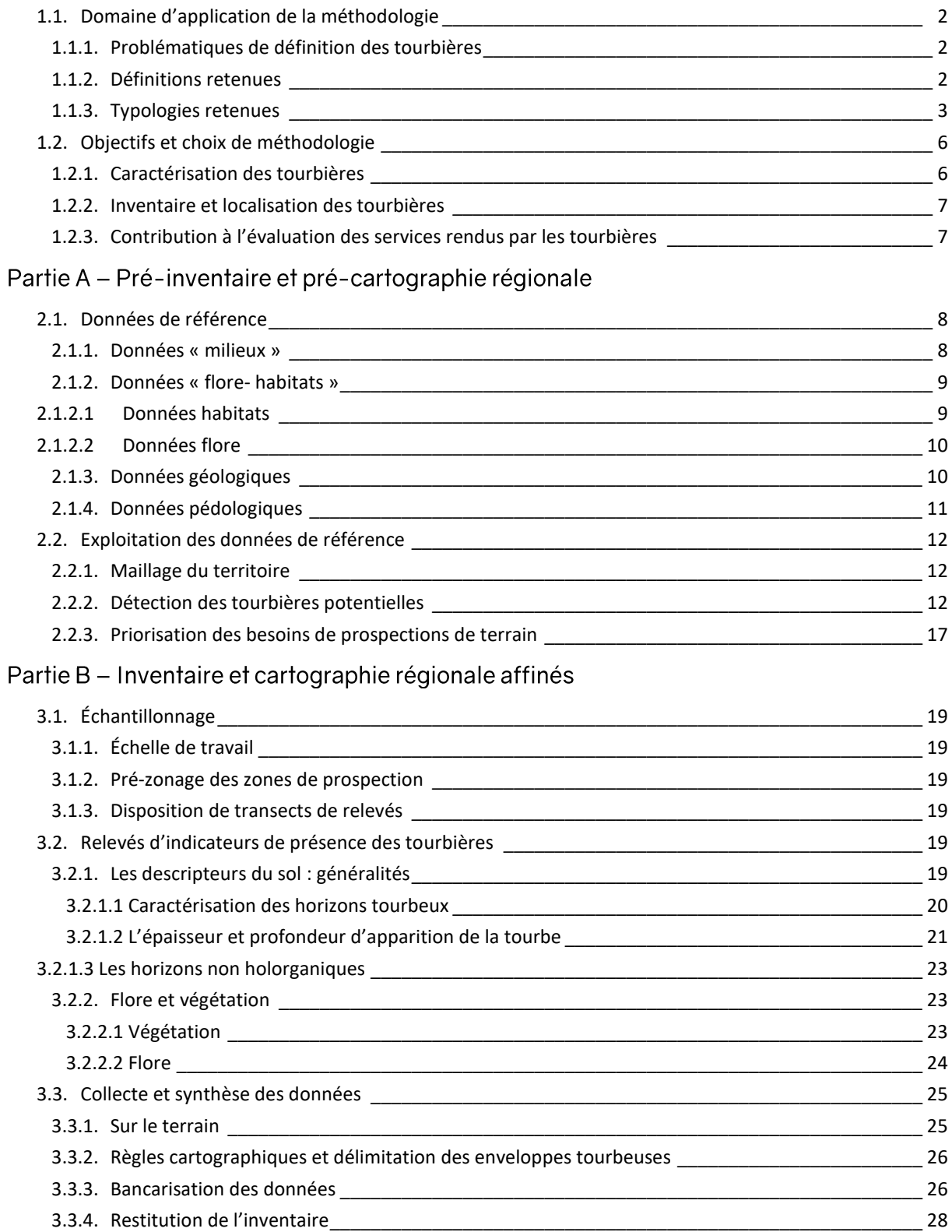

Partie C – évaluation des fonctions et services

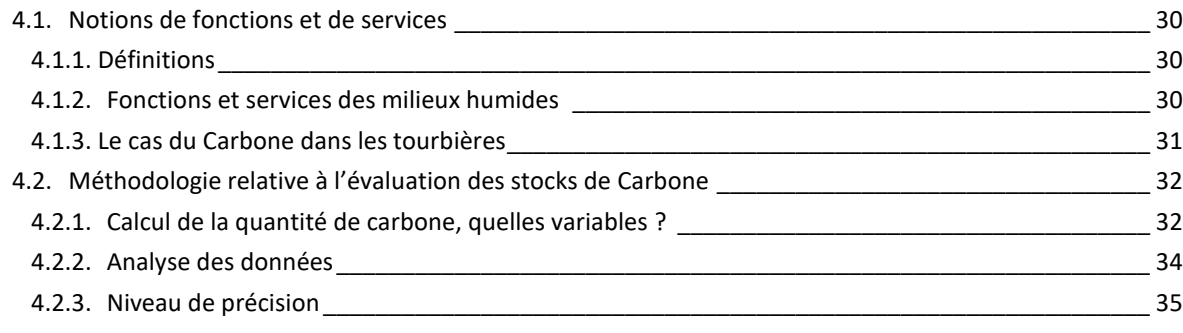

# Références bibliographiques

Liste des annexes

# **Introduction**

En 2007 et en 2010, à l'occasion de la rédaction de deux numéros de la revue *L'écho des tourbières*, un tour d'horizon des connaissances régionales sur les tourbières a pu être dressé par les Conservatoires d'espaces naturels et le Pôle Relais Tourbières. Le niveau des connaissances est apparu insuffisant pour localiser précisément les tourbières et apprécier leurs enjeux de conservation dans le cadre notamment des travaux préalables à la réalisation des schémas départementaux des carrières ou encore, pour la priorisation des actions de préservation des sites. Un projet d'inventaire et de cartographie des tourbières a donc été mis en œuvre de 2013 à 2017 côté picard, tandis qu'un premier plan d'actions proposant une pré-localisation des tourbières avait été établi dès 2011 côté Nord-pas de Calais.

Ces programmes ont permis de tester une méthode de pré-localisation et de définir une méthodologie de diagnostic de terrain assise sur des bases scientifiques renforcées (typologie…). La méthodologie de terrain a été déployée sur plusieurs territoires-tests dans les bassins Artois-Picardie et Seine-Normandie : moyenne vallée de la Somme (entre Amiens et Abbeville), Haute vallée de la Somme (entre Saint-Quentin et Péronne), vallée de l'Ardon (Aisne) et Pays de Bray (Oise).

Depuis le lancement de ces études, les surfaces de tourbières estimées se précisent ainsi peu à peu sur la base d'une localisation et d'une délimitation plus objectives des entités tourbeuses actives. Le caractère tourbeux des sites est justifié par des pointages d'espèces indicatrices, de végétations indicatrices et de sondages pédologiques. Une base de données développée pour ce projet permet de compiler l'ensemble des informations sous une forme homogène et facilement exploitable.

Au gré de ces programmes annuels successifs, la part du territoire régional favorable aux tourbières est progressivement couverte mais il reste à ce jour un nombre conséquent de sites à étudier. D'autre part, la fusion des deux anciennes régions incite désormais à travailler de façon homogène et coordonnée à l'échelle des Hauts-de-france dans leur ensemble. Depuis 2018, un projet de **plan d'actions régional** incluant un volet connaissance dédié notamment à la poursuite du travail d'inventaire a donc été lancé par les CEN des Hauts-de-France.

Ce document vise à mutualiser les méthodologies développées par les CEN dans les deux anciennes régions en abordant deux échelles de travail emboitées ; l'une de type « macro » pour la prélocalisation des sites et l'autre, de portée plus locale pour délimiter des enveloppes tourbeuses. Il intègre de nouveaux éléments relatifs à la caractérisation des systèmes tourbeux de la région basé sur une analyse croisée du contexte régional et de la littérature scientifique. Le rapport se veut le plus opérationnel et succinct possible ; aussi, nous renvoyons les utilisateurs aux précédents rapports produits par les CEN et aux sources bibliographiques indiquées pour de plus amples informations sur les tourbières en tant que telles.

Il s'agit d'un document évolutif, en particulier sur les aspects de bancarisation et de structuration des données de l'inventaire et des travaux à mener sur le volet des services écosystémiques. Les travaux conduits dans le cadre du plan d'actions sur le volet « connaissance » permettront, avec l'ensemble des autres acteurs de la conservation des tourbières des Hauts-de-France, de compléter ces premiers éléments méthodologiques qui sont à considérer comme une base de travail.

#### $1.1.$ Domaine d'application de la méthodologie

# 1.1.1. Problématiques de définition des tourbières

Les tourbières sont connues sous diverses dénominations : « Marais », « Marécage » et « Fagnes » en Français, « Bog », « Peatland », « Marsh », «Fen », « Mire » en Anglais ou bien encore « Moor », « Moos » en Allemand. Au-delà des différences linguistiques, ces termes ne renvoient pas tous aux mêmes définitions ce qui n'est pas sans conséquences dans le cadre d'un inventaire et d'une cartographie des tourbières.

Véritable interface entre différentes disciplines, la définition d'un tel milieu est délicate car elle dépend de l'approche choisie et du cadre disciplinaire. En effet, du point de vue *géologique*, la tourbe est avant tout une roche sédimentaire fossile car elle le plus souvent étudiée sous recouvrement ou en mélange avec d'autres sédiments (alluvions). Les tourbières ont, de ce point de vue, souvent été assimilées au lieu d'extraction de la tourbe en tant que combustible davantage qu'à un écosystème. Du point de vue *pédologique*, la tourbe désigne un matériau, à la base d'un sol formé par l'accumulation de matière organique : l'HISTOSOL. Enfin, du point de vue *écologique*, la tourbière est un écosystème, caractérisé en fonction de ses composantes les plus accessibles et les mieux connues, à commencer par les végétations qui y sont inféodées (dites « turficoles »).

Par ailleurs, les tourbières sont des milieux où l'eau est le facteur environnemental déterminant, responsable d'un engorgement constant, limitant la décomposition de la matière organique. Il existe donc également des approches hydrologiques ou hydrogénétiques (voir 1.1.2), qui considèrent la tourbière comme un système hydrique dont les caractéristiques dépendent du type d'alimentation et de l'origine de l'eau. Définir le terme « Tourbière » revient donc à comprendre et à intégrer les différentes approches pour en appréhender toute la complexité.

# 1.1.2. Définitions retenues

C'est donc dans une démarche de conciliation des différentes approches des tourbières (pédologiques et phytoécologique surtout) qu'une première définition a été retenue à l'origine du projet (Lebrun, François *et al.*, 2014) avec une clé d'entrée « milieu », la tourbière étant un type de milieu humide en particulier. Cette première définition met l'accent sur la nécessité de présence de sols et de communautés végétales qui produisent de la tourbe, c'est-à-dire des tourbières actives ou, à tout le moins, l'ayant été dans un passé proche (tourbières « sus-jacente » par opposition à « sousjacentes »). Cette approche reste inchangée pour la suite du projet dans les Hauts-de-France mais les clarifications apportées récemment par l'ouvrage d'H. Cubizolle (2019) permettent désormais d'arrêter une définition stabilisée et robuste au plan scientifique (reprise ci-dessous).

« Une tourbière est un type de zone humide qui se caractérise par des bilans hydriques assurant une saturation en eau suffisante du sol pour permettre le maintien de conditions anaérobies favorables à l'accumulation de tourbe et au développement d'un histosol, ce dernier étant défini comme un solum comportant un horizon organique de surface histique, épais de plus de 10 cm qui renferme au moins 30% de matière organique en place » (Cubizolle, 2019. p.12).

Selon cette définition, les *tourbières* sont donc distinctes des *marais* qui peuvent être définis comme suit :

Un marais est un type de zone humide dominé, à l'état naturel, par une végétation ligneuse et, à l'état semi-naturel, par des végétations herbacées croissant sur un sol minéral avec une fluctuation saisonnière notable de la nappe phréatique qui empêche la possibilité de formation de tourbe.

Ces définitions atteignent leurs limites dans le cas des sols de transitions entre les HISTOSOLS et les sols hydromorphes minéraux mais qui abritent néanmoins une végétation susceptible de produire de la tourbe. En effet, un certain nombre de végétaux peuvent être présents dans les deux situations, y compris des végétaux réputés « turficoles » mais qui ont en réalité une amplitude de niche leur permettant de croitre sur des sols non strictement tourbeux. Le concept de *Swob* (ou *Suo*) désigne ces milieux intermédiaires (Joosten *et al.*, 2017) et, comme l'indique Cubizolle (2019), est parfaitement opératoire dans une région comme les Hauts-de-France.

# 1.1.3. Typologies retenues

Pour aller au-delà de ces définitions générales et disposer d'un cadre de référence pour appréhender les milieux tourbeux sur le terrain et les retenir ou non à l'inventaire, une typologie a été définie en Picardie en 2013. Reprise de celle de Maneville (1999, 2000) et intégrant les apports d'une étude régionale portée par l'université de Rennes (Francez ,1999), cette typologie propose également une correspondance avec les végétations indicatrices de tourbières définies dans le guide du CBN de Bailleul (François, Prey *et al.*, 2012). Ces dernières sont surtout utilisées comme indicateurs pour définir les limites des enveloppes tourbeuses.

Pour le plan d'actions régional des Hauts-de-France, il est proposé de revoir cette typologie et de l'étoffer en l'insérant dans un cadre plus intégrateur et fonctionnel. Nous renvoyons les utilisateurs aux ouvrages de Joosten *et al.* (2017) et de Cubizolle (2019) pour une analyse approfondie des avantages et limites des différentes typologies possibles et proposons ici deux typologies qui peuvent s'emboiter : une première dite « hydrogénétique » et une autre davantage écologique.

#### Typologie « hydrogénétique »

Il s'agit d'une typologie avec une classification centrée sur les processus qui contrôlent la formation de la tourbe et le développement de la tourbière. Quoiqu'un peu complexe, elle offre l'intérêt de se poser des questions sur le fonctionnement des sites tourbeux en ayant à l'esprit les types fonctionnels possibles ce qui peut aider à mieux appréhender les limites des complexes tourbeux (en phase de précartographie ou de terrain).

Elle oppose les systèmes *ombrotrophes* alimentés par des eaux de pluie aux systèmes *géotrophes* (= *minérotrophes*) alimentés par des eaux telluriques. Les systèmes géotrophes sont séparés en catégories selon l'origine des eaux d'alimentation : soligène<sup>1</sup>, phréatogène<sup>2</sup> et thalassogène<sup>3</sup> dans le cas présent.

<sup>&</sup>lt;sup>1</sup> Le terme « soligène » a connu diverses acceptions selon les auteurs. Ici, le terme fait référence à l'origine de l'eau selon la définition princeps de Von Post (1926) : il s'agit d'eau provenant d'un ruissellement et s'écoulant à la surface du sol.

<sup>&</sup>lt;sup>2</sup> Terme équivalent à « topogène » mais plus approprié selon H. Cubizolle (2019). Tourbières associées à l'affleurement d'une nappe phréatique locale.

<sup>&</sup>lt;sup>3</sup> Tourbières présentes seulement sur le littoral sous l'influence de contraintes hydriques et physico-chimiques de leur localisation de bord de mer (systèmes tourbeux salins et saumâtres).

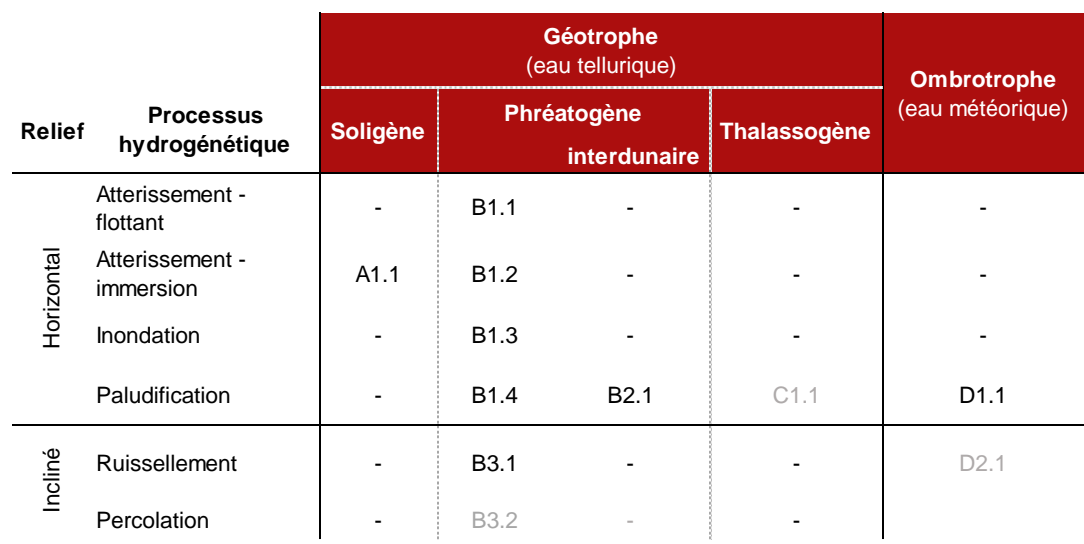

#### Tableau 1 : Typologie hydrogénétique adaptée de Joosten et al., 2017 - version simplifiée

*Remarque* : Ici "Gène" ne traduit pas "Origine de la tourbière" mais "Origine des eaux d'alimentation" et "Trophe" signifie alimentation en eau du site tourbeux ; les codes renvoient à la typologie détaillée en annexe 1. En grisé : types ayant probablement existé dans la région mais *a priori* disparus (systèmes détruits ou modifiés)

La topographie, permet également de classer les tourbières selon les degrés de pente du substratum sur lequel elles se développent. Enfin les processus de formation de la tourbe parmi lesquels l'atterrissement (comblement d'une pièce d'eau), la paludification (ennoiement d'un substrat en place par remontée de nappe), l'inondation (débordement d'un cours d'eau), le ruissellement ou encore le modèle de percolation servent à distinguer les différents types.

À noter que cette approche n'intègre pas la dynamique à long terme du système tourbeux avec distinction de processus primaires et secondaires qui peuvent se succéder dans le temps (voir la typologie hydrologique Suisse – Contesse *et al.*, 2019). Elle se base sur les conditions actuelles et non sur les conditions de genèse initiale du système tourbeux, contrairement aux 7 types primaires de Julve (1998) repris dans Manneville *et al.*, 1999. Bien que fréquemment utilisé, le type « fluviogène » n'est donc pas repris car il correspond à une alimentation qui, dans nos contextes, est plutôt assurée par des eaux phréatiques<sup>4</sup>. Idem pour les véritables tourbières « thalassogènes » qui, du point de vue hydrogénétique, n'existent plus dans nos régions (voir Cubizolle (2019) pour plus de détails), les tourbières proches du littoral n'étant pas sous l'influence des eaux marines mais bien d'eaux douces

<sup>4</sup> Les publications d'origine utilisées par Julve dans Manneville *et al.* 2006 sont interprétées dans un sens différent de celui donné par Steiner et Grunig (1997). En effet, ces auteurs illustrent un type fonctionnel lié à un cours d'eau en précisant que ce sont des sources de pied de versant qui contribuent à la formation du marais (tourbeux), les débordements du cours d'eau agissant plutôt comme facteur de sédimentation minérale (alluvionnement) qui isole des zones en bordure de vallée. Les apports en provenance du cours d'eau sont secondaires et épisodiques ce qui penche pour un fonctionnement de type soligène ou phréatogène selon les cas. La dynamique sédimentaire et morphologique du cours d'eau devrait donc être distinguée de la dynamique hydrologique de la tourbière : le fonctionnement alluvial étant surtout déterminant pour l'apport de sédiments (morphogénèse) mais pas tant pour l'apport des eaux qui sont à l'origine de la tourbière (plutôt lié aux sources ou aux eaux phréatiques comme celle de la nappe de la craie dans les grandes vallées Picardes). Bien sûr la dynamique fluviale peut générer une compartimentation au sein de la vallée avec des secteurs qui peuvent ou non bénéficier des eaux phréatiques d'alimentation mais dans ce cas il ne s'agit plus d'une approche hydrogénétique mais plutôt morphogénétique (d'où le terme plus approprié de « fluviomorphogène » dans ce cas). Quoiqu'il en soit le type « fluviogène » n'est pas repris par Joosten *et al.*, (2017).

phréatiques (nappes perchées dans les massifs dunaires ou nappe de la Craie dans les plaines arrièrelittorales).

Les différents types du **tableau 1** et du **tableau en annexe 1** constituent une ébauche de typologie qui est amenée à évoluer (cas des systèmes dunaires notamment). Elle reprend les travaux de Succow, 1988, Succow & Joosten, 2001, adaptés par Joosten & Clarke, 2002, Joosten *et al.*, 2017 et intègre également quelques ajustements proposés par Cubizolle (2019) pour la traduction française de certains termes. Des réflexions sont engagées avec le CBNBl pour permettre, à moyen terme, de faire correspondre cette typologie avec celle du projet CarHAB dont la méthodologie pourrait être reprise pour la caractérisation des tourbières de la région<sup>5</sup>.

La seconde typologie est une typologie écologique qui reste à stabiliser. Sur le principe, elle vise à rendre compte de la diversité des situations écologiques en particulier le long d'un gradient de richesse en nutriments et d'acidité. De ce point de vue, la typologie proposée en 2014 pour la partie picarde peut-être reprise et mise à jour comme suit :

- **Type 1** Tourbières plates minérotrophes, mésotrophes à eutrophes
- **Type 2** Tourbières basses minérotrophes, méso à oligotrophes calciques
- **Type 3** Tourbières de transition minéro-ombrotrophes oligotrophes pauvres en calcaire
- **Type 4** Tourbières minéro-ombrotrophes méso à oligotrophes acides
- **Type 5** Tourbières basses interdunaires minérotrophes oligotrophes neutro-alcalines
- **Type 6 –** Tourbières basses interdunaires minérotrophes oligotrophes acides

A ces six types s'ajoutent deux autres types de milieux humides non tourbeux mais souvent présents à proximité ou en association avec les autres types. Leur définition doit donc être claire pour les opérateurs qui, selon les cas, devront les intégrer ou non à la cartographie (voir règles cartographiques 3.4.2). Ces milieux sont des *marais* au sens de Cubizolle et Sacca (2011) et de Cubizolle (2019) :

- Marais acido-neutrophiles paratourbeux
- Marais alcalins méso-à eutrophes

Enfin, pour faciliter le travail des opérateurs de terrain qui sont familiers avec l'approche botanique des milieux, il conviendra d'établir des correspondances entre cette typologie et les différentes communautés végétales connues dans la région. En effet, à ce jour, les correspondances définies dans les études précédentes (Lebrun & François coord., 2014, Lebrun, 2016) ne sont plus à jour du fait de la nouvelle échelle de travail « Hauts-de-France » et des évolutions récentes du référentiel régional (Catteau & Duhamel coord., 2014). Dans ce but, nous proposons de regrouper les différentes communautés (= associations végétales) selon une approche plus écologique que celle du synsystème phytosociologique en adaptant le système de Moen (1990 *in* Joosten *et al.*, 2017) – **tableau 2**.

<sup>&</sup>lt;sup>5</sup> En effet, en offrant une entrée d'abord écologique et fonctionnelle accordant un poids important aux critères pédologiques et hydrologiques, cela permettrait d'affiner la compréhension des dynamiques successionnelles abordées par CarHAB via la phytosociologie paysagère. Dans le cas particulier des tourbières, l'approche phytosociologique gagnerait à s'intégrer à une approche davantage écosystémique. En effet, les phénomènes de succession des végétations abordés par CarHAB (catalogue des séries de végétations) s'expriment sur des pas de temps courts (quelques décennies) contrairement aux successions écologiques qui se produisent sur le temps long (plusieurs siècles), en particulier dans le cas d'écosystèmes anciens comme les tourbières.

|                                    | système<br>ombrotrophile |               | système minérotrophile                              |                          |                        |                        |  |  |
|------------------------------------|--------------------------|---------------|-----------------------------------------------------|--------------------------|------------------------|------------------------|--|--|
|                                    | oligotrophe<br>acide     |               | mésotrophe<br>mésotrophe<br>neutro-alcalin<br>acide |                          | mésotrophe<br>calcaire | eutrophe               |  |  |
| pH KCI<br>C/N tourbe               | $2,5 - 4,8$<br>$50 - 33$ | ("swob")      | $2,5 - 4,8$<br>$33 - 20$                            | $4,8 - 6,4$<br>$33 - 20$ | $6,4 - 8$<br>$33 - 20$ | $3,5 - 8$<br>$20 - 10$ |  |  |
| Boisée                             | 01                       | cides         | M1                                                  | N1                       | C1                     | E <sub>1</sub>         |  |  |
| En touradon                        | 02                       | ω             |                                                     | N <sub>2</sub>           | C <sub>2</sub>         | E <sub>2</sub>         |  |  |
| Gazonnante                         | O <sub>3</sub>           | tourbeux      |                                                     | N <sub>3</sub>           | C <sub>3</sub>         | E <sub>3</sub>         |  |  |
| Infra-aquatique (mud-<br>bottom)   | O <sub>4</sub>           | non<br>marais | M54                                                 | N <sub>4</sub>           | C <sub>4</sub>         | E <sub>4</sub>         |  |  |
| Bas-marais à grandes<br>hélophytes |                          |               | W1                                                  |                          | W <sub>2</sub>         | W <sub>3</sub>         |  |  |
| <b>Marais fontinaux</b>            | 5                        |               | ?                                                   | S <sub>1</sub>           | S <sub>2</sub>         |                        |  |  |

Tableau 2 : Typologie écologique (adaptée de Moen 1990 in Joosten et al., 2017)

*Remarque* : les cellules grisées renvoient à une correspondance entre une unité physionomique élémentaire (colonne à gauche) et un niveau trophique donné au sein de chacun des grands systèmes (« ombrotrophe » et « minérotrophe » ou « géotrophe »). Chaque cellule peut contenir plusieurs communautés végétales de la classification phytosociologique (correspondance non réalisée à ce jour). Les « ? » correspondent à des incertitudes sur l'existence d'une combinaison de critères en Région Hauts-de-France.

#### $1.2.$ Objectifs et choix de méthodologie

Les choix méthodologiques présentés dans les parties suivantes ont pour objectif de concilier autant que possible les méthodes d'inventaire préexistantes dans les deux anciennes régions des Hauts de France, dans une unique méthode de pré-localisation et de cartographie des tourbières. Par ailleurs, cette méthode propose un cadre standardisé de prospection sur le terrain. Le procédé est reproductible et a pour but de limiter les éventuels biais lors des phases de relevés, permettant ainsi d'obtenir des données (floristiques, pédologiques, délimitation de tourbières…) de même valeur en terme de représentativité et de fiabilité.

# 1.2.1. Caractérisation des tourbières

L'inventaire des tourbières contribue au renforcement des connaissances régionales sur les tourbières. En multipliant les observations de terrain qui allient relevés floristiques et pédologiques il produit des données brutes qui pourront aider, lors de phases ultérieures centrées sur les sites tourbeux, à mieux appréhender le fonctionnement des sites et adapter les besoin d'études complémentaires. Ces données permettent également d'affiner en continu la connaissance régionale des grands types de milieux tourbeux de la région, notamment dans leur dimension pédologique qui prend depuis plusieurs années une importance équivalente à celle des végétations. Néanmoins, au vu de sa portée régionale et de la complexité des écosystèmes tourbeux, la caractérisation précise du fonctionnement des sites n'est pas l'objectif du projet (contrairement aux diagnostics fonctionnels et autres études éco-hydrologiques qui voient le jour depuis quelques années dans la région, cf. Goubet 2013, 2015, Duhayon & Goubet, 2019).

Les données brutes (flore et végétations) ont également vocation à alimenter les bases de données régionales relatives à la connaissance des enjeux de biodiversité. Cet objectif correspond à l'objectif initial du projet (côté Picardie) qui consistait mieux cerner les enjeux de conservation des tourbières de la région eu égard notamment à des projets d'aménagement divers tel que le développement de carrières. Les retours d'expériences des années 2013-2017 ont également montré que les résultats du projet pouvaient alimenter l'inventaire ZNIEFF, les plans de gestion d'aires protégées (RNN des Marais d'Isle de Saint-Quentin) ou, plus largement, les politiques publiques dédiées aux zones humides (développement de ZPENS, labellisations RAMSAR…).

# 1.2.2. Inventaire et localisation des tourbières

La méthode propose une démarche de cartographie avec différentes échelles, d'abord entre 1/25 000 et 1/50 000 pour l'étape de pré-cartographie puis une échelle 1/10 000 lors de la cartographie de terrain, permettant une délimitation affinée des différents types de tourbières (cf. typologie explicitée précédemment).

Associée aux caractéristiques écologiques et leur fonctionnement hydrologique, leur localisation est un paramètre essentiel pour appréhender, d'une part leur répartition globale dans la région, et d'autre part identifier les enjeux de gestion, les menaces potentielles et la sensibilité des sites en lien avec leur situation géographique au sein des paysages des Hauts de France.

La délimitation de l'enveloppe des tourbières porte également des enjeux pour l'évaluation des services écosystémiques fournis par ces milieux, notamment par le biais de la surface, permettant une évaluation de la capacité de stockage de carbone dans les HISTOSOLS (Partie C).

# 1.2.3. Contribution à l'évaluation des services rendus par les tourbières

Dans le contexte actuel, les sociétés recherchent des voies alternatives de développement, plus respectueuses de l'environnement et moins dépendantes de l'industrie et des énergies fossiles. Dans cette optique les milieux naturels ne sont plus simplement considérés comme des réservoirs de biodiversité et d'espèces naturels, à préserver pour leur simple valeur patrimoniale et esthétique. En effet, il s'avère que les écosystèmes naturels, par l'hydrologie, les cycles biogéochimiques, etc., jouent un rôle majeur dans l'amélioration des conditions de vie des sociétés humaines car ils sont à l'origine de biens et de services écosystémiques.

L'intérêt de ces services écosystémiques se fait donc grandissant et devient un véritable point de pivot pour la conservation des milieux naturels, en particulier pour les tourbières, à l'origine de la production d'une multitude de services. La méthode d'inventaire des tourbières de la région des Hauts-de-France a également été revue pour contribuer à d'identifier, quantifier et évaluer la durabilité des services rendus par ces milieux au fonctionnement singulier.

# **PARTIE A – PRÉ-INVENTAIRE ET PRÉ-CARTOGRAPHIE RÉGIONALE**

Afin de faciliter le repérage des tourbières sur l'ensemble de la région Hauts de France (31 813 km<sup>2</sup>), la méthodologie d'inventaire propose une première étape de pré-cartographie pour localiser les zones à forte potentialité tourbeuse, sur la base d'indicateurs, et ainsi mieux cibler les prospections de terrain. En comparaison avec la pré-localisation à dire d'expert faite jusque présent lors des tests sur la partie picarde, cette méthode offre l'avantage de définir la potentialité de présence de façon homogène et de ne négliger aucun territoire, y compris ceux qui sont moins connus par les naturalistes. Contrairement à la méthodologie testée en Nord Pas-de-Calais, il s'agit là uniquement d'un travail préparatoire aux prospections de terrain. Par conséquent, la résolution est moins fine que dans les analyses cartographiques existantes côté Nord Pas-de-Calais et ne vise pas à produire des enveloppes tourbeuses délimitées dans l'espace (choix d'un travail selon un carroyage – cf ci-après).

#### $2.1.$ Données de référence

Les données numérisées portant sur des paramètres indicateurs importants dans la détection informatique des tourbières dans la région de Hauts de France sont décrites dans cette partie. Un détail est apporté sur l'origine et l'échelle de chaque donnée SIG ainsi que la façon dont elles seront utilisées lors de la pré-cartographie. Les opérations sur les couches de données sont réalisées avec des commandes SQL, facilitant la modification d'options de sélection et l'intégration future de données complémentaires aux données citées ci-après.

# 2.1.1. Données « milieux »

#### Zones humides potentielles

À l'échelle de la région des Hauts de France, les zones humides potentielles sont recensées sous la forme d'entités surfaciques : les Zones à Dominantes Humides (« ZDH »). Cette couche est disponible pour les deux bassins hydrographiques (Artois-Picardie et Seine-Normandie). La localisation de ces zones et la dénomination du type d'occupation du sol (tourbières, cariçaies, étendues d'eau, etc.) ont été effectuées principalement sur la base de photo-interprétations, et d'analyses de l'occupation des sols, de la topographie et de l'hydrologie. Sont extraits les polygones référencés comme des milieux favorables aux tourbières (annexe 2a).

#### RPG, occupation agricole

Le Registre Parcellaire Graphique (RPG) anonymisé (IGN Paris 2017), cartographie les surfaces agricoles. Les terrains agricoles sont catégorisés en fonction de leur utilisation et des types de cultures. Elle est utilisée lors de l'affinage comme « couche filtre », pour éliminer de la pré-cartographie les surfaces occupées par des cultures. En principe les tourbières ne se retrouvent que rarement sur des terrains exploités par l'agriculture, cependant elles peuvent parfois être catégorisées comme pâtures, prairies voir landes. C'est pourquoi, pour pallier à cette éventualité et ne pas supprimer ces surfaces, certains types de conduites agricoles sont retirées du filtre, comme les prairies temporaires ou permanentes, etc. (Voir annexe 2b)

#### Référentiel géographique forestier, BD Forêt

Élaborée et mise à jour depuis 2007 par l'Institut Géographique National (IGN) à partir de photointerprétations en infrarouge de la BD ORTHO®. La BD Forêt version 2 attribue à chaque plage cartographiée de plus de 0,5 ha un type de formation végétale (hors terres agricoles). Elle s'appuie sur une nomenclature nationale de 32 postes qui repose sur une décomposition hiérarchique de critères, distinguant par exemple les peuplements purs des principales essences forestières de la forêt française (chêne, hêtre, châtaignier, pin maritime, sapin, épicéa, douglas, pin sylvestre, etc.). Permet d'exclure des zones où le potentiel de présence de tourbières est jugée nul comme par exemple les plantations de peupliers, les forêts de conifères ou bien les hêtraies. La base de données est utilisée lors de l'affinage comme une « couche filtre » pour retirer les types de couverts souhaités (annexe 2b). Certains couverts forestiers sont potentiellement favorables aux tourbières mais ne sont pas

clairement identifiés (Landes, Aulnaies, Boulaies, etc.). C'est pourquoi les couverts forestiers de feuillus indéterminés ou mixte sont conservés.

#### BD topo, recensement des surfaces artificialisées

Cette base de données, BD TOPO par l'IGN Paris 2018, cartographie les surfaces bâties et les infrastructures routières dans la région des Hauts de France. C'est une donnée très importante pour calculer la surface artificialisée et donc, de la même manière qu'avec la BD Forêt, elle est utilisée lors de l'affinage comme « couche filtre », pour éliminer les surfaces artificialisées, car non compatibles avec la présence de tourbières potentielles.

# 2.1.2. Données « flore- habitats »

# 2.1.2.1 Données habitats

#### Cartographie d'Habitats Natura 2000

Les sites bénéficiant d'un Document d'Objectifs(Docob), ont fait l'objet d'une description détaillée et d'une caractérisation de la biodiversité, comme le prévoit le document. Ainsi pour 27 sites, la description et la cartographie des habitats, faites par les différents acteurs participant à la gestion des sites Natura 2000 est disponible. Les habitats sont référencés selon leur code Natura 2000 sur l'ensemble des sites, ce qui assure une homogénéité dans la nomenclature.

#### BD « Habitats »

Le CEN des Hauts-de-France dispose, en plus de la cartographie des habitats des Docob's, d'une base de données des habitats pour les espaces qu'il gère et qui sont dotés d'un plan de gestion. Il s'agit d'entités généralement polygonales, plus rarement linéaires ou ponctuelles. Les habitats sont ainsi cartographiés dans des zones restreintes, au 1/2000 ou 1/5000 selon les cas. L'homogénéité entre les sites est assurée par le code Natura 2000.

**Pour l'ensemble de ces données, les polygones « habitats de tourbières » sont identifiés par le code Natura 2000 (selon une correspondance pré-établie par Joosten** *et al.***, 2017) et extraits dans deux couches différentes pour la phase de détection des tourbières potentielles (voir annexe 2c).**

#### $2.1.2.2$ Données flore

#### Digitale 2, recensement floristique

Digitale2 est le Système d'information sur la flore et la végétation développé par le Centre régional de Phytosociologie agréé Conservatoire Botanique National de Bailleul (CBNBl). Il s'agit ici d'une cartographie des espèces végétales sur le territoire d'agrément du CBN et qui présente l'avantage d'agréger les données produites par la majorité des structures qui conduisent des études floristiques et d'habitats dans la région (notamment via le SINP régional). Plus de 5 millions de données sont aujourd'hui bancarisées dans ce système de référence.

Parmi ces données, une sélection est réalisée sur un sous-ensemble de 48 taxons (75005 données en date du 17/08/2020) qui sont considérés comme des indicateurs biologiques (Annexes 2d). Deux niveaux sont définis, en fonction de l'amplitude écologique des espèces. Un premier lot de 32 espèces (49736 données) qui correspond à la notion de « cœur turfigène » (Poiraud, 2018) et qui sont des espèces spécialistes, dépendantes d'un ou de plusieurs paramètres n'existant pas en dehors des tourbières (dans notre région). Un deuxième lot de 16 espèces (25319 données), correspond à des espèces à plus large amplitude mais toujours associées à des milieux humides sur des sols riches en matières organiques (voir aussi partie B, 3.2.2.2). **Seul le lot 1 est utilisé pour la prélocalisation**.

Compte tenu de la variété de sources d'informations, ces données sont d'une précision géographique variable. En effet les espèces végétales peuvent être localisées ponctuellement mais aussi à la maille kilométrique ou à la commune sous la forme de polygones. Pour faciliter la méthode d'extraction il est nécessaire d'extraire dans un premier temps toutes les entités correspondant aux espèces indicatrices. Enfin les entités polygonales sont réduites à leur barycentre, une entité ponctuelle. Ce prétraitement permet de faciliter l'utilisation des données et l'extraction à la maille.

Il est tenu compte de la fraîcheur des données : les données d'espèces indicatrices sont regroupées en 3 groupes : données antérieures à 1960, données 1960-1990 et données postérieures à 1990.

*Remarque* : dans une version à venir, la liste des végétaux vasculaires (Trachéophytes) pourra être complétée par les espèces de bryophytes dont plusieurs espèces sont de bonnes candidates à la liste des espèces indicatrices (Sphaignes, mousses brunes). *Cf.* les travaux déjà réalisés par le CEN Picardie (Messean, 2017), le CBN de Bailleul (Coulombel, 2017) et l'UMS PatriNat (Clément *et al.*, 2020).

# 2.1.3. Données géologiques

#### Cartes géologiques, sélection des formations superficielles tourbeuses

Les cartes géologiques vectorisées et harmonisées sont disponibles via la Base de Données Charm-50 géoréférencées par le BRGM en 2005 à l'échelle 1/50 000. À l'échelle de la région des Hauts de France, cette cartographie est disponible sous le regroupement de 4 cartographies : l'Aisne, la Somme, l'Oise et le Nord Pas-de-Calais.

Parmi les formations géologiques intéressantes pour l'inventaire des tourbières, il convient de dissocier les formations superficielles des formations profondes et de prendre en compte la nature exacte des dépôts afin d'écarter les dépôts composites partiellement tourbeux. En effet, les premiers tests incluant l'ensemble des formations étant décrite comme comportant des tourbes conduisait à surestimer les zones potentiellement tourbeuses en confondant les tourbes sus-jacentes et sousjacentes et donc des tourbières « fossiles » potentiellement enfouies sous d'autres formations (cas des dépôts interstratifiés notés MzSAL et Fz). Une sélection a donc été faite pour isoler les couches sédimentaires uniquement tourbeuses ou en partie, mais pour lesquelles les tests menés ces dernières années ont révélé une potentialité forte de présence de tourbe en surface (annexe 2e).

*Remarque* : la « Surcouche Tourbe » créée par l'Agence de l'Eau Seine-Normandie et testée dans l'Oise et l'Aisne en 2016 et 2017 n'est pas reprise dans la méthodologie Hauts-de-France. Elle ne couvre pas l'ensemble du territoire (uniquement sur le bassin Seine-Normandie) et est redondante avec les données brutes de la BD Charm-50 sur lesquelles elle est aussi basée.

#### BDLISA, aquifères et enveloppes tourbeuses

La BDLISA (Base de Données des Limites des Systèmes Aquifères) est un référentiel cartographique fournit par le Système d'Information sur l'Eau (voir *www.eaufrance.fr*). Cette base de données classe le sous-sol en entités hydrogéologiques qui sont décrites selon différentes propriétés : aquifère libre ou imperméable, écoulements libres ou captifs, milieu poreux, fracturé, karstique. Néanmoins les données sur les aquifères restent difficiles à exploiter dans le cadre de l'inventaire de tourbières. Par ailleurs, la BDLISA cartographie des *entités complémentaires* qui regroupe les formations superficielles et les systèmes alluvionnaires dont les tourbes. Bien que parfois redondantes par rapport aux données de la carte géologique et la carte des sols, il semble important de prendre en compte ces entités tourbeuses pour l'inventaire. Une extraction des polygones correspondant aux entités *tourbières* est donc retenue pour la pré-cartographie.

# 2.1.4. Données pédologiques

#### Les unités cartographiques à HISTOSOLS dominants

Le projet IGCS (Inventaire, Gestion et Conservation des Sols), est un inventaire de la nature des sols et de leur distribution spatiale coordonné par le GIS Sol et, en région par l'ISA de Lille, Lasalle Beauvais et la Chambre d'Agriculture de la Somme<sup>6</sup>. À ce jour, les données de synthèse sont consultables sur le portail de l'IGN (Géoportail). Elles ont permis de sélectionner les UCS (unités cartographiques de sol) et UTS (Unités Typologiques de Sol) correspondant à de sols favorables à la présence de tourbières. Une version vectorisée transmise par l'ISA de Lille est d'ores et déjà intégrée au jeu de données et des démarches sont en cours auprès des structures productrices de données pédologiques et en charge du Référentiel Régional Pédologique (RRP). Bien que d'une précision limité (échelle de représentation au 1/250 000) ces données sont adaptées à la pré-localisation régionale. Les sols dominants et leurs pourcentages de représentation au sein de chaque UCS permettent en effet de sélectionner les unités avec dominance d'HISTOSOLS (voir annexe 2f).

Des démarches sont également en cours pour exploiter les données de la carte des sols de l'Aisne (réalisée par l'INRA entre 1958 et 1978) qui sont aujourd'hui vectorisées et exploitables dans un SIG. Elles sont d'une précision supérieure à celles de l'IGCS (numérisation faite à partir des documents minutes au 1/10000<sup>ième</sup>) et permettent d'effectuer des requêtes par horizon pédologique<sup>7</sup>. Il s'agit

<sup>6</sup> Les sondages transmis par la Chambre d'Agriculture de la Somme en 2013 et contenant des horizons tourbeux sont très peu nombreux par manque d'échantillonnage dans les zones humides non agricoles de fond de vallée. Ils ne sont donc pas utilisés pour la prélocalisation.

 $<sup>7</sup>$  Les requêtes générées par la Chambre d'Agriculture de l'Aisne pour l'établissement du devis préalable à la transmission des données</sup> (non réalisée à ce jour) montrent que les sols avec au moins un horizon contenant plus de 25% de MO dans les 120 premiers cm du sol couvrent une surface de 9740 ha. En incluant les horizons contenant 12,5 à 25% de MO, la surface s'élève à 13200 ha. L'intérêt de cette base est qu'elle est structurée en horizons, soit en 5 tranches : 0 - 20 cm; 20 - 40 cm; 40 - 60 cm; 60 - 80 cm; 80 - 120 cm.

d'une source d'information unique en son genre, puisque l'Aisne est le seul département à posséder une cartographie à grande échelle de l'ensemble de ses sols agricoles et forestiers.

*Remarque* : les sondages pédologiques réalisés dans le cadre de l'IGCS ne sont pas exploitables car non transmissibles par les structures chargées du RRP. En effet, à la demande de l'unité Infosols de l'INRAE, il n'est plus possible pour les référents régionaux de diffuser ces données assimilées à des données personnelles. En cas d'évolution de la situation, ces données pourront être intégrées à la prélocalisation (sur la base de critères à définir selon la nature des données en question – cf Lemercier *et al.*, 2017).

#### Inventaire « des mines »

Inventaire réalisé au début du XXème siècle lors de la pénurie de combustible de 1941 pendant l'occupation allemande (Dubois, 1949). Une campagne de prospection est lancée sous l'impulsion de la Direction des Mines. Les données récoltées au cours de cet inventaire donnent de précieuses informations concernant les gisements de tourbe dans les grands bassins versants français. En plus de la localisation des tourbières, l'épaisseur et la nature des tourbes rencontrées en sondage sont aussi renseignées. La couverture spatiale de la région est bonne côté Picard mais beaucoup moins côté Nord Pas-de-Calais où les conséquences de la seconde guerre mondiale ont rendu délicates les prospections. À noter également que toutes les tourbières ne sont pas répertoriées dans cet atlas puisqu'il s'agissait à l'époque de recenser uniquement les volumes exploitables.

L'inventaire des mines, initialement en format papier est depuis peu disponible sous format numérique (vectorisation assurée en 2019 par le Pôle Relais Tourbières) et exploitable dans un SIG.

# 2.2. Exploitation des données de référence

# 2.2.1. Maillage du territoire

L'ensemble des données citées précédemment sont mobilisées pour pré-localiser des zones de présence potentielle de sites tourbeux abritant des tourbières actives. Comme il s'agit d'une prélocalisation et qu'elle sera complétée par une cartographie plus fine sur le terrain, la recherche des limites des tourbières potentielles n'est pas l'objectif. Pour faciliter l'interprétation et l'intégration des différentes données correspondantes aux tourbières, un carroyage de 1kmest appliqué sur l'ensemble de la région. Toutes les couches SIG et données cartographiques sont analysées maille par maille de manière automatique en suivant les méthodes explicitées ci-dessous (création de données Raster ou « Rasterisation »). Cela aboutit à la sélection des mailles dans lesquelles se situent des indicateurs de tourbières potentielles. Deux parties composent la phase de pré-cartographie.

# 2.2.2. Défection des tourbières potentielles

Sur la base des critères présentés dans la partie A 2.1, les tourbières potentielles sont localisées à l'aide de la couche Raster créée en 3 étapes.

#### **ETAPE 1 : « Rasterisation » des données indicatrices.**

Le jeu de données et le carroyage à maille de 1 km sont superposés. L'intersection entre le jeu de données et le maillage est ainsi étudiée dans chacune des mailles. Il s'agit de d'évaluer successivement pour chaque couche la présence d'objets répondant aux critères.

Les couches faites d'objet ponctuels (stations de plantes indicatrices, sondages pédologiques<sup>8</sup>, etc.) sont comptabilisées en Présence/Absence. Si le nombre d'objets présents dans la maille est supérieur à 0, on attribue une valeur de 1 à la maille, dans le cas contraire la valeur 0.

Les couches à objet surfaciques (sédiments, sols, habitats, etc.) sont comptabilisées en recouvrement par rapport à la maille. Dans chaque maille, le rapport entre la surface occupée par les entités et la surface de la maille (100ha) est calculé. Un seuil de surface minimale de recouvrement est fixé en fonction de la précision de la couche (Annexe 4b). Si le rapport calculé dans la maille est supérieur au seuil, on attribue une valeur de 1 à la maille (la surface favorable aux tourbières potentielles est suffisante dans la maille), dans le cas contraire la valeur 0.

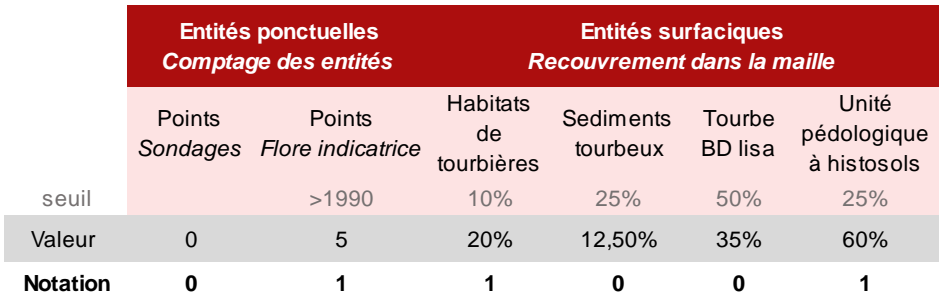

Figure 1: notation des mailles en fonction des objets rastérisés - exemple

Les résultats de la notation sont rassemblés dans une table attributaire attachée à chaque maille avec en lignes l'ensemble des mailles de la région des Hauts de France, et en colonnes toutes les champs d'information d'intérêt correspondant aux différents critères retenus. Les valeurs des données brutes (nombre total d'espèces indicatrices, % de recouvrements des entités surfaciques dans la maille…) sont conservées dans la table.

#### **ETAPE 2 : Calcul de l'indice de potentialité**

Pour chacune des mailles, un indice de potentialité est calculé en sommant toutes les valeurs de la ligne de la maille dans la table attributaire (figure 3). Cette somme représente le nombre d'entités indicatrices présentes dans la maille. L'indice est borné entre 0 et 7. Une valeur élevée de cet indice correspond à une superposition de plusieurs indicateurs dans une même surface. Elle est donc potentiellement très favorable à la présence potentielle d'un milieu tourbeux voire de tourbières actives.

Les valeurs de l'indice sont discrétisées en 3 classes qui pourront être utilisées comme une aide à la priorisation des prospections de terrain ou pour des représentations cartographiques selon différents niveaux de potentialité de présence de tourbières (figure 4.1).

 $8$  Cf page 11 – données non accessibles à l'heure actuelle

*Remarque* : les données issues de la BDLISA et de la BD Charm-50 (couches géologiques) ne sont intégrées au calcul que si elles sont associées à au moins un autre critère. Cette règle est appliquée également aux mailles intersectées à la fois au un polygone issu de la BDLISA et de la BD Charm 50. Dans ce dernier cas de figure, la valeur de l'indice n'augmente que d'un point (et non 2) : il s'agit de limiter le poids des données géologiques et hydrogéologiques qui sont redondantes et d'une précision limitée.

| ID        |          | igcs_tourb sond_tourb geol_tourb |          |          | lisa_tourb   zdh_tourb   flore_tourb   hab_tourb |   | atlas 49 | Pot tourb |
|-----------|----------|----------------------------------|----------|----------|--------------------------------------------------|---|----------|-----------|
| E600N7025 |          |                                  | $\Omega$ | $\Omega$ | O                                                |   |          |           |
| E600N7029 | $\Omega$ | $\Omega$                         |          |          | O                                                |   |          |           |
| E713N6960 | $\Omega$ | $\Omega$                         |          |          |                                                  |   |          |           |
| E600N7053 |          |                                  |          |          |                                                  |   |          |           |
| E600N7057 | $\Omega$ | $\Omega$                         |          |          |                                                  |   |          |           |
| E698N7055 | $\Omega$ | $\Omega$                         |          |          |                                                  |   |          |           |
| E702N6918 | $\Omega$ | $\Omega$                         |          |          | 0                                                | O |          |           |
| E601N7016 |          | $\Omega$                         |          |          | O                                                |   |          |           |
| E601N7035 | $\Omega$ |                                  |          |          | ŋ                                                |   |          |           |

Figure 2 : exemple de table attributaire avec notations

#### Figure 4.1 : représentation cartographique du potentiel de présence des tourbières (petite échelle)

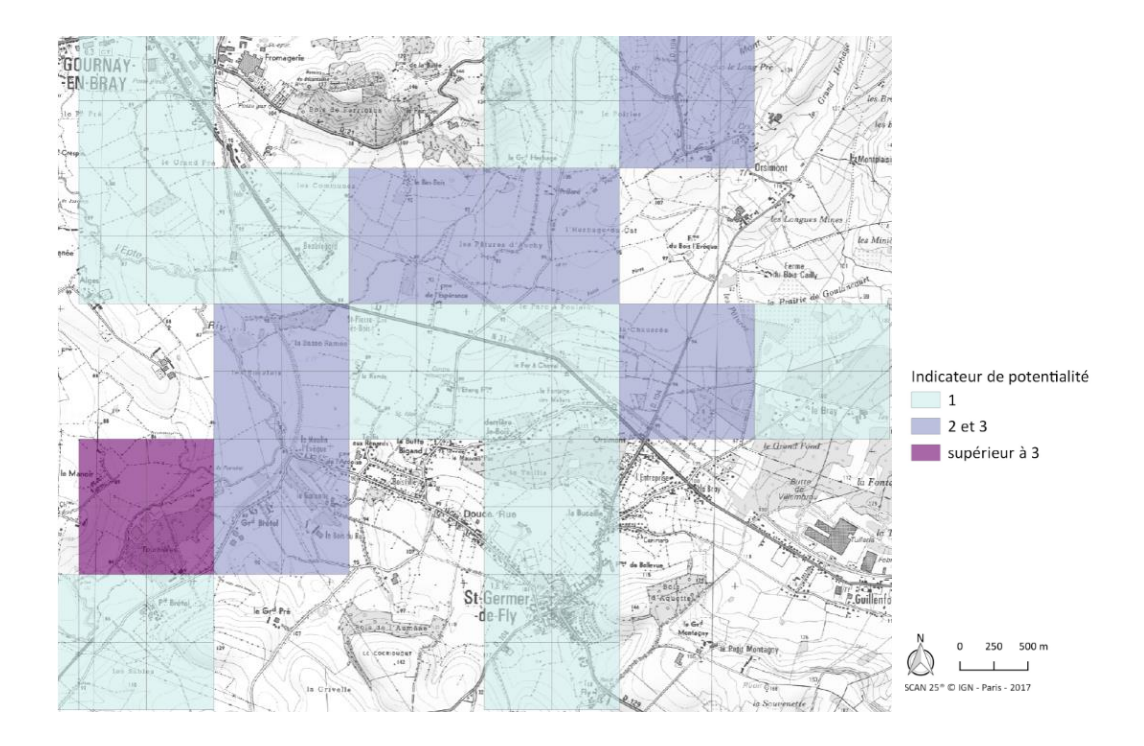

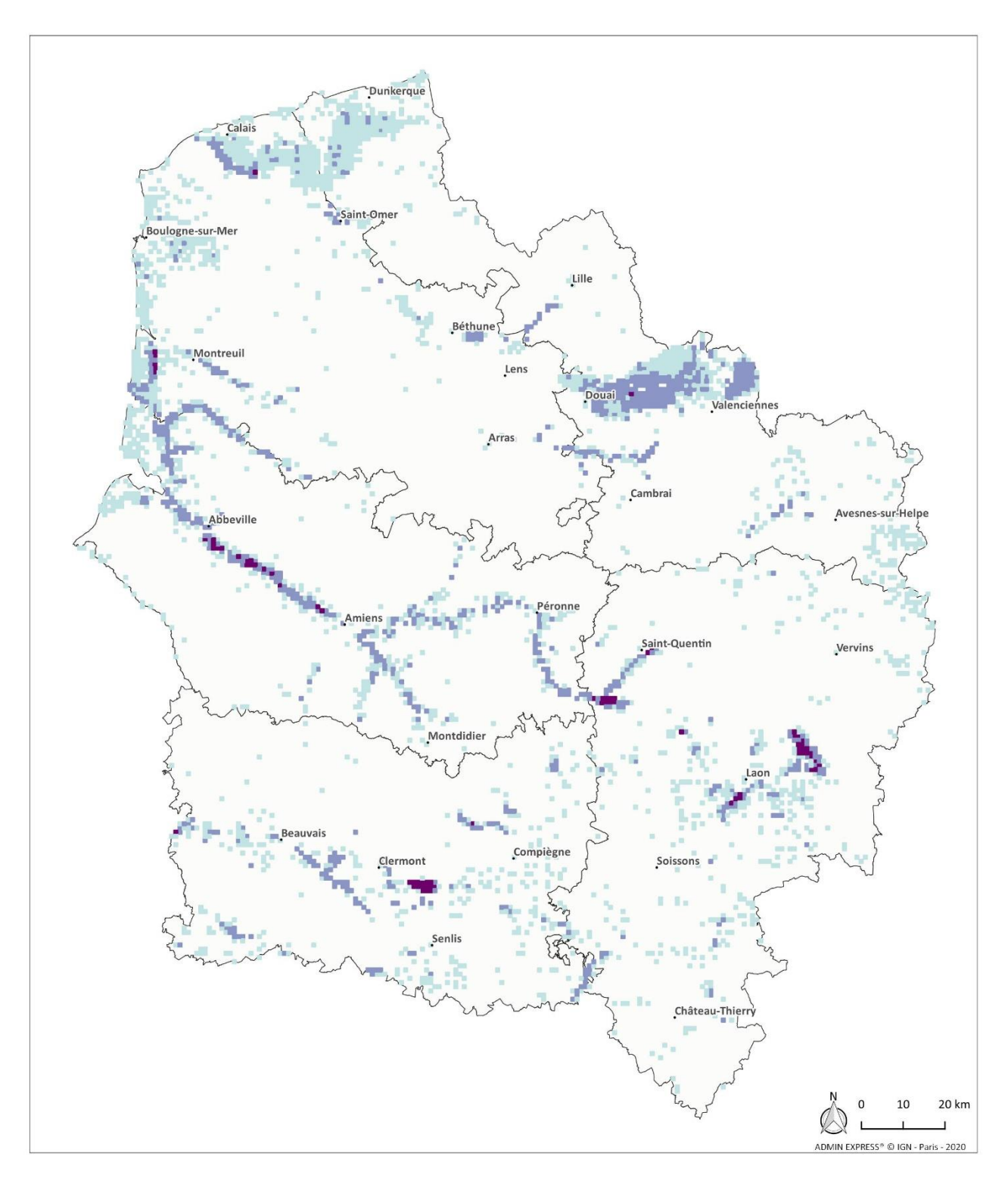

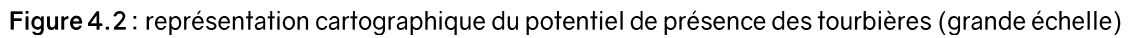

Indicateur de potentialité

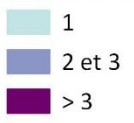

#### **ETAPE 3 : Affinage**

Cette étape de la pré-cartographie consiste à réduire au plus juste le nombre de mailles à prospecter, en éliminant les secteurs non compatibles avec la présence de tourbières potentielles. Les mailles de 1km sont d'abord divisées en 4 mailles de 500m pour augmenter la précision. Elles conservent l'indice de la maille 1km.

Les entités des couches « filtres » RPG, BD Forêt et BD Topo sont superposées au maillage. Elles cartographient les occupations du sol non compatibles avec les conditions favorables aux tourbières ; les surfaces artificialisées, en culture ou forestières (sauf exception – voir annexe 2b). De la même manière que précédemment, le recouvrement des entités surfaciques (polygones) issues de ces couches est calculé pour chaque maille et le tri suivant est réalisé :

Le recouvrement est inférieur à 75%<sup>9</sup> de la surface de la maille : l'occupation du sol indique une artificialisation et des pressions anthropiques modérées à faibles compatibles avec la présence de tourbières potentielles

>> La maille est conservée en l'état (indice de potentialité non modifié).

Le recouvrement excède 75% de la surface totale de la maille ; l'occupation du sol est jugée trop artificialisée pour permettre la présence de tourbières potentielles >> La maille est éliminée (indice de potentialité réduit à 0).

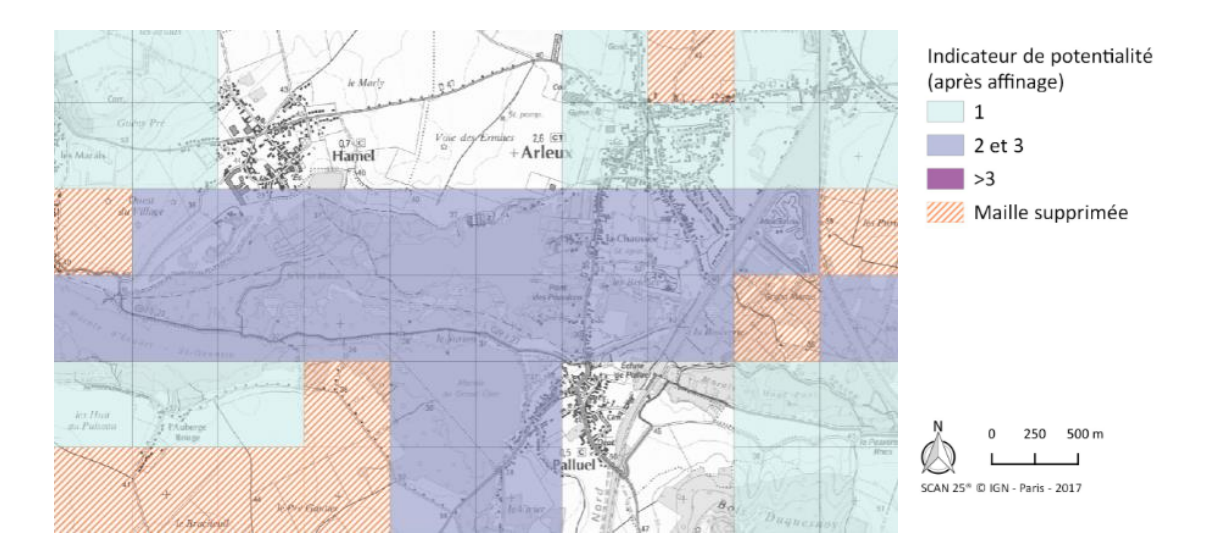

#### Figure 5 : Mailles retenues après l'étape d'affinage

#### **Distinction entre tourbières actuelles et historiques**

La dernière étape de la pré-cartographie consiste à distinguer les tourbières potentielles selon la fraicheur des données relatives à la végétation. Il est considéré que les données d'espèces indicatrices non actualisées depuis plusieurs décennies alors que des prospections floristiques ont été menées

<sup>9</sup> Le seuil est volontairement fixé à 75% ce qui est une valeur relativement élevée. L'objectif est de supprimer les mailles clairement non compatibles tout en évitant la suppression de maille peu favorables mais avec des tourbières relictuelles. Il y a un risque de conserver encore trop de mailles avec un tel seuil, cependant lors de la phase de prospection un deuxième affinage par observation est prévu, permettant de faire un deuxième tri.

récemment<sup>10</sup> correspondent à des tourbières qui ne sont plus fonctionnelles. Les tests terrain conduits depuis 2013 valident cette hypothèse de travail et montrent effectivement que les sites détruits ou fortement altérés<sup>11</sup> correspondent aux mailles quasi-exclusivement composées de données antérieures à la seconde moitié du XX<sup>ème</sup> siècle. Cette étape permet à nouveau de limiter le nombre de mailles avec présence de tourbières potentielles. Trois périodes sont distinguées (**figure 6**) :

- Les données avec une dernière date d'observation antérieure à 1960
- Les données avec une date d'observation comprise entre 1960 et 1990
- Les données avec une date d'observation postérieure à 1990

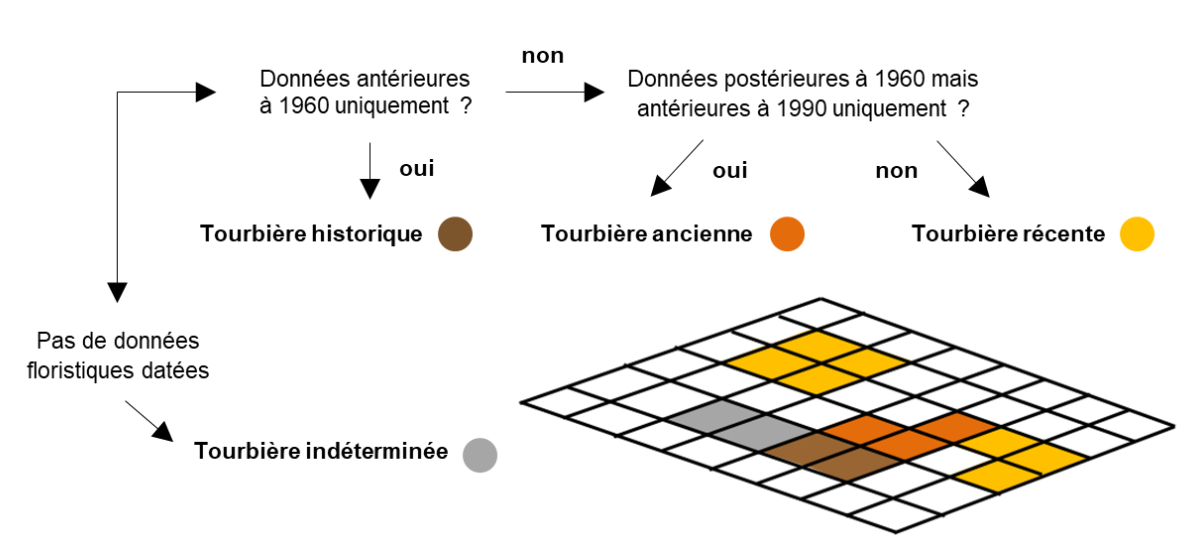

Figure 6 : arbre de décision pour la distinction des tourbières selon la fraîcheur des données flore

*Remarque* : Cette étape relève davantage d'un traitement pour établir des priorités dans l'ordre des prospections de terrain que du travail de pré cartographie en tant que tel. De plus, il n'est pas exclu que des stations d'espèces de tourbières puissent encore être découvertes et révéler la présence de site méconnus (cas des zones tourbeuses du marais de Beaurieu découvertes en 2016 dans le sud de l'Aisne).

# 2.2.3. Priorisation des besoins de prospections de terrain

Les valeurs des indices de potentialités et les traitements faits sur la fraîcheur des données peuvent être croisés pour définir des niveaux de priorités qui permettront d'organiser le travail de prospection de terrain (partie B) – figure 7 ci-après.

<sup>&</sup>lt;sup>10</sup> Il s'agit en particulier des inventaires conduits par le CBNBl et le réseau de botanistes des régions Picardie et Nord Pas-de-Calais au début des années 2000 et ayant permis l'établissement des atlas départementaux. De même, les travaux préalables à la rédaction des guides de végétation de zones humides dans les deux anciennes régions ont été l'occasion de contrôler la plupart des sites tourbeux et d'actualiser les données floristiques attestant de la présence de tourbières actives. Les inventaires ZNIEFF première (années 1980) et deuxième génération (années 1990) ont également été l'occasion de couvrir une part conséquente du territoire régional avec, depuis 2006, le passage à une phase d'inventaire permanent et continu qui permet chaque année d'actualiser les données sur les ZNIEFF.

<sup>11</sup> Au cours du XXème siècle notamment : cf cas du marais de Bresle (Bournérias *et al.*, 2001), de la vallée de la Thève, ou de la vallée de l'Ourcq par exemple.

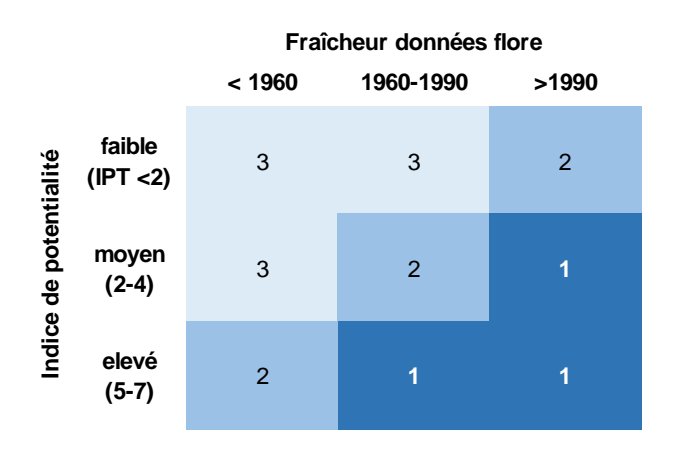

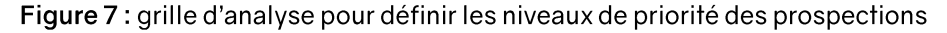

Indirectement, cette analyse peut donner lieu à représentation cartographique et fournir une première image de la répartition des zones à potentiel de présence d'écosystèmes tourbeux à l'échelle de la région Hauts-de-France. Cependant, il convient de souligner que **la méthode a été choisie avant tout pour préparer la phase de terrain**. De ce point de vue, **les résultats de la pré-cartographie sont donc indissociables de la phase de terrain et ne constituent pas une modélisation sur la présence des tourbières**, laquelle nécessiterait non seulement des données complémentaires mais surtout, des outils d'analyses plus sophistiqués, ce qui dépasse le cadre du présent travail.

*Remarque* : en date du 18/08/2020, il n'est pas possible de figurer les résultats définitifs de la précartographie et de présenter les résultats de la priorisation<sup>12</sup>. Comme évoqué précédemment, des données importantes n'ont pas encore pu être obtenues auprès des gestionnaires de bases de données en question (Référentiel Régional Pédologique des deux anciennes régions, carte de sols de l'Aisne). Néanmoins, les premières analyses indiquent que la classification retenue (3 groupes d'IP) est opérationnelle pour la mise en œuvre du travail de terrain : elle réparti de façon relativement équilibrée les mailles les plus favorables et fourni un premier lot de 3381 mailles (845 km²) qui permettra d'établir un premier programme de prospections pluriannuel.

À noter également que les mailles prioritaires localisent des zones géographiques qui sont également composées par des mailles de priorité 2 ou 3 : les zones de prospections intégreront donc des ensembles de mailles avec une potentialité variable bien qu'elles soient choisies pour cibler les mailles de priorité 1.

<sup>&</sup>lt;sup>12</sup> Les résultats définitifs seront présentés à l'occasion du travail sur l'élaboration des fiches actions (volet « connaissance ») du PRAT en 2021. Sur un modèle organisationnel comparable à celui de l'inventaire permanent et continu des ZNIEFF, il permettra de définir les modalités d'organisation du travail à mener avec les acteurs régionaux de la connaissance et de dimensionner les moyens appropriés. Ce travail permettra également d'envisager les synergies avec d'autres programmes qui peuvent permettre de compléter les prospections (sur les mailles de priorité 3 typiquement) : contrôle de zones tourbeuses historiques à l'occasion des diagnostics de plans de gestion d'aires protégées, d'études d'impacts, de renouvellement de DOCOB

# **PARTIE B - INVENTAIRE ET CARTOGRAPHIE RÉGIONALE AFFINÉS**

# 3.1. Échantillonnage

# 3.1.1. Échelle de travail

Une fois les zones de tourbières potentielles identifiées, vient la phase d'échantillonnage. Compte tenu du territoire à couvrir et de la précision souhaitée, la phase de terrain se réalise de manière standardisée afin d'éviter au maximum les effets d'observateurs et pouvoir quantifier le temps passé et restant pour les inventaires de terrain. En effet l'inventaire se fait sur la base du maillage 500 mètres défini par la pré-cartographie. La méthode de relevés est répétée pour chaque maille de tourbière potentielle. Les mailles sont fixées à des carrés de 500 mètres de côté, représentant environ 20 ha.

## 3.1.2. Pré-zonage des zones de prospection

Les mailles sélectionnées à l'issue de l'étape de pré-localisation peuvent encore comporter des zones hors zone humide et sans potentiel de présence de tourbières. Une analyse visuelle des orthophotographies superposées avec les mailles sélectionnées, avant de débuter les inventaires, permet donc de supprimer les mailles inutiles compte tenu de l'occupation des sols et du paysage. Les mailles partiellement occupées par des zones non humides (limites fond de vallée-versant par ex) sont conservées et permettent de réaliser les relevés fournissant des données d'absence des descripteurs pour localiser les limites des enveloppes tourbeuses.

# 3.1.3. Disposition de transects de relevés

Dans chacune des mailles, deux transects de 500 mètres de long sont tracés à la perpendiculaire l'un de l'autre en se croisant en leur centre. L'orientation des transects est définie selon les deux diagonales de la maille et l'échantillonnage des indicateurs biotiques et abiotiques est à réaliser le long de ces deux transects. La disposition des zones de relevés est modulable, l'objectif étant de couvrir au mieux le gradient topographique et de conserver la même pression d'observation entre les différentes mailles. Les relevés pédologiques et floristiques se répartissent le long de ces transects comme décrit dans les **fiches méthodologiques 3 et 4 (annexe 5)**.

#### $3.2.$ Relevés d'indicateurs de présence des tourbières

# 3.2.1. Les descripteurs du sol : généralités

Le sol est un descripteur majeur des composantes écologiques, hydrologiques et géochimiques de l'écosystème tourbeux où l'interaction entre la flore et les facteurs environnementaux est à son paroxysme et participe directement à la formation du sol. L'analyse du sol est faite en cohérence avec le référentiel pédologique national (Baize et Girard, 2008), sans pour autant aboutir au rattachement à un sol de référence (différents types d'HISTOSOLS dans le cas présent). En effet, les sols sont étudiés à l'aide d'une tarière à main Edelman et sondés sur une profondeur de 120 cm (voir MEDDE, GIS Sol, 2013) ce qui ne permet pas toujours une description complète des solums en place contrairement à une fosse pédologique ou un sondage au carrotier russe. En revanche, la typologie des horizons fournie par le référentiel pédologique sert de référence pour la description des couches de tourbes.

Les paramètres qui sont systématiquement notés sont les indicateurs présentés ci-après : présence des horizons histiques caractéristiques, épaisseur de tourbe, profondeur et épaisseur des horizons et, de façon optionnelle, la teneur en matières minérales et le degré d'engorgement.

## 3.2.1.1 Caractérisation des horizons tourbeux

Les horizons *histiques* sont des horizons holorganiques formés par accumulation de débris végétaux hygrophiles dans des conditions d'engorgement et d'anoxie prolongées (au moins 6 mois de l'année). Ils sont caractéristiques des HISTOSOLS, sols typiques des tourbières, et sont décrits dans le référentiel pédologique national (Baize et Girard, 2008). L'analyse de ces horizons dans le profil pédologique est essentielle pour caractériser au mieux les tourbières lors des inventaires de terrain.

#### Typologie des horizons

Le référentiel pédologique reconnait 3 grands types d'horizons histiques qui correspondent à un gradient de décomposition de la matière organique : les horizons « fibriques » (Hf), « mésiques » (Hm) et sapriques (Hs). Deux autres catégories d'horizons peuvent également être reconnus (horizons Ha et LH) – figure 8 ci-dessous.

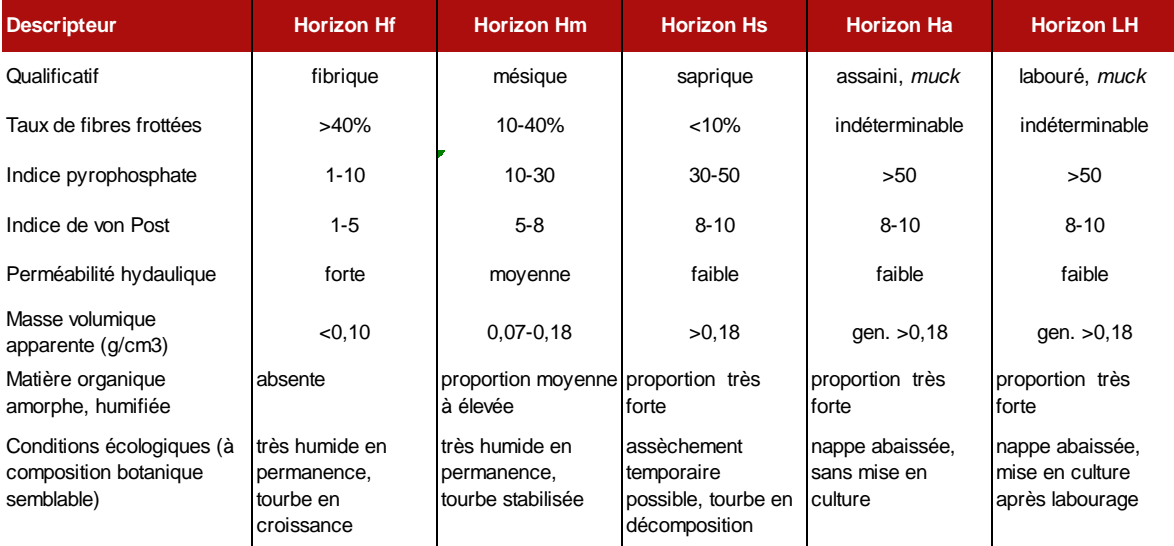

#### Figure 8 : caractères des horizons histiques (d'après Gobat et al. 2010).

L'identification est faite *in situ*, le taux de fibres frottées étant apprécié de façon simplifiée par estimation visuelle du % de fibres dans l'horizon (rapport entre la quantité de fibres visibles et le volume total de matériau organique prélevé<sup>13</sup>). En complément, le test de Von Post (voire méthode dans Baize et Girard, 2008 et Gayet *et al.*, 2016) est réalisé pour affiner la correspondance avec la typologie des horizons histiques.

<sup>13</sup> Cette démarche se rapproche de la méthode de Zanella *et al.*, 2018 développée pour le référentiel européen des formes d'humus. La caractérisation des horizons tourbeux fibriques, mésiques et sapriques se faisant selon l'estimation des proportions respectives des fractions fibriques et sapriques et non sur la base de l'analyse du taux de fibres frottées qui nécessitent une analyse *ex situ* (pesée du refus sur tamis de 200 μm, après agitation pendant 12 h et tamisage à l'eau).

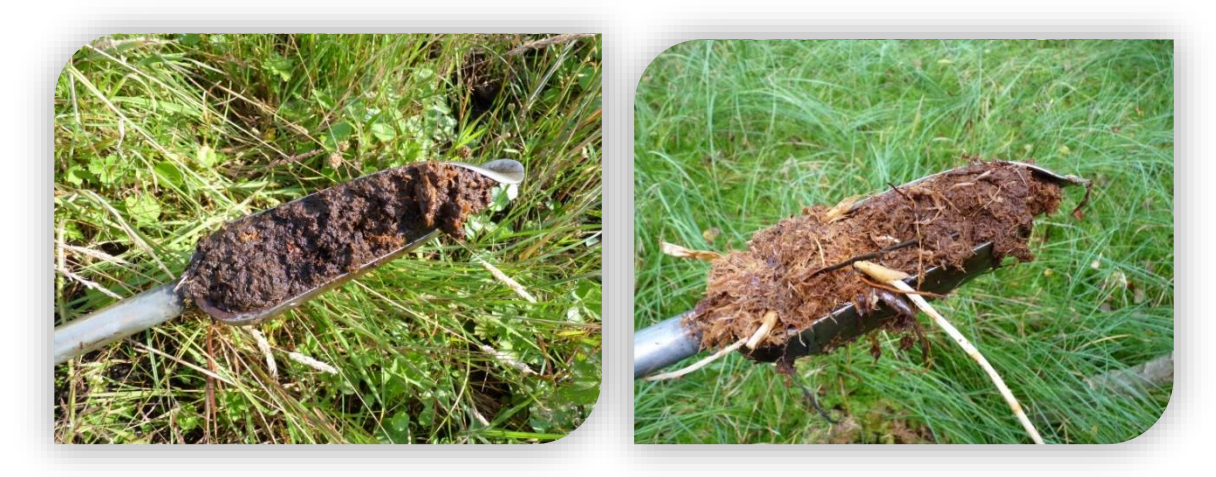

#### Figure 9 : exemple d'horizon mésique (gauche) et fibrique (droite) - © J. Lebrun

#### Épaisseur

Les différents types d'horizons histiques pouvant alterner dans l'HISTOSOL, la mesure de l'épaisseur de chacun d'eux permet de connaitre les proportions de chaque type, essentiel pour comprendre le fonctionnement actuel de la tourbière et l'historique de mise en place de la tourbe.

#### Éléments minéraux

Les horizons histiques ne sont pas composés à 100% de matières organiques issues de la décomposition des végétaux. En effet il est possible d'y trouver, mélangés à la masse tourbeuse, des composés non organiques comme du sable, des argiles, des limons voire des fragments de roche. L'analyse de la proportion et la nature de ces corps d'origine minérale dans les horizons histiques et dans l'HISTOSOL fournit de précieuses informations quant au fonctionnement de la tourbière. Deux catégories de matériaux sont distinguées : le matériau limnique (coprogène et semi-organique) et le matériau terrique, davantage minéral<sup>14</sup>.

## 3.2.1.2 L'épaisseur et profondeur d'apparition de la tourbe

Dans la littérature, une limite minimale pour l'épaisseur des horizons histiques est donnée pour pouvoir différencier les tourbières des autres milieux sur sol organique (souvent entre 30 et 50 cm). L'observation de la profondeur d'apparition du premier horizon histique et donc de la tourbe est fondamentale pour comprendre les différentes phases pédogénétiques dans les tourbières. Néanmoins il n'y a pas de con consensus sur ce point et certains auteurs proposent de ne pas déterminer une épaisseur de tourbe minimale pour qualifier une zone humide de tourbière (Cubizolle et Sacca (2011), Wheeler et Proctor (2000)).

Selon le Référentiel Pédologique (2008) et les travaux de Laplace-Dolonde (1998), pour que l'ensemble de l'HISTOSOL conserve des conditions réductrices nécessaires à la turbification, le niveau de saturation permanente ne doit pas descendre en dessous de 80 cm sur une durée de plus de deux

<sup>&</sup>lt;sup>14</sup> Selon le Référentiel Pédologique (RP), les matériaux *terriques* et *limniques* (incluant la notion de *Gyttig*) ne sont pas des horizons en tant que tel. Or, dans les tourbières des Hauts-de-France, les dépôts sédimentaires de type *Gyttja* sont présents dans 3 types de situation ; en mélange avec la tourbe (qualificatif prévu par le RP et noté Mli), sous forme d'horizons pédologiques distincts (matériau parental d'horizons Gr ou Go) et sous forme de dépôts sédimentaires aquatiques peu/pas affectés par la pédogénèse. De plus, il existe une grande variabilité de ces dépôts (texture, nature des particules, teneur en calcaire, proportion d'éléments d'origine aquatique) difficilement caractérisables à l'aide du RP. Pour qualifier de tels profils, d'autres typologies peuvent être utilisées (voir tests réalisés par N. Abot, 2020). Il s'agit du référentiel pédologique allemand, qui définit 4 formes d'humus aquatiques (« subhydric humus forms », Ad-hoc-AG Boden, 2005) et de la classification de Schulz *et al.* (2019) qui définit 6 types de dépôts sédimentaires propres aux tourbières.

mois (maintien d'un régime hydrique dit « aquique » à « péri-aquique »). Dans le cas contraire, l'assèchement de l'horizon superficiel de l'HISTOSOL assaini entraine une restructuration (horizon Ha, ou « muck »). Cubizolle (2019), suivant les recommandations de la WRB (World Reference Base for Soil Resources, FAO, 2014) propose quant à lui de fixer à 40 cm la profondeur au-delà de laquelle on considère que l'HISTOSOL a subit une nouvelle phase pédogénétique.

Au cours de la phase de terrain, un sondage est retenu comme *déterminant* à l'inventaire des tourbières s'il relève d'un des deux cas suivants :

- **Cas 1** : présence d'horizons Hf, Hm ou Hs d'au moins 10 cm d'épaisseur et apparaissant à moins de 40 cm de profondeur.
- **Cas 2** : présence, en surface, d'un horizon de type Ha ou LH (tourbe dégradée) ou d'un horizon organo-minéral (Ah, Ahg, Ag, An) mais épais de moins de 40 cm et avec présence d'horizons Hf, Hm ou Hs démarrant à moins de 40 cm de profondeur et épais de plus de 40 cm (épaisseur cumulée).

Les tourbières ayant atteint un stade de dégradation avancé et dont l'analyse pédologique ne permet pas de remplir ces critères ne sont pas retenues à l'inventaire sauf exception :

 **Cas 3** : idem cas 2, mais avec horizons Hf, Hm ou Hs démarrant entre 40 et 80 cm de profondeur. Dans ce cas, le sondage peut être utilisé pour appuyer les contours d'une enveloppe tourbeuse à condition qu'il existe dans la zone humide des sondages remplissant les critères des cas 1 et 2.

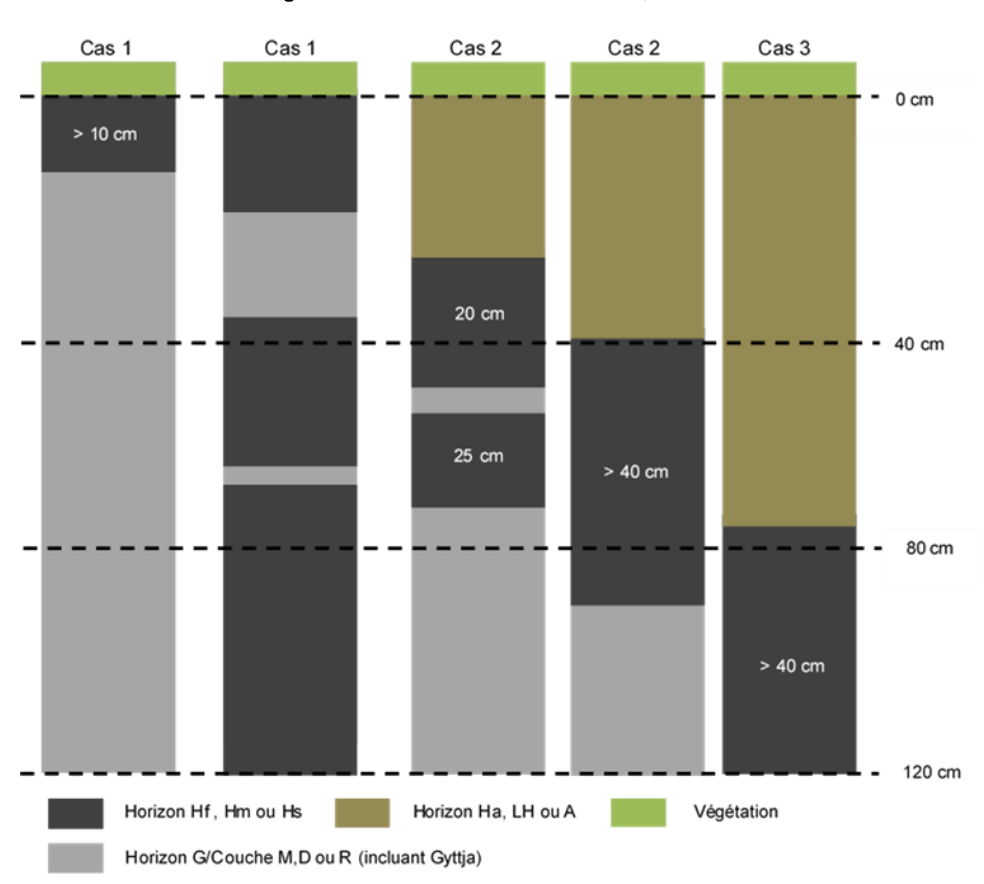

#### Figure 10: illustrations des cas 1,2 et 3

# 3.2.1.3 Les horizons non holorganiques

Le profil pédologique peut comporter d'autres horizons que des horizons histiques, comme par exemple des horizons sableux qui s'intercalent entre deux horizons histiques. Les caractéristiques de tous les autres horizons doivent alors être relevées : épaisseur, texture, taux d'éléments grossiers, nature des éléments grossiers, traits rédoxiques/réductiques…etc. Encore une fois cette analyse est importante car elle permet de mieux comprendre le fonctionnement de la tourbière dans laquelle est effectué le sondage pédologique.

Si on suit l'exemple des couches de limons ou de sables entre horizons histiques, ils peuvent être dus à un alluvionnement en lien avec les débordements du cours d'eau adjacent et caractériser des sols mixtes tourbo-alluviaux (sols polygéniques ou polyphasés de type HISTOSOLS interstratifiés).

Figure 11: tourbe surmontée d'une accumulation de matériau limnique avec traits rédoxiques (Gyttja calcaire – à droite) et d'un horizon Ahg (marais communal de Morcourt (80) – © J. Lebrun)

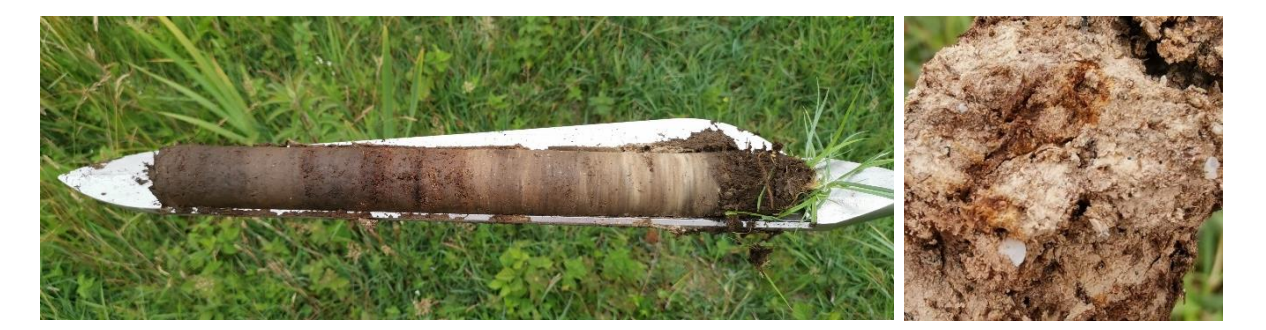

## 3.2.2. Flore et végétation

Le relevé des indicateurs biotiques dans les tourbières se focalise sur les cortèges végétaux et se réalise à deux échelles différentes ; à l'échelle des communautés végétales et à l'échelle des espèces indicatrices et caractéristiques.

Des relations étroites s'établissent entre la végétation et les conditions édaphiques dans les tourbières. Cependant, ces relations bien que fortes, sont relatives et l'étude de la végétation n'intègre pas toujours l'ensemble des conditions hydriques et géochimiques du sol (Gobat *et al.*, 2010). Ainsi les communautés végétales peuvent ne refléter qu'une partie des composantes écologiques du sol (et inversement), d'où la nécessité de coupler les deux approches et de sélectionner des végétaux ayant une faible amplitude écologique vis-à-vis des conditions édaphiques et hydriques.

# 3.2.2.1 Végétation

La végétation est étudiée en termes de composition floristique et de composition phytocénotique. Chaque type de végétation rencontré fait l'objet d'un relevé floristique simplifié et d'une première interprétation phytosociologique *in situ*. Pour les végétations ne pouvant être rattachées aisément à une unité typologique reconnue, un ou plusieurs relevés phytosociologiques sont réalisés selon la méthode sigmatiste. Les relevés sont par la suite intégrés à des tableaux analytiques et comparés à d'autres relevés de référence pour identifier les associations végétales.

Les communautés identifiées sont cartographiées sur le terrain afin de disposer de contours qui pourront aider à délimiter les enveloppes tourbeuses. Il ne s'agit pas d'une cartographie d'habitats au sens propre mais plutôt d'un relevé des contours de zones d'occupation<sup>15</sup> d'une ou de plusieurs végétations indicatrices. Ces enveloppes composites (plusieurs végétations présentes) ou non sont géolocalisées à l'aide d'un GPS ou sur une orthophoto. Chaque polygone est détouré sur le terrain puis numérisé à l'aide du SIG à une échelle variant de 1/2500 à 1/10 000.

Les indicateurs ont été sélectionnés parmi les associations végétales, ou « syntaxons », unités de classification des communautés végétales. Ces associationssont présentées dans les rapports d'études des tests effectués dans les différents territoires des Hauts-de-France depuis 2013 (Lebrun & François coord., 2013, Lebrun & François 2015, Lebrun, 2016, Lebrun & Lung, 2018). Elles constituent une base de travail évolutive qui peut être amenée à intégrer des changements si besoin (amélioration des connaissances sur les relations sols-végétations, évolutions nomenclaturales….).

Ne sont retenus que les syntaxons qui présentent une affinité avec les conditions hydro-pédologiques typiques des tourbières. Ces associations dites « indicatrices » sont établies à partir de la synthèse de nombreux ouvrages concernant les associations phytosociologiques des zones humides régionales (François, Prey *et al*., 2012, Catteau, Duhamel *et al*., 2010 ) ou plus spécifiquement les tourbières du Nord de la France (Catteau *et al.*, 2017; Crassous & Karas, *coord.* 2007, Vergne, non publié). Les données régionales (Picardie) concernant les liens entre les communautés végétales et les paramètres physico-chimiques de la tourbe issus des travaux de Bock (1995), de Francez (1999), et de Hauguel & Bardet (2003) ainsi que les diagnostics réalisés par le CEN dans le cadre des plans de gestion ont également été utilisés. Enfin différentes synthèses nationales ont été utilisées. Il s'agit notamment de la base de données en ligne sur le site Catminat (P. Julve *en ligne*) qui fournit de nombreuses informations écologiques pour chaque association végétale ou encore, du prodrome des végétations de France (version 2), en cours de publication (Société Française de Phytosociologie), dont certains volumes concernant les végétations des tourbières et des marais (de Foucault, 2010 & 2011a et 2011b, Thébaut, 2011)

# 3.2.2.2 Flore

Toutes les espèces qui entrent dans la composition d'une communauté végétale indicatrice ne constituent pas obligatoirement de bons indicateurs de tourbières. Il est donc nécessaire de dégager une liste d'espèces plus discriminante qu'une liste d'espèces indicatrices des végétations de tourbière comme celles que l'on pourrait obtenir à partir des combinaisons caractéristiques définies par la phytosociologie.

Les espèces indicatrices utilisées pour la prélocalisation (voir partie A et annexe 2d) sont recherchées spécifiquement lors des prospections. Les deux listes présentant respectivement les espèces du « cœur turfigène » (espèces tyrphobiontes) et celles ayant un lien moins étroit avec les tourbières (espèces tyrphophiles à tyrphotolérantes) peuvent être mises à profit pour fournir une première image du gradient d'activité turfigène. En effet une tourbière peut se décomposer en plusieurs zones, certaines avec une turfigénèse potentielle, dites « tourbières actives », et d'autres, par exemple

<sup>15</sup> Les zones d'*occupation* correspondent aux zone occupées par la plante/la végétation concernée (syntaxon) avec une couverture à 100% du polygone (dans les limites permises par l'échelle de cartographie). Les zones d'*occurrence* correspondent à des zones ou la plante/la végétation concernée est présente, mais de façon discontinue et sans occuper 100% de la surface du polygone. Ces définitions sont reprises de celles utilisées par l'UICN (2018) et correspondent à la typologie des *polygones d'observation* utilisées dans le système DIGITALE 2 (zones Ln et Oc)

d'avantage drainées sur les bordures, dans lesquelles l'accumulation de tourbe est faible ou stoppée. Ainsi l'association des deux listes permet de mieux justifier les choix cartographiques eu égard notamment à l'intégration ou à l'exclusion des zones de transition avec les marais alcalins tourbeux ou para tourbeux acides (« swob ») qui présentent un potentiel d'évolution vers des tourbières et qui jouent un rôle fonctionnel important à l'échelle du complexe tourbeux.

*Remarque* : Les deux listes d'espèces indicatrices ont été élaborées en collaboration entre le CEN et le CBN de Bailleul sur la base de l'amplitude de leur niche écologique vis-à-vis des conditions pédologiques, les espèces retrouvées en tourbières sont filtrées pour garder les plus caractéristiques de ces milieux. Chacune des deux listes rend compte d'un niveau de spécialisation pour les tourbières bien que la relation avec les facteurs du sol ne soit pas toujours évidente à établir<sup>16</sup>. D'autres facteurs entrent en compte et se combinent notamment des facteurs mésologiques (T°C, hygrométrie…) ou encore, les règles d'assemblages des communautés incluant la compétition interspécifique, la dynamique des populations, les phénomènes de dispersion…

# 3.3. Collecte et synthèse des données

## 3.3.1. Sur le terrain

#### Données pédologiques

Lors de l'inventaire de terrain dans une maille, les sondages pédologiques sont saisis à la main sur la fiche pédologique de terrain, composée d'une partie pour la description du sondage central, et d'une partie pour les 12 autres sondages de vérification, auxiliaires. Tous les sondages sont géolocalisés à l'aide d'une GPS ou directement localisés sur un l'orthophotographie au 1/5000 en format papier. Ils constituent des données ponctuelles permettant de visualiser d'éventuelles discontinuités de turfigénèse.

#### Données flore et végétation

Les espèces indicatrices relevées dans les couloirs de prospection (ou au-delà si possible) sont géolocalisées à l'aide d'un GPS ou sur une orthophoto (1/2500 à 1/10 000 selon les cas). Le levé de terrain est adapté aux différents cas de figure rencontrés : patch occupé (= zone d'occupation) par l'espèce en cas de populations étendues, pieds pris individuellement pour les espèces très localisées voire secteurs de plus vaste étendue lorsque la densité de points est forte, qu'elle couvre une grande surface et qu'elle concerne plusieurs espèces à la fois. Dans ce dernier cas, un polygone correspondant à une zone d'occurrence et contenant la liste d'espèces présentes est détouré sur le terrain puis numérisé à l'aide du SIG.

*Remarque* : En parallèle à cette démarche sur les zones terrestres, les milieux aquatiques rencontrés sont étudiés sur le même principe : sondage du substrat des pièces d'eau (2 premiers mètres de berges) et inventaires floristiques et phytocénotiques des milieux aquatiques.

<sup>&</sup>lt;sup>16</sup> Les valeur indicatrices d'Ellenberg pour l'indication sur la matière organique du sol et le type d'humus (indice MO) par exemple fournissent une première indication mais ne permettent pas de distinguer les sols riches en matières organiques (paratourbeux) des sols tourbeux proprement dits. De plus, ces valeurs traduisent des préférendums et ne rendent pas totalement compte de la plasticité écologique de chaque espèce.

## 3.3.2. Règles cartographiques et délimitation des enveloppes tourbeuses

La vectorisation des contours des « enveloppes tourbeuses » est à faire par un dessin direct à l'écran, sur la base des levés de terrain et en s'appuyant sur les données de sondages et les données de végétation. Le détourage tient aussi compte des continuités et discontinuités indiquées par d'autres documents de références (couches SIG) renseignant sur la topographie, l'hydrologie, l'occupation du sol (photo-interprétation visuelle des types de végétations) voire la végétation (cartographie d'habitats des espaces naturels protégés par ex.) ou les sols lorsque des documents sont disponibles (carte des sols de l'Aisne par exemple).

L'échelle de cartographie est fixée à 1/10 000, soit un taux d'erreur de 4 mm au maximum sur la carte (carré de 5 mm de côté et/ou cercle de 2,8 mm de rayon, *cf.* Boulaine, 1980 cité par Lemercier *et al.*, 2017) et une incertitude de 40 m sur le terrain pour le tracé de la limite entre 2 polygones.

En outre, les polygones de même nature (même type de tourbière) peuvent être agrégés s'ils sont distants d'un maximum de 40 m. Ainsi, les éléments naturels potentiellement non tourbeux et non contrôlés (hors transects par ex. ou entre deux sondages) sur le terrain peuvent être intégrés à un polygone s'ils sont inscrits dans la limite des 40 m ou si leur surface est inférieure à 1600 m² (soit longueur et largeur inférieures à 40 m). En revanche, les éléments physiques comme les routes, les voies ferrées ou le bâti sont à exclure autant que possible (notamment lorsque la résolution des vues aériennes le permet à une échelle inférieure à 1/10 000) ;

#### 3.3.3. Bancarisation des données

Les données relatives aux stations d'espèces végétales et aux végétations indicatrices sont saisies dans la base de données du Cen Picardie et non dans une base de données spécifique au projet « tourbières ». Ces données peuvent être extraites annuellement et transmises pour consultation (système compatible avec les systèmes des observatoires régionaux, en particulier DIGITALE 2). Ces données sont géolocalisées et associées à des points, des polylignes et des polygones selon les cas.

Pour toutes les autres données produites, une base de données spécifique au projet a été développée en 2013 et améliorée en 2015. En 2016, l'ensemble des données ont été transférée dans un nouveau système de base de données (PostgreSQL). Il est intégré au système d'information géographique du CEN Hauts-de-France. Il permet de compiler et de structurer les informations en 4 couches (renommées en 2016 à l'occasion de la migration sous PostgreSQL) :

Couches « troncons » & « zone\_prospection »

Cette couche contient les polygones issus du redécoupage des zones à dominantes humides des agences de l'eau (« zone potentiellement tourbeuse » ou ZPT). Il s'agit d'une couche de travail, qui vise à organiser le travail de terrain dans le cas des sites inscrits dans les vallées tourbeuses notamment<sup>17</sup>. La table attributaire permet d'obtenir des informations comme :

- Les identifiants des secteurs étudiés (n° de tronçons dans le cas des vallées) ;
- L'année de mise à jour ;
- Les zones de prospection (cf. ci-après).

<sup>&</sup>lt;sup>17</sup> Méthode développée avec le CBNBl pour le test en moyenne vallée de la Somme (2013) et réemployée en 2014-2015 en haute vallée de la Somme et dans la vallée de l'Ardon. Moins pertinent hors contexte de vallée où le découpage par tronçons est moins adapté. *A priori* abandonné à l'échelle Hauts-de-France compte tenu de la nouvelle méthode de pré-localisation par mailles.

Couche « zone\_tourbe »

Cette couche contient les polygones issus du redécoupage de la zone potentiellement tourbeuse en fonction des résultats obtenus sur le terrain. **Il s'agit des polygones de tourbières proprement dits**. La table attributaire permet d'identifier et de localiser :

- Les surfaces de zone humide qualifiées en « tourbière » ;
- Le type de tourbière concerné
- Les surfaces de zone humide ne relevant pas d'une tourbière.
- Le type de milieu humide concerné<sup>18</sup>

#### Couche « point pedo »

Cette couche contient les points et les informations relatives aux sondages à la tarière. La table attributaire permet d'obtenir des informations comme :

- Le type de sondage (pédologique ou en pied de berge pour les zones aquatiques) ;
- Le/les observateurs et la date du relevé ;
- Le type de végétation observé au niveau du profil.
- La description du profil selon les critères retenus (optionnelle surtout renseigné pour les sondages de référence) : profondeur d'apparition de la tourbe, épaisseur de tourbe dans le sondage,…
- Le caractère « déterminant » ou non du sondage pour l'inventaire ;
- Le rattachement à une typologie simplifiée traduisant un gradient de « qualité » des tourbes (cf. version 2013 en annexe 6 avec correspondance au Référentiel Pédologique).
- Le caractère « déterminant » ou non du sondage vis-à-vis de la définition réglementaire des zones humides (critères pédologiques). ). Les sondages peuvent être rattachés aux 11 sous-types de sols de zones humides (repris des classes d'hydromorphie du GEPPA, 1981) qu'ils soient « déterminants tourbières » ou non<sup>19</sup>.
- Une rubrique « commentaire » ; permettant si possible de proposer un rattachement selon la typologie du référentiel pédologique ou d'autres précisions sur le sondage.

<sup>&</sup>lt;sup>18</sup> Selon une typologie qui reste à affiner – les territoires couverts côté picard entre 2013 et 2018 ont été déifnis sous l'intitulé « marais alcalins et autres milieux humides » et « marais acides paratourbeux et autres zones humides ».

<sup>&</sup>lt;sup>19</sup> Cette adaptation du système initial vise à permettre une utilisation des sondages au-delà du cadre de l'inventaire cartographique des tourbières, notamment dans le cadre d'inventaires et de cartographie des zones humides (au sens de l'arrêté du 24 juin 2008 modifié).

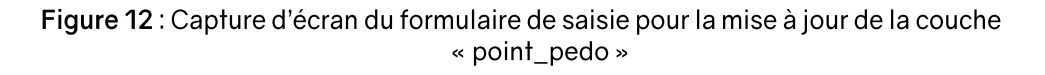

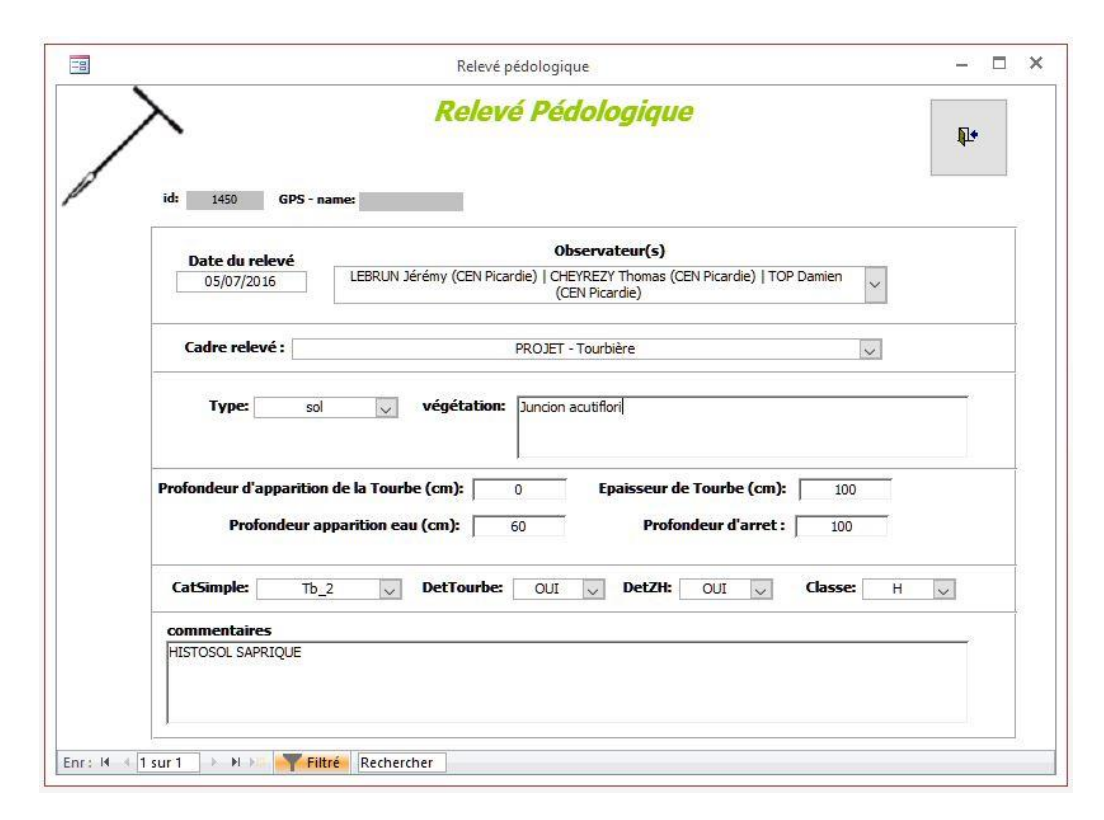

## 3.3.4. Restitution de l'inventaire

Le détourage des tourbières et l'application des règles de cartographie aboutissent à création d'une couche vectorielle exploitable dans un SIG d'où il est possible d'extraire des informations présentées en 3.3.3.

La restitution du travail de cartographie se fait essentiellement par l'édition de cartes des secteurs géographiques avec les tourbières localisées. Compte tenu de l'échelle choisie pour les levés de terrain et pour la saisie des données, le rendu cartographique ne peut être inférieur au 1/10 000 (**figure 13**). À cette échelle, la cartographie permet de rendre compte des limites approximatives de chaque entité de tourbière et de représenter leur agencement en fonction des données brutes (sondages et stations d'espèces/polygones de végétation) sur un fond approprié (orthophoto ou SCAN25 IGN par ex). Ces cartes peuvent venir illustrer des compte-rendus sous-forme de fiche-sites éditées en fonction des besoins (exemple en annexe 7).

Néanmoins les tests effectués entre 2013 et 2017 montrent qu'une résolution spatiale à 1/10 000 est déjà très précise<sup>20</sup> et qu'en définitive, le champ spatial (étendue de la zone représentée sur la carte) **approprié pour un rendu cartographique de portée régionale est celui de territoires représentés à une échelle 1/100 000 (exemple - figure 14)**.

<sup>&</sup>lt;sup>20</sup> Et surtout utile pour rendre compte du travail de terrain effectué ou encore, servir de base de travail pour des études ultérieures, comme des cartographies d'habitats ou de populations d'espèces patrimoniales préalables à des plans de gestion d'espaces naturels protégés ou des études d'impacts environnementales.

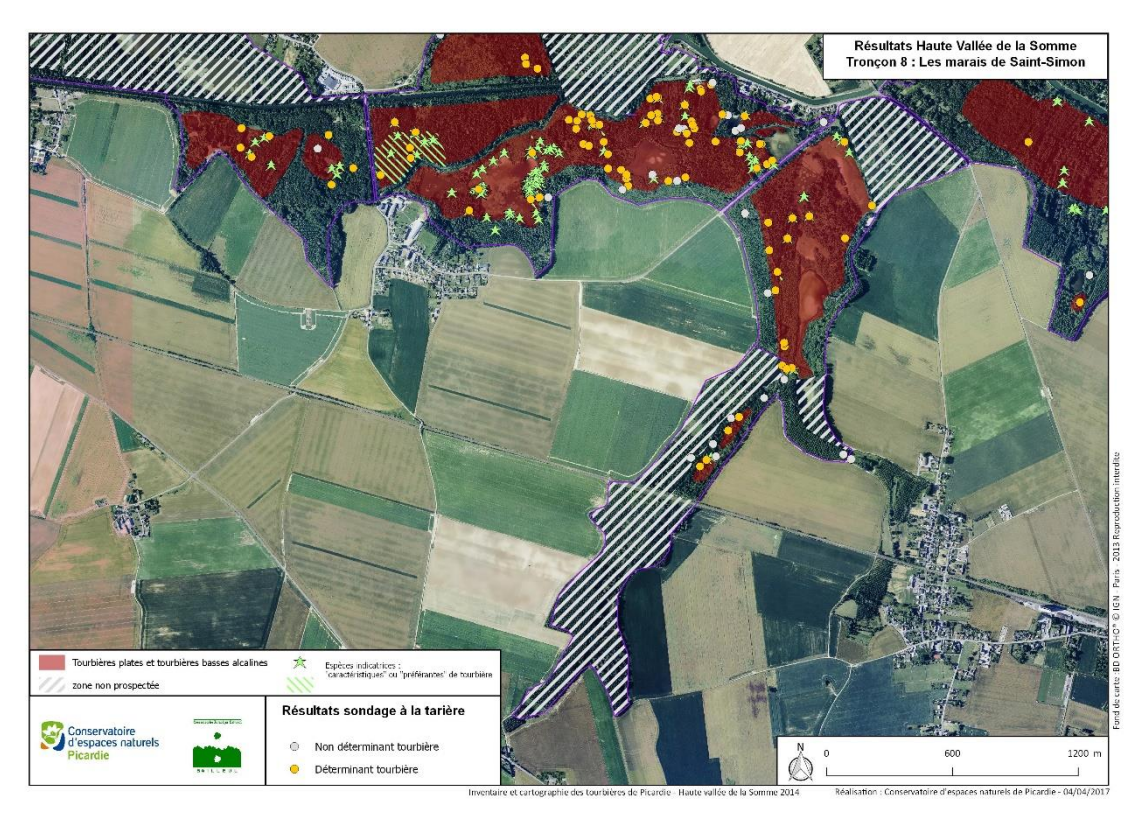

Figure 13 : zoom à grande échelle de la cartographie des tourbières

Figure 14 : Rendu possible à l'échelle d'un territoire (1/100 000)

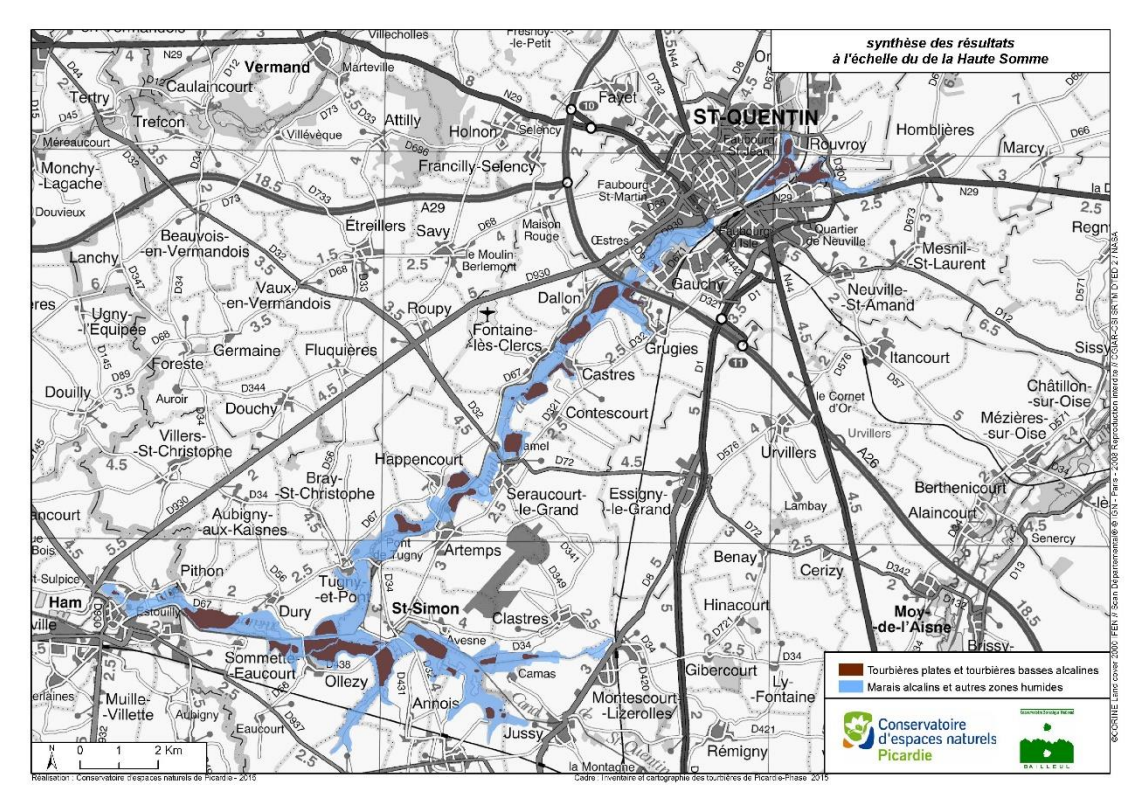

# **PARTIE C – ÉVALUATION DES FONCTIONS ET SERVICES**

#### $4.1.$ Notions de fonctions et de services

#### 4.1.1. Définitions

Le concept « d'écosystème » est un élément clef dans la compréhension des processus qui organisent le vivant et l'environnement physico-chimique dans un milieu naturel. Le terme, « écosystème », renvoie à l'ensemble des relations entre les différentes composantes du milieu ; comme les paramètres physiques, la biocénose, etc. Ces interrelations entretiennent naturellement des **processus biologiques et physico-chimiques intrinsèques, modifiant les conditions environnementales et assurant la pérennité de l'écosystème naturel**. Du point de vue de celui-ci, tous ces processus sont appelés **fonctions écosystémiques**. Ces fonctions sont donc de différents types, comme par exemple la décomposition de la matière organique du sol, le stockage de l'eau, la formation des habitats, la sédimentation, etc.

Ces processus, qui assurent le fonctionnement de l'écosystème, ne sont pas définis de la même manière d'un point de vue anthropocentré. C'est en réalité par le prisme des bénéfices que l'Homme perçoit ses fonctions écologiques. Ainsi, tout **bénéfice** ou **avantage** retiré par l'Homme d'une fonction écologique est nommé « **Service ou bien écosystémique** » selon le cadre conceptuel défini par l'EFESE<sup>21</sup> (CGDD, 2019). Ce terme renvoie donc à des avantages, de nature socio-économique, retirés par l'homme du fonctionnement durable de l'écosystème. Sont nommés, par exemple, les processus de régulation des régimes hydriques, la limitation de l'érosion des sols, ou encore la dépollution des sols par recyclage des déchets organiques et stockage des métaux lourds. Il a toujours été délicat d'attribuer une valeur à la nature, car difficilement calculable dans notre système monétaire. Cependant un écosystème trouve par le biais des services écosystémiques, une valeur d'usage, car ces biens et services révèlent les gains et bénéfices socio-économiques liés à l'utilisation, par l'Homme, des fonctions de l'écosystème.

Néanmoins les liens entre fonctions écologiques et services écosystémiques ne sont pas linéaires. Une fonction peut fournir plusieurs services, et un service peut être la résultante de plusieurs fonctions, d'où la difficulté de compréhension des liens de causes à effets entre services et processus écologiques, rendant l'approche, pour la gestion d'un milieu naturel, complexe.

## 4.1.2. Fonctions et services des milieux humides

Les milieux humides et plus particulièrement les tourbières sont des écosystèmes complexes, où l'eau est au cœur des processus biologiques et géochimiques. Comme tout écosystème, des processus biologiques et géochimiques entrent en jeu dans les cycles des éléments nutritifs indispensables à la croissance et au développement de la biocénose (Azote, Carbone, Phosphore, eau…). De la photosynthèse par la production primaire (végétaux), à la nitrification par les bactéries du sol en passant par consommation de matière organique (phytophages, consommateurs secondaires, ou décomposeurs), l'ensemble de ces fonctions est assuré par une grande diversité d'organismes et d'interactions définissant ainsi la biodiversité (diversité à toutes les échelles du vivant, des

<sup>&</sup>lt;sup>21</sup> Évaluation Française des Écosystèmes et des Services Écosystémiques.

communautés à la génétique). Cette seule biodiversité (plantes hygrophiles, poissons, oiseaux d'eau, etc.), est déjà à l'origine de biens et de services écosystémiques patrimoniaux et de loisirs comme la pêche et la chasse.

L'eau joue un rôle majeur dans l'ensemble de ces processus écosystémiques des milieux humides. Elle est évidement retenue en partie et absorbée par l'intense production primaire, ce qui fait de ces milieux des régulateurs du cycle de l'eau, et bénéfiques lors des épisodes hydriques extrêmes ; rétention et ralentissement des crues, et relargage d'eau en période d'étiage. Un service de régulation important.

Par ailleurs l'eau, responsable de l'engorgement rend l'accès aux éléments nutritifs plus difficiles et provoque l'anoxie partielle ou permanente du sol. Pour pallier à ces manques, des processus biologiques singuliers sont réalisés, comme la nitrification<sup>22</sup> (Wrage-Mönnig *et al.*, 2001), très bénéfique dans la purification chimique de l'eau, qui voit ainsi ses concentrations en matières organique, azote, phosphore et métaux, chuter car les éléments sont emmagasinés par les plantes et dégradés par les décomposeurs. Une purification mécanique est aussi assurée, les milieux humides agissant comme un filtre.

Les milieux humides interviennent aussi directement dans le cycle biogéochimique de nombreux éléments chimiques (Azote, Phosphore, métaux, etc). En effet l'eau, responsable de l'engorgement, rend l'accès aux composés nutritifs plus difficile et provoque l'anoxie partielle ou permanente du sol. Pour pallier à ces manques, des processus biologiques singuliers sont réalisés, comme la nitrification (Wrage-Mönnig et al., 2001), très bénéfique dans la purification chimique de l'eau, qui voit ainsi ses concentrations en matières organique, azote, phosphore et métaux, chuter car les éléments sont emmagasinés par les plantes et dégradés par les décomposeurs. Une purification mécanique est aussi assurée, les milieux humides agissant comme un filtre.

## 4.1.3. Le cas du Carbone dans les tourbières

Les milieux humides participent à la rétention du carbone atmosphérique. Dans ces écosystèmes, le cycle du carbone<sup>23</sup> met en jeu des flux entrants et sortants déséquilibrés et un temps de résidence long (CGDD, 2019). En effet l'engorgement du sol provoque, par anoxie, une baisse de l'activité de décomposition de la microflore. Ainsi la matière organique, principalement d'origine végétale, est peu dégradée, et les composés carbonés sont peu oxydés en CO2, la respiration cellulaire des organismes étant limitée. Le flux sortant de carbone est donc bien plus bas que le flux entrant, le carbone capté reste longtemps dans l'écosystème avant d'être réémis.

Ainsi, selon les experts des Nations Unies, les tourbières sont « les meilleures réserves de carbone de tous les écosystèmes » (CGDD, 2018). À l'échelle mondiale, avec une occupation de 3% des terres émergées, celles-ci stockent près de 450Gt de carbone soit 1/3 des stocks de carbone dans le sol (Bernard et Le Nagard, 2019). À l'échelle de la France, la quantité de carbone stocké par les tourbières

<sup>&</sup>lt;sup>22</sup> Voie par laquelle les nitrites remplacent l'oxygène dans la respiration cellulaire des bactéries, aboutissant à la formation de nitrates, assimilés par les plantes.

<sup>&</sup>lt;sup>23</sup> Le carbone atmosphérique est capté par les producteurs primaires et assimilé en matière organique (flux entrants). Les débris de végétaux morts sont ensuite décomposés par la microfaune et microflore sol : une partie du carbone est réémis par les processus de méthanisation sous forme de CH<sub>4</sub> et par respiration cellulaire sous forme de CO<sub>2</sub> (flux sortants). En fonction des conditions physicochimiques du sol et de l'importance de l'activité biologique, le carbone peut rester un certain temps dans le réservoir sol (processus d'humification par exemple), c'est le temps de résidence.

s'élève à 0.13Gt soit près de 1.3t de Carbone par hectare (Pilloix *et al.*, 2019), une capacité de stockage près de 15 fois supérieure à celle des forestiers en France. Ceci étant, il convient de noter que les capacités de stockage peuvent varier selon les types de tourbières (acides ombrotrophes ou alcalines et géotrophes) et surtout, en fonction de l'activité turfigène liée au bon fonctionnement du système tourbeux. Aussi, du point de vue du réchauffement climatique, ces milieux représentent surtout un intérêt de conservation pour éviter la remobilisation des stocks importants de CO<sub>2</sub> captés et accumulés sous forme de tourbe et dans une moindre mesure, un intérêt vis-à-vis de la fixation actuelle de carbone atmosphérique.

Les composantes biophysiques des écosystèmes tourbeux sont ainsi à la base **du** *service de*  séquestration in situ du carbone (CGDD, 2019) qui s'intègre dans le service plus global de *réqulation*<sup>24</sup> *du climat global par stockage du carbone et atténuation des gaz à effet de serre* (Therond *coord.*, 2017).

Plusieurs variables peuvent être mesurées pour évaluer la capacité de stockage de carbone des tourbières. En considérant le système « tourbe », les **flux entrants** de carbone sont les débris récents de matière organique. Ainsi le taux d'accumulation de la tourbe permet d'appréhender la capacité à piéger le carbone rapidement. A l'inverse, les **flux sortants** peuvent aussi être mesurés, ou approximés par des variables physico-chimiques de la tourbe, comme la teneur en carbone labile<sup>25</sup>, facilement assimilable par la biocénose de la tourbe et donc réémis sous forme de  $CH<sub>4</sub>$  ou  $CO<sub>2</sub>$  (Haynes 2000, Haynes 2005). Mesurer les flux sortants, permet d'évaluer l'activité des microorganismes de la tourbe et leur capacité à déstocker le carbone.

Cependant ces deux variables sont difficiles à mesurer précisément. Compte tenu des moyens et de la méthode d'estimation, une troisième variable du cycle du carbone est préférée ici : le **stock de carbone** qui est le compartiment du système le plus important dans le cycle de carbone dans les tourbières car le temps de résidences est très important. Quantifier ce stock pour pouvoir non pas évaluer directement les bénéfices retiré des tourbières mais au moins en appréhender l'ampleur et par conséquent être en mesure d'orienter au mieux les actions de gestion pour conserver cette fonction est primordial.

# 4.2. Méthodologie relative à l'évaluation des stocks de Carbone

# 4.2.1. Calcul de la quantité de carbone, quelles variables ?

La quantité de carbone stocké dans une tourbière dépend en fait de plusieurs paramètres. En effet le stock est mesuré en fonction du volume de tourbe en  $m<sup>3</sup>$  et de son niveau de décomposition, car plus la décomposition est avancée, moins la quantité de carbone par unité de volume de tourbe est forte.

L'estimation de la quantité de carbone stocké dans une tourbière est logiquement donnée par la relation suivante (Gorham, 1991 ; Loisel *et al.*, 2014) ;

<sup>&</sup>lt;sup>24</sup> Selon les travaux de l'EFESE, les services de régulation regroupent l'ensemble des moyens par lesquels la biodiversité peut réguler diverses contraintes imposées aux sociétés humaines. Ces contraintes peuvent résulter des phénomènes naturels physiques, des activités humaines ou de la biodiversité elle-même. Il peut ainsi s'agir d'atténuer des phénomènes physiques de fond à différentes échelles tels que les dérèglements climatiques ou la pollution. Enfin, il peut aussi s'agir de protéger les personnes et les biens contre des risques naturels, tels que des inondations

<sup>&</sup>lt;sup>25</sup> Carbone extractible à l'eau chaude, dont le temps de résidence est faible. Une évaluation continue peut donner des indications sur la santé de la tourbière.
SCARBONE = VTOURBEX DAX TC

Avec T<sub>C</sub>, le taux de carbone, sans unité, D<sub>A,</sub> la densité apparente en kg.m<sup>-3</sup>, V<sub>TOURBE,</sub> Le volume de tourbe en m<sup>3</sup> et S<sub>CARBONE</sub>, le Stock de carbone en kg.

La densité ( $D_A$ ) et le taux ( $T_c$ ), deux paramètres physico-chimiques sont définis de la manière suivante :

La densité apparente, notée ;

$$
DA = \frac{Msolide}{Vprélèvement}
$$

Avec M<sub>solides</sub>, la masse de la tourbe après séchage (kg) et V<sub>prélèvement</sub>, le volume de tourbe avant séchage (m<sup>3</sup> ).

 Le taux de Carbone (%) approximé par le taux de carbone **organique** dans la tourbe, noté ;

$$
T_{\rm C} = (1 - \frac{Mcendres}{Msolide}) \times 1.724
$$

Avec M<sub>cendres</sub>, la masse des cendres après combustion de la tourbe (kg) et M<sub>solide</sub> la masse après séchage (kg).

Ces deux paramètres dépendent de la typologie de la tourbe et de l'avancement de sa décomposition. Quand la dégradation est avancée, la densité augmente car les molécules carbonées, souvent plus légères et moins denses sont consommées, la tourbe s'enrichie en éléments plus lourds comme les éléments minéraux. A l'inverse le taux de carbone diminue car celui-ci est réémis sous forme de  $CO<sub>2</sub>$ gazeux.

La densité apparente,  $D_A$  et le taux de carbone,  $T_C$  sont approximés par des constantes pour toutes les tourbières de la région. Ces constantes sont les moyennes régionales ou nationales, renseignés dans la littérature et le rapport d'inventaire à l'échelle de la France (Boelter, 1968 ; Päivänen, 1969 ; Grosvernier, 1996 ; Agus, 2010 ; Loisel *et al.*, 2014 ; Roßkopf *et al.,* 2015 ; Matthey, 1996).

Ainsi D<sub>A</sub> = 145 kg.m<sup>-3</sup> et T<sub>C</sub> = 45%<sup>26</sup> , (Pilloix *et al.,* 2019)

Dans le cadre de l'inventaire des tourbières, la seule variable mesurée in situ est le volume de tourbe. Le volume se décompose en deux autres variables : la surface et l'épaisseur. La surface peut être calculée par les outils de SIG. Pour l'épaisseur de tourbe un sondage au carottier russe est nécessaire. On admet la relation ;

<sup>&</sup>lt;sup>26</sup> Francez, 1999, donne les % de carbone de la tourbe sous différentes formations végétales, type écologique et la richesse chimique. Exemple : Sphaignaies, Roselière, bas -marais oligotrophes, etc. Les valeurs sont mesurées à l'échelle de l'ex région Picardie, ce qui pourrait être plus précis dans le cadre de l'inventaire.

VolumeTOURBE = SurfaceTOURBIERE **×** EpaisseurTOURBE ;

Volume en m<sup>3</sup>, Surface en m<sup>2</sup> et Épaisseur en m. On considère une Épaisseur constante sur la tourbière (simplification).

### 4.2.2. Analyse des données

L'évaluation du stock de carbone dans les tourbières est difficilement calculable à l'échelle régionale car cela impliquerait une extrapolation importante. Dans la méthode d'inventaire, une étude à l'échelle du territoire (définir une superficie moyenne ultérieurement) est plutôt privilégiée pour conserver eu bon niveau de précision. Pour un territoire donné, deux étapes entre dans l'estimation du stock de carbone :

1- Sondage ponctuel des tourbières

À l'aide de la cartographie finale, les tourbières les plus représentatives de la région (du point de vue de la typologie et de la surface) font d'un relevé d'épaisseur de tourbe au carottier russe. Dans la table attributaire, qui répertorie toute les polygones « tourbières », deux champs sont ajoutés : « **Epaisseur en m** » et « **Détermination** ». Pour les tourbières sondées, **l'épaisseur relevée** est directement saisies dans la colonne « **Epaisseur en m** », et sont notées « **Mesurée** » dans la colonne « **Détermination** ».

Il est possible de calculer leur volume de tourbe<sup>27</sup>, grâce aux formules précédentes (n°1 et 4). Si l'opération est répétée sur plusieurs tourbières cela permet dans un premier temps d'avoir un ordre de grandeur du stock. Pour calculer le volume total pour toutes les tourbières sondées, il suffit d'appliquer la formule ci-dessous (Pas de calcul d'épaisseur moyenne car on souhaite tenir compte de la surface, par pondération) :

$$
V_{\text{TOT}} = \sum_{i=1}^{N} S_i \times E_i
$$

Avec S<sub>i</sub> la surface de la tourbière sondée i (m<sup>2</sup>), N le nombre de sondages total et E<sub>i</sub> l'épaisseur de la tourbe pour la tourbière i (m).

#### 2- Épaisseur moyenne pour un territoire

Pour aller plus loin dans l'estimation, un nombre minimum de polygones tourbeux doit être défini et être sondé, si possible, au moins 30. Avec cet échantillonnage, une moyenne statistiquement fiable peut être calculée de la manière suivante :

$$
\mathsf{EMoYENNE} = \frac{\sum_{i=1}^{N} Ei}{N}
$$

Avec Ei l'épaisseur de la tourbière i (m), N le nombre total de tourbières sondées (>33)

<sup>&</sup>lt;sup>27</sup> Hypothèse : l'épaisseur est uniforme sur toute la surface de la tourbière.

Pour toutes les tourbières (polygones) non sondées pour l'épaisseur de tourbes, il est ensuite possible de saisir dans la colonne « Epaisseur en m » la valeur  $E_{M(YENNF)}$ calculée<sup>28</sup>. Elles sont notées « Calculée » dans la colonne « Détermination ».

Enfin il est possible de calculer rapidement la quantité de carbone stocké dans l'ensemble des tourbières du territoire par la formule suivante :

$$
V_{\text{TOT}} = \sum_{i=1}^{N} S_i \times E_i + \sum_{i=1}^{M} S_i \times E_{MOYENNE}
$$
  
ou,  

$$
V_{\text{TOT}} = \sum_{i=1}^{N} S_i \times E_i + \sum_{i=1}^{C} S_i \times \frac{\sum_{i=1}^{N} E_i}{N}
$$

Avec S<sub>i</sub> la surface de la tourbière i en m<sup>2</sup>, E<sub>i</sub> l'épaisseur de la tourbière i en m, N le nombre de tourbières sondées, et C le nombre de tourbières non sondées (épaisseur approximée par EMOYENNE)

### 4.2.3. Niveau de précision

Le niveau de précision de l'estimation de la quantité de carbone stocké est directement en relations avec la précision de calcul des 3 paramètres de l'équation ci-dessus. L'estimation du paramètre *volume de tourbe en m<sup>3</sup>* , au vue de l'échelle locale adoptée par le protocole de terrain devrait être d'un bon niveau de précision pour une étude du stock à l'échelle de la région.

Ainsi de l'évaluation de la capacité de réservoir à Carbone dépend essentiellement des Constantes que seront choisies pour la densité apparente de la tourbe ( $D_A$ ) et la teneur en carbone ( $T_C$ ). Dans l'étude du pôle relais tourbière sur le stockage de carbone (Pilloix *et al*., 2019), ces constantes sont approximées par leurs moyennes retrouvées dans la littérature et à l'échelle nationale.. Une alternative est de choisir ces paramètres sur la base des moyennes régionales comme présentées dans l'étude de Francez (1999).

Cependant, les moyennes régionales pour les tourbières de hauts de France ne rendent pas compte de la diversité de celles-ci, correspondant aussi à une variation de faciès de la tourbe et donc du taux de décomposition (paramètre affectant la teneur en Carbone et la densité apparente). Pour augmenter en précision, et avec des études plus poussées, il serait possible d'approximer la Densité et la teneur en carbone pour chaque type de tourbe (mésique, saprique ou fibrique) et ainsi mieux prendre en compte les écarts de stock de carbones, surtout lorsque les différents type de tourbières ne sont pas repartie de la même façon sur le territoire.

Ce modèle d'approche, tenant compte du type de tourbe ou du type de tourbière nécessite la mesure du taux de carbone (par méthode du « loss of ignition », ou combustion (Ball, D.F., 1964.) et de la densité apparente (séchage en étuve d'un volume de tourbe), pour chacun des types à plusieurs reprises sur la région afin d'obtenir des valeurs moyennes fiables et connaitre la dispersion et variabilité de ces paramètres. Une piste à explorer, davantage dans le cadre de la gestion de site, pour évaluer le service stockage de carbone avec une bien meilleure précision.

<sup>&</sup>lt;sup>28</sup> Il est à noter que cette opération n'est possible que sur un même territoire. La méthode ne s'applique pas si l'épaisseur moyenne est calculée sur un autre territoire.

### RÉFÉRENCES BIBLIOGRAPHIQUES

- Abot N., 2020 Mise en place du suivi éco-hydrologique sur des tourbières basses alcalines dans le cadre du projet LIFE Anthropofens. Rapport de stage de fin d'études Master Gestion des Habitats et des Bassins Versants (GHBV) à l'Université de Rennes 1. 36 p + annexes
- Ad-hoc-AG Boden, 2005 *Bodenkundliche Kartieranleitung* 5. verbesserte und erweiterte Auflage. Hannover, Schweizerbart. 438 p.
- Agus, F., 2010. Measuring carbon stock in peat soils: practical guidelines. World Agroforestry Centre, Bogor, Jawa Barat, Indonesia.
- Baize D., Girard M.C., 2008 *Référentiel pédologique 2008*. Association Française pour l'Etude du Sol (Afes). Collection Savoir-Faire. Quae éditions. 405 p
- Ball, D.F., 1964. Loss‐on‐ignition as an estimate of organic matter and organic carbon in non‐calcareous soils. *Journal of Soil Science*, Vol. 15, No. 1 : 84-92

Bernard, G., Le Nagard, M., 2019. Infographie, *Tourbière & Carbone*. FCEN - Pôle-relais tourbières

- Bock, B., l995. Typologie phytosociologique des tourbières de la région Picardie. Université de Rennes 1, DIREN Picardie, 34 p.
- Boelter, D.H., 1968. Important Physical Properties of Peat Materials. Presented at the Proceedings, third international peat congress, Department of Energy, Minds and Resources and National Research Council of Canada, Quebec, Canada, pp. 150–154.
- Boiteux H., 2014 Méthodologie d'estimation du stock de carbone emmagasiné dans les tourbières de Franche-Comté. Rapport scientifique et technique V9 - Juillet 2014. Rapport de stage, École Polytechnique d'Orléans, Pôle Relais Tourbières. 50 p
- Catteau E., François R., Prey T., Farvacques C., 2017 Analyse d'un système de végétations menacées : les tourbières neutro-alcalines du nord-ouest de la France. Documents phytosociologiques - Actes du colloque de Saint-Mandé 2012 - Prodrome et cartographie des végétations de France - 2017 - Vol. 6 : 277-312
- Catteau, E., duhamel, F., Cornier, T., farvacques, C., bedouet, f., Mora, F., Delplanque, S., Henry, E., Nicolazo, C., Vale,T J.-M., 2010. Guide des végétations forestières et préforestières de la Région Nord-Pas de Calais. Centre régional de phytosociologie agréé. Conservatoire Botanique National de Bailleul, 523 p. Bailleul.
- Clair M., Gaudillat V. & Herard K., 2005 (inédit). Cartographie des habitats terrestres et des espèces végétales appliquée aux sites Natura 2000. Guide méthodologique. MNHN-SPN, FCBN, Paris, 62 p.
- Clément H., Reich M., Mistarz M. & Garcin J., 2020. Évaluation de l'état de conservation des bas-marais calcaires d'intérêt communautaire. Cahiers d'évaluation à l'échelle des sites Natura 2000. Version 1. UMS Patrinat – OFB/CNRS/MNHN. 183p.
- Commissariat général au développement durable (CGDD), 2017 EFESE, Évaluation Française des Écosystèmes et des Services Écosystémiques. Cadre Conceptuel. Ministère de l'Environnement, de l'Energie et de la Mer en charge des relations internationales sur le climat. 88 p.
- Commissariat général au développement durable (CGDD), 2018 Volet " milieux humides et aquatiques continentaux" de l'Évaluation Française des Écosystèmes et des Services Écosystémiques. Rapport édité par le Service de l'économie, de l'évaluation et de l'intégration du développement durable - Devaux & Helier (coord.), Commissariat général au développement durable, Ministère de la Transition Écologique et Solidaire, 247 pages.
- Commissariat général au développement durable (CGDD), 2019 EFESE, Évaluation Française des Écosystèmes et des Services Écosystémiques – La séquestration du carbone par les écosystèmes français. La Documentation Française (ed.). Collection Théma Analyse, e-publication. 102 p
- Contesse E., Grosvernier P., Pottier Y., 2019 Détermination du type hydrologique des complexes marécageux – Méthode. Maintien des ressources en eau dans le bassin versant des biotopes

marécageux d'importance nationale. Programme pilote "Adaptation aux changements climatiques", Office fédéral de l'environnement OFEV. Rapport. 9 p + annexes

- Crassous, C., Karas, F. (coord.), 2007. Guide de gestion des Tourbières et marais alcalins des vallées alluviales de France septentrionale. Fédération des Conservatoires d'Espaces Naturels, Pole-relais tourbières, 203 p.
- Cubizolle H., 2013 Le temps long : un concept clef pour la gestion conservatoire des tourbières : 33-36. In : Conservatoire d'espaces naturels Rhône-Alpes, Réserve naturelle du marais de Lavours, Pôle-relais Tourbières, 2013, Recherche et gestion : une dynamique à bénéfices réciproques - actes des deuxièmes rencontres tourbières de Rhône-Alpes, journée d'échanges techniques de Hauteville-Lompnes les 4 et 5 juillet 2012, 76 pages.
- Cubizolle H., 2019 *Les tourbières et la tourbe : Géographie, hydro-écologie, usages et gestion conservatoire*. Éditions Lavoisier, 419 p + planches hors-texte couleur
- Cubizolle H., Sacca C., 2011 Les définitions des tourbières et des marais revisitées. Pour une approche pédologique des zones humides. In : Regards sur les tourbières des vallées alluviales, les peupleraies et le pâturage. Actes du colloque, Naturagora, 2010, pp. 204-214.
- De Foucault, B., 2010. Contribution au prodrome des végétations de France : *les Littorelletea uniflorae*  Braun-Blanq. & Tüxen ex Westhoff, Dijk, Passchier & Sissingli 1946. *Le Journal de botanique*, Bulletin de la Société de Botanique de France, 52 : 43-78
- De Foucault, B., 2012a. Contribution au prodrome des végétations de France : *les Nardetea strictae* Rivas Goday *in* Rivas Goday & Rivas-Mart. 1963 J. Soc. Bot. France, 59 : 241-344.
- De Foucault, B., Catteau, E., 2012b. Contribution au prodrome des végétations de France : *les Agrostietae stolonifereae* Oberd. 1983 J. Soc. Bot. France, 59 : 5-131.
- Duhayon G., Goubet P., 2019 Tous au service de la conservation de la tourbière de Vred (Nord), du plan de gestion au diagnostic fonctionnel et réciproquement : dialogue entre gestionnaires et écologues. *Documents phytosociologiques* Vol. 12 - Actes du colloque international de Bailleul 2017 « Valeurs et usages des zones humides » : 187-195
- Francez, A.J., 1999. Tourbières et marais tourbeux de Picardie. Inventaire, typologie-élaboration de stratégie de gestion. Université de Rennes 1, UMR 5553 ECOBIO, rapport de fin de contrat DIREN Picardie, mars 1999. 102 p. t annexes
- François R., Catteau E., Prey T., Farvaques C., sous presse Analyse d'un système de végétations menacées : les tourbières neutro-alcalines du nord-ouest de la France. Documents phytosociologiques - Actes du colloque de Saint-Mandé 2012 - Prodrome et cartographie des végétations de France - 2017 - 6 : 276- 312.
- Gayet, G., Baptist, F., Baraille, L., Caessteker, P., Clément, J.‐C., Gaillard J., Gaucherand, S., Isselin‐Nondedeu, F., Poinsot C., Quétier, F., Touroult, J., Barnaud, G., 2016. Méthode nationale d'évaluation des fonctions des zones humides – version 1.0. Fondements théoriques, scientifiques et techniques. Onema, MNHN, p. 310. Rapport SPN 2016 – 91.
- Gobat, J.M., Aragno, M., Matthey, W., 2010. *Le Sol vivant - Bases de pédologie-Biologie des sols* Édition revue et augmentée. Presses polytechniques et universitaires romandes Coll. Sciences de la terre. 817 p.
- Gorham, E., 1991. Northern Peatlands: Role in the Carbon Cycle and Probable Responses to Climatic Warming. *Ecological Applications 1*, 182–195.
- Goubet P., 2013 Compte rendu d'expertise commandée par le Parc naturel régional de Scarpe- Escaut. Diagnostic fonctionnel partiel de la tourbière de Vred (Nord). Cabinet Pierre Goubet, Jenzat, 65 p.
- Goubet P., 2015 Compte rendu d'étude commandée par le Parc naturel régional Scarpe-Escaut. Diagnostic fonctionnel du complexe tourbeux de la Reserve naturelle régionale de la tourbière de Vred (Nord). Phase 2. Cabinet Pierre GOUBET, Ardes, 71 p.
- Grosvernier, P., 1996. Stratégies et génie écologique des sphaignes (Sphagnum sp.) dans la restauration spontanée des marais jurassiens suisses - Une approche expérimentale. Neuchâtel.
- Hauguel, J.C., 2003. Etude des groupements à sphaignes de la dépression de Cessières Montbavin. Rapport pour le Conservatoire des Sites Naturels de Picardie, Vol. 1, 1-37.
- Hauguel, J.C., Frimin, D., 2003. Aperçu de la flore et de la végétation des tourbières et landes de la vallée de l'Ardon (Aisne-France). Bull Soc. Linn Nord. Pic. Vol. 21, 83-104.
- Haynes, R.J., 2000. Labile organic matter as an indicator of organic matter quality in arable and pastoral soils in New Zealand*[. Soil Biology and Biochemistry](https://www.sciencedirect.com/science/journal/00380717)*, Volume 32, Issue 2, 1 February 2000, Pages 211-219
- Haynes, R.J., 2005. Labile organic matter fractions as central components of the quality of agricultural soils, an overview. Adv, Agron 85, 221-268
- Joosten, H. & Clarke, D., 2002 Wise Use of Mires and Peatlands. International Mire Conservation Group and International Peat Society, Saarijärvi, 303 pp
- Joosten, H., Tanneberger, F., Moen, A., International Mire Conservation Group (Eds.), 2017. *Mires and peatlands of Europe: status, distribution and conservation*. Schweizerbart Science Publishers, Stuttgart, 780 pp
- Julve Ph., 1998 Structure botanique et dynamique des tourbières du Nord de la France. *In* : *Les tourbières et les milieux humides du Nord de la France*. Actes du colloque annuel du Groupe d'Etude des Tourbières du 8 au 12 juillet 1997 dans les régions Nord Pas-de-Calais et Picardie, Cahiers de Géographie Physique 11, 40-47.
- Lebrun J., 2016 Inventaire et cartographie des tourbières de Picardie Rapport des activités 2016- Conservatoire d'Espaces Naturels de Picardie : 31 p + annexes.
- Lebrun J., François R. (Coord.), Coulombel R., 2014 Inventaire et cartographie des tourbières de Picardie-Phase 1 : méthodologie et premier test en moyenne vallée de la Somme- Conservatoire d'Espaces Naturels de Picardie - Centre régional de phytosociologie agrée Conservatoire Botanique National de Bailleul : 154 p + annexes.
- Lebrun J., François R., 2015 Inventaire et cartographie des tourbières de Picardie- Phase 2 : étude des territoires de la haute vallée de la Somme et du Laonnois Rapport des activités 2014-2015. Conservatoire d'Espaces Naturels de Picardie - Centre régional de phytosociologie agrée Conservatoire Botanique National de Bailleul : 25 p + fiches et annexes.
- Lebrun J., Lung L., 2018 Inventaire et cartographie des tourbières de Picardie Rapport des activités 2017- Conservatoire d'Espaces Naturels de Picardie : 24 p + annexes.
- Legros J.-P., 1996, Cartographie des sols De l'analyse spatiale à la gestion des territoires. Lausanne : Presses Polytechn. Univ. Romandes, 321 p.
- Lemercier B., Laroche B., Armand R., Chafchafi A., Détriché S., Ducommun C., Jalabert S., Lehmann S., 2017 - Guide d'utilisation des bases de données sol pour la production de cartes thématiques. Rapport, Vesrion 1. INRA, Unité InfoSol (Eds), 110 p
- Loisel, J., Yu, Z., Beilman, D. W., Camill, P., Alm, J., Amesbury, M. J. … Zhou, W., 2014. A database and synthesis of northern peatland soil properties and Holocene carbon and nitrogen accumulation. *The Holocene*, *24*(9), 1028-1042.
- Manneville O., Vergne V., Villepoux O., 2006. Le monde des tourbières et des marais France, Suisse, Belgique et Luxembourg. Groupe d'Etudes des Tourbières. Delachaux et Niestlé Paris, 320p.
- Manneville, O., 2001. La diversité des tourbières en France et leur prise en compte dans les politiques de conservation. ¡n Outil pour la conservation de la biodiversité dans les domaines némoral et boréonémorals Européens. Naconex, 2001. 35-41
- Matthey, Y., 1996 *Conditions écologiques de la régénération spontanée du* Sphagnon magellanici *dans le Jura Suisse*. Thèse Université de Neuchâtel. 233 p.
- Medde, GIS Sol, 2013 Guide pour l'identification et la délimitation des sols de zones humides. Ministère de l'Ecologie, du Développement Durable et de l'Energie, Groupement d'intérêt Scientifique Sol, 63 pages.
- Mésséan, A., 2017 Étude de la bryoflore indicatrice de l'état de conservation des bas-marais alcalins sur les sites du Conservatoire, dans le département de l'Aisne - Etat initial - Conservatoire d'espaces naturels de Picardie. Note technique à usage interne – non publiée. 10 p + annexes
- Päivänen, J., 1969 The bulk density of peat and its determination. *Silva Fennica* 3, 1–19.
- Pilloix, M., Bernard, G., Bertheau-Rossel, C., 2019 Inventaire des tourbières françaises et du stock de carbone qu'elles contiennent. Etat des lieux des données disponibles
- Poiraud, A., 2018 Préinventaire des tourbières de la région Pays de la Loire Pré-rapport technique. PRAT PDL - CEN PDL. Rapport Version 2.0 (30/04/2018). Inselberg. 44 p.
- Roßkopf, N., Fell, H., Zeitz, J., 2015 Organic soils in Germany, their distribution and carbon stocks. *Catena* 133, 157-170.
- Schulz, C., Meier-Uhlherr, R., Luthardt, V. & Joosten, H. 2019 A toolkit for field identification and ecohydrological interpretation of peatland deposits in Germany. *Mires and Peat*, 24(32), 1–20.
- Steiner, G. M. et Grünig, A. 1997 Les types hydrologiques de marais en Suisse Manuel de conservation des marais de Suisse 1. Berne : OFEV, 1997.
- Succow, M. & Joosten, H. (eds.) 2001 Landschaftsökologische Moorkunde (Landscapeecological Peatland Science). E. Schweizerbart, Stuttgart, 622 pp.
- Succow, M., 1988 Landschaftsökologische Moorkunde (Landscape-ecological Peatland Science). Gustav Fischer, Jena, 340 pp.
- Thebaut, G., 2011 Contribution au prodrome des végétations de France : les Oxycocco sphagnetea Braun-Blanq. & Tüxen ex V. Westh., Dijk. Paschier & Sissingh 1946 (tourbières acides eurosibériennes). *Le journal de botanique, Bulletin de la Société de Botanique de France*, 56, 69-97
- Therond O. (coord.), Tichit M. (coord.), Tibi A. (coord.), Accatino F., Biju-Duval L., Bockstaller C., Bohan D., Bonaudo T., Boval M., Cahuzac E., Casellas E., Chauvel B., Choler P., Constantin J., Cousin I., Daroussin J., David M., Delacote P., Derocles S., De Sousa L., Domingues Santos J.P., Dross C., Duru M., Eugène M., Fontaine C., Garcia B., Geijzendorffer I., Girardin A., Graux A-I., Jouven M., Langlois B., Le Bas C., Le Bissonnais Y., Lelièvre V., Lifran R., Maigné E., Martin G., Martin R., Martin-Laurent F., Martinet V., McLaughlin O., Meillet A., Mignolet C., Mouchet M., Nozières-Petit M-O., Ostermann O.P., Paracchini M.L., Pellerin S., Peyraud J-L., Petit-Michaut S., Picaud C., Plantureux S., Poméon T., Porcher E., Puech T., Puillet L., Rambonilaza T., Raynal H., Resmond R., Ripoche D., Ruget F., Rulleau B., Rusch A., Salles J-M., Sauvant D., Schott C., Tardieu L., 2017 - Volet "écosystèmes agricoles" de l'Evaluation Française des Ecosystèmes et des Services Ecosystémiques. Rapport d'étude, Inra (France), 966 pages.
- Thévenin S., Royer J-M., Didier B., 2010 Groupements végétaux des tourbières de Champagne, *Bull. Soc. Etud. Sci. Nat. Reims*, n°24 : 35-98.
- Wheeler, B.D., Proctor M.C.F., 2000 Ecological gradients, subdivisions and terminology of north-west European mires. *Journal of Ecology*, 88, 187-203
- Wrage-Mönnig, N., Velthof, L.,van Beusichem, M.L., Oenema, O., 2001 Role of nitrifier denitrification in the production of nitrous oxide. *[Soil Biology and Biochemistry](https://www.sciencedirect.com/science/journal/00380717)*, [Volume 33, Issues 12](https://www.sciencedirect.com/science/journal/00380717/33/12)–13 ,p 1723-1732
- WRB, FAO, 2014 *World reference base for soil resources 2014*.*International soil classification system for naming soils and creating legends for soil maps.* World soil resources exports, 106.

### **LISTE DES ANNEXES**

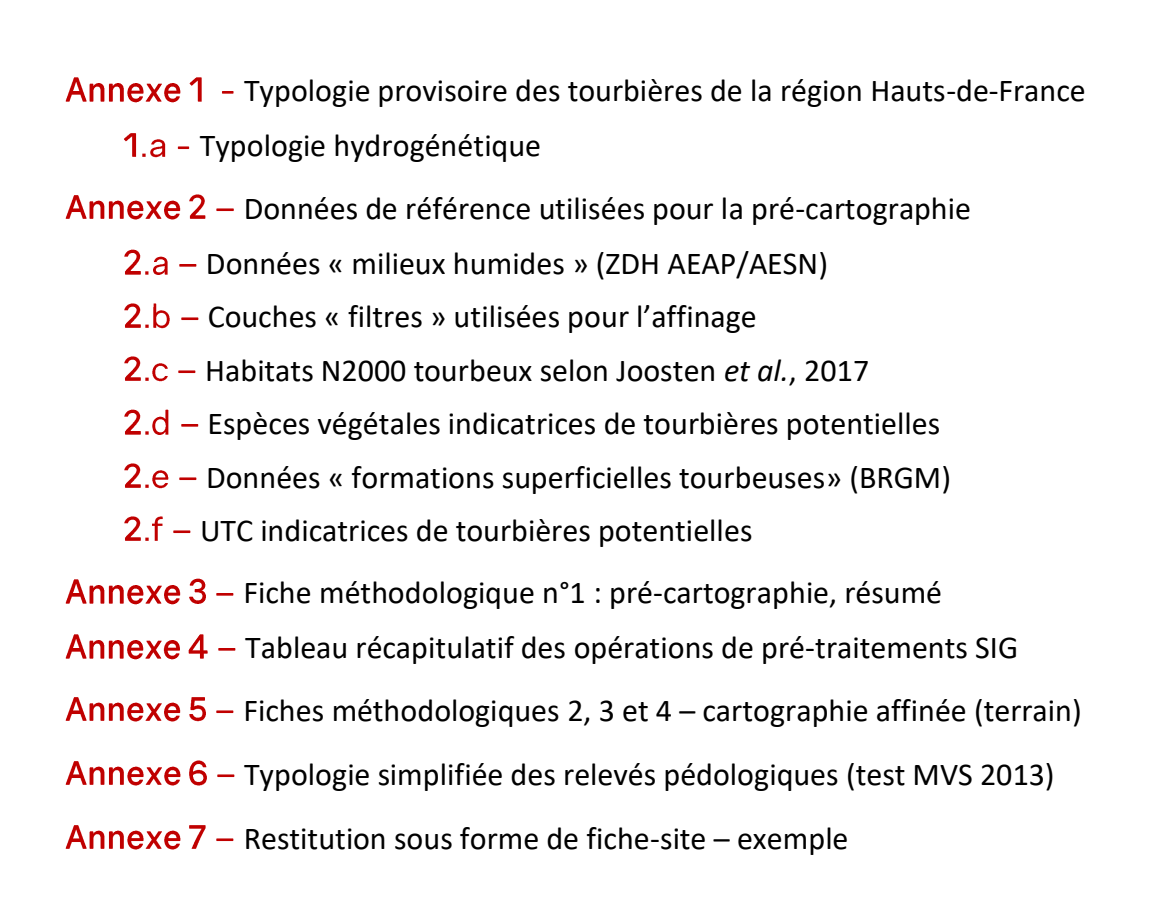

# **ANNEXE1**

*Typologie provisoire des tourbières de la région Hauts-de-France*

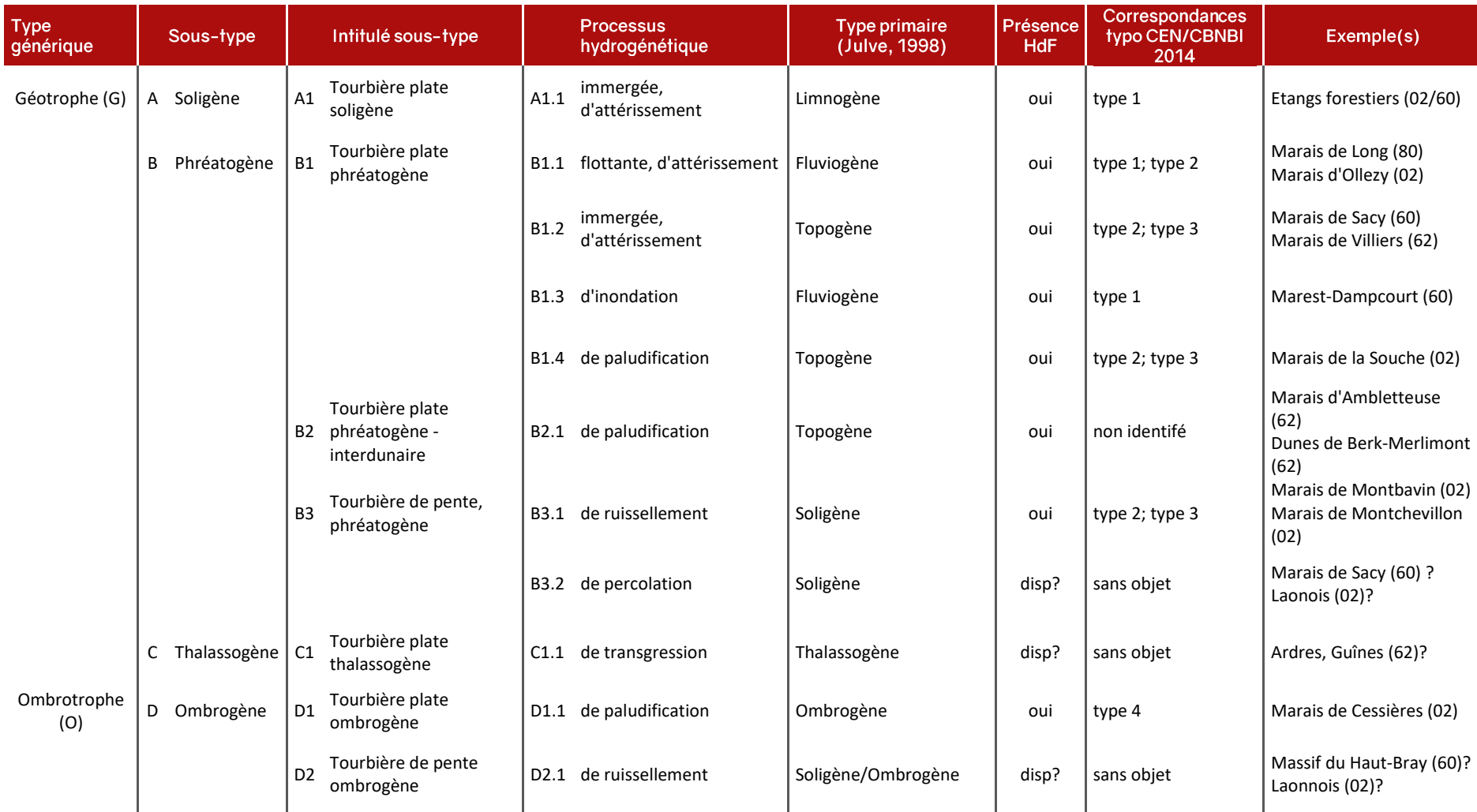

**Typologie détaillée des tourbières des Hauts-de-France selon l'approche hydrogénétique (Joosten** *et al.***, 2017**) – *version provisoire*

#### **Légende** :

Disp ? = type présumé disparu mais ayant potentiellement existé en Hauts-de-France. ; code dans la couche « sol » de la base de données associée au SIG.

# **ANNEXE 2a** *Données « milieux humides » (ZDH AEAP/AESN)*

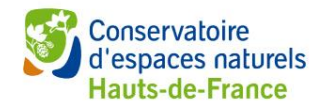

Annexe 2a – Données « milieux humides » (ZDH AEAP/AESN)

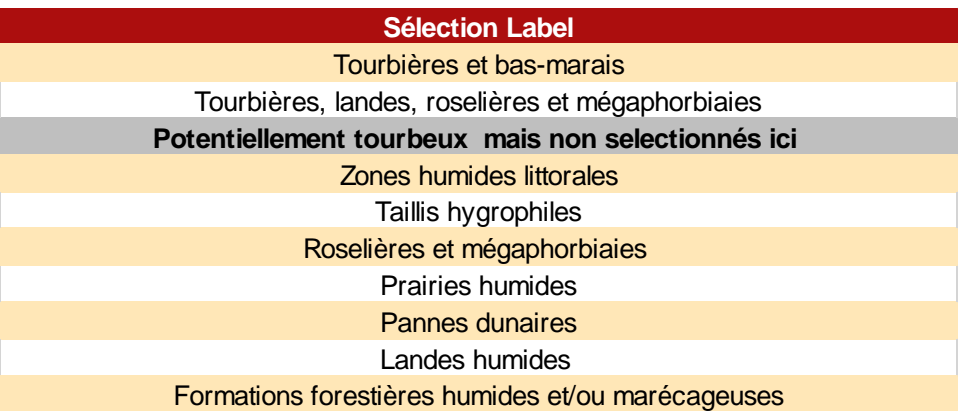

# **ANNEXE 2b**

*Couches « filtres » utilisées pour l'affinage*

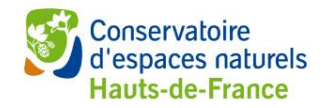

#### **Annexe 2b - Couches « filtres » utilisées pour l'affinage**

*Catégories dans lesquelles la présence de tourbières potentielles est possible*

### *Données RPG*

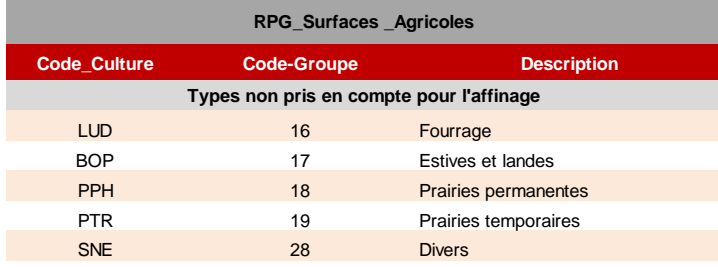

### *Données BD Forêts*

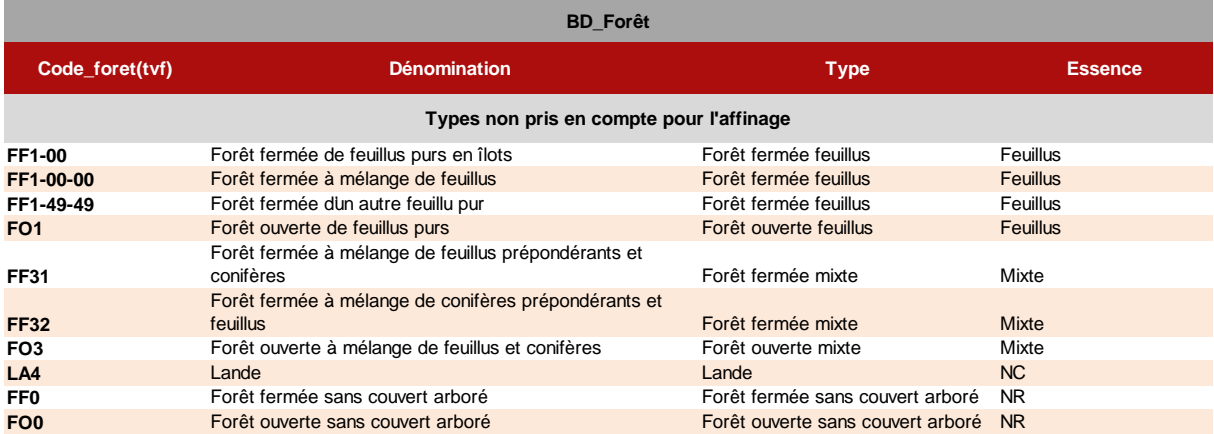

\*L'aulne (*Alnus glutinosa)* et le bouleau *(Betula pubescens)* ne sont pas clairement identifiés dans la dénomination de la BD foret. Par précaution, les formations végétales pouvant contenir ces essence sont conservées (toutes formation indéterminée de feuillus ou mixte

# **ANNEXE 2c**

*Habitats N2000 tourbeux selon Joosten et al., 2017*

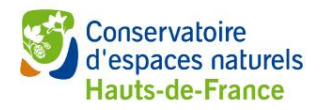

Annexe 2c - Habitats N2000 tourbeux selon Joosten *et al.,* 2017

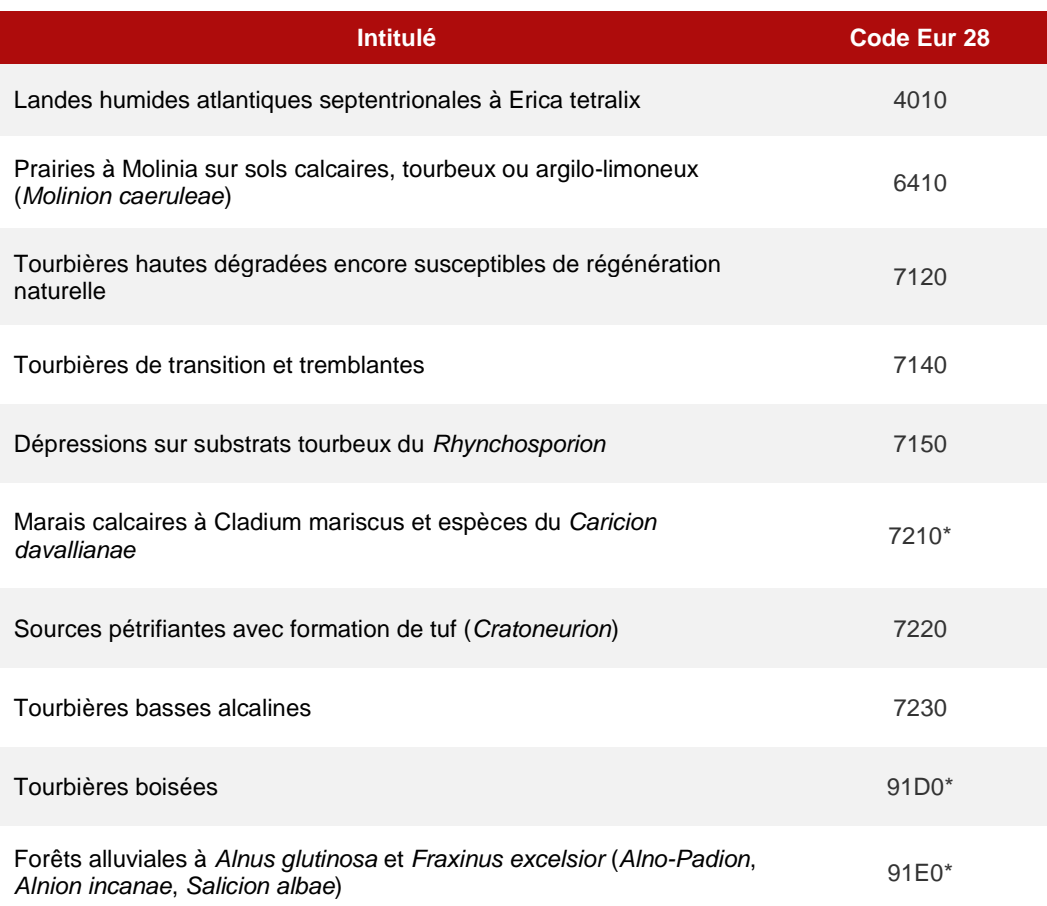

# **ANNEXE 2d**

*Espèces végétales indicatrices de tourbières potentielles*

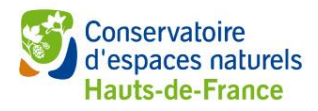

#### Annexe 2d – Lot d'espèces indicatrices n° 1

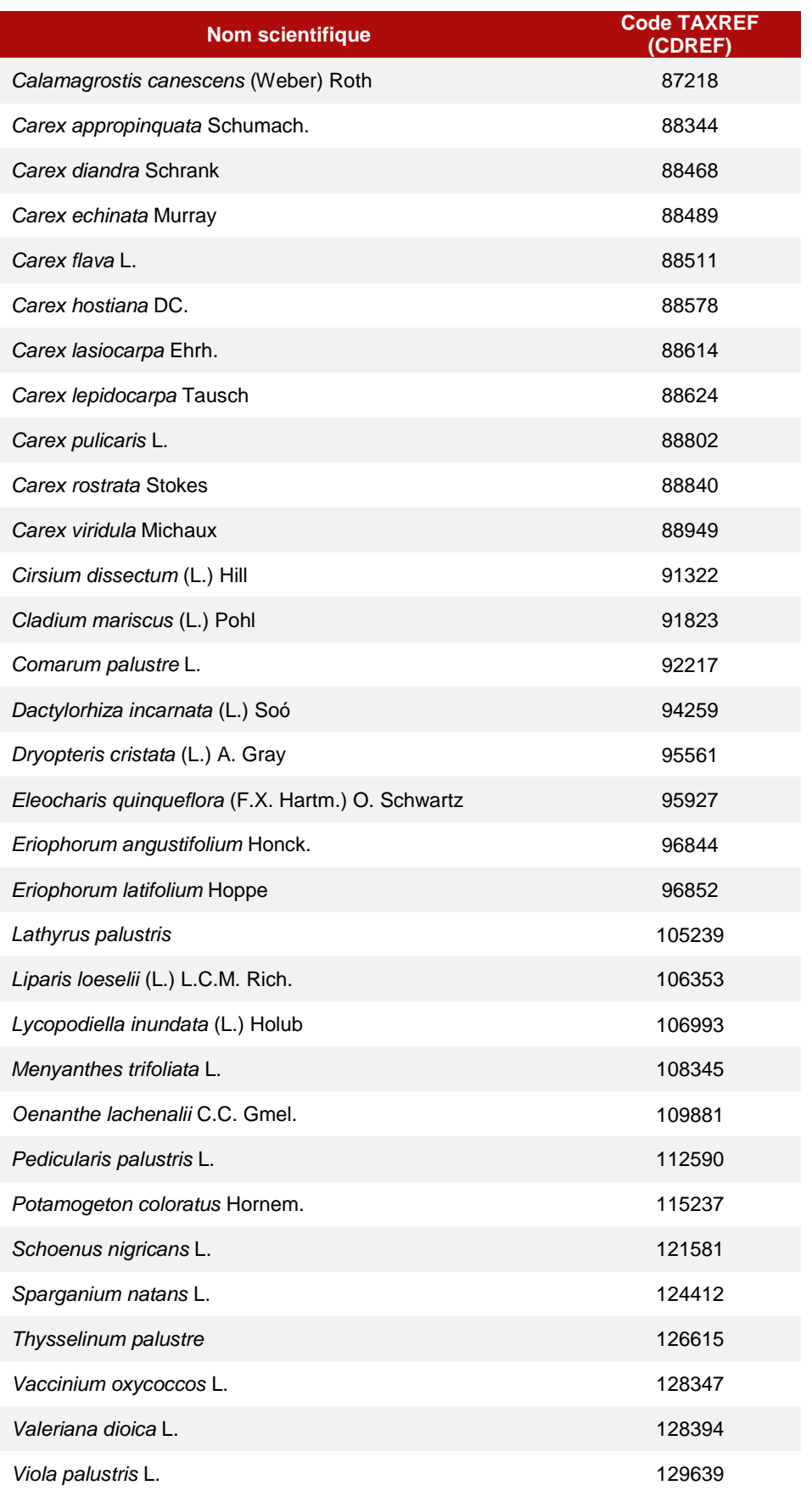

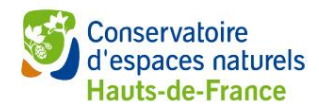

Annexe 2d - Lot d'espèces indicatrices n° 2

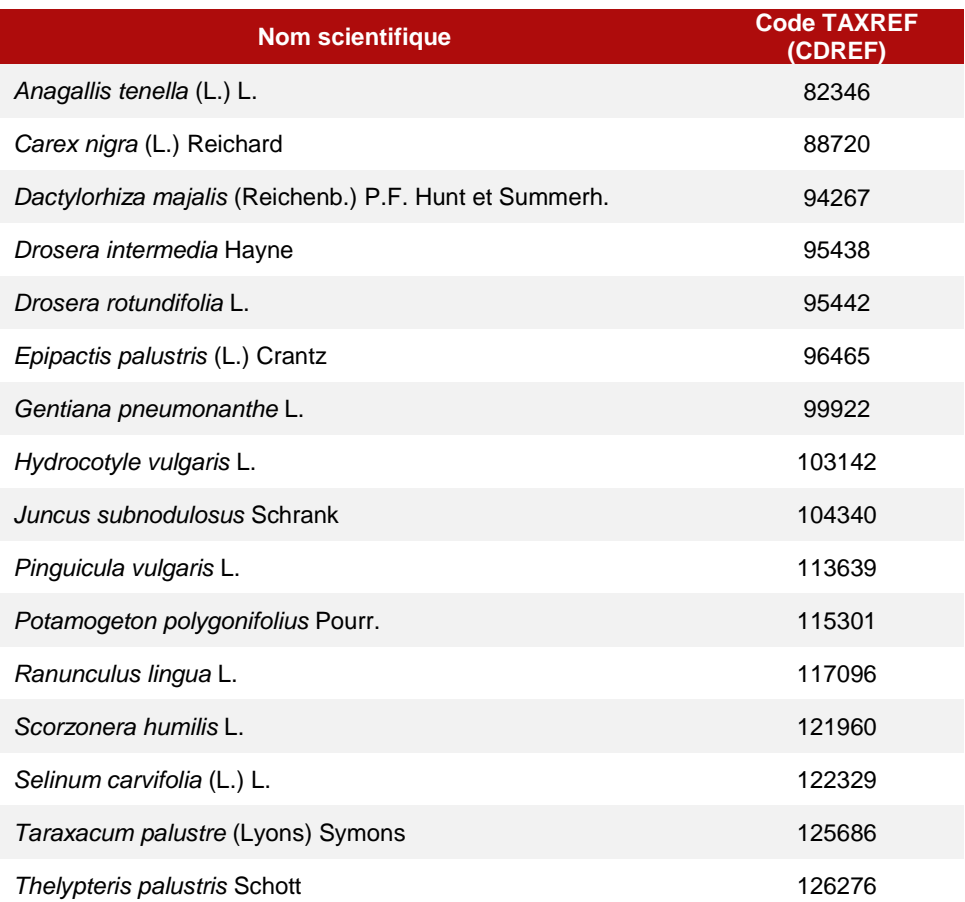

### **ANNEXE 2e**

*Données « formations superficielles tourbeuses» (BRGM)*

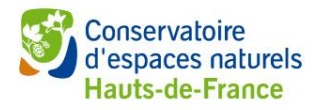

Annexe 2e - Données « formations superficielles tourbeuses» (BRGM)

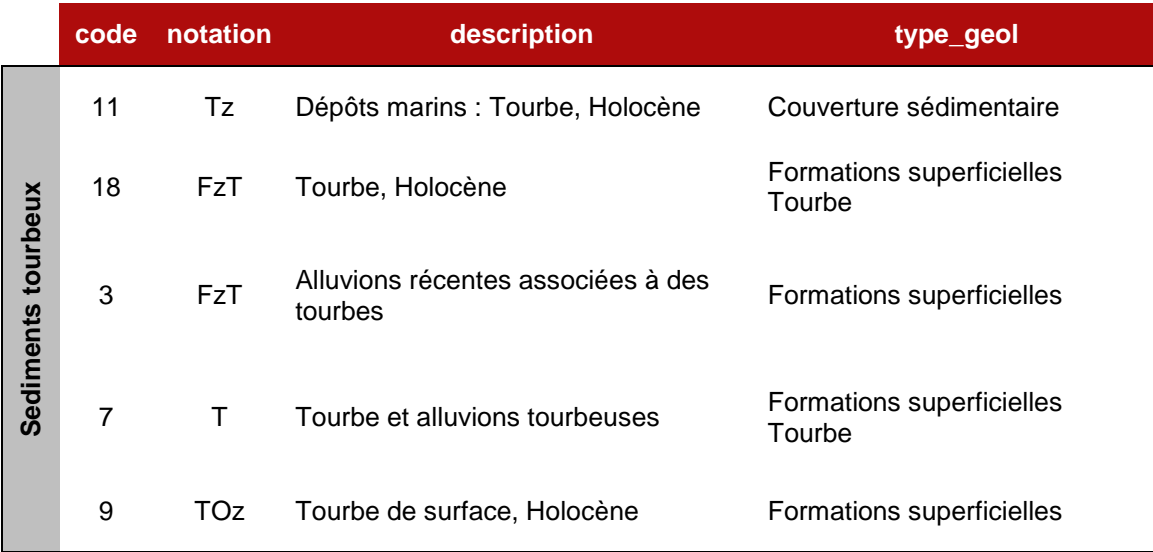

# **ANNEXE 2f**

*UTC et UTS indicatrices de tourbières potentielles*

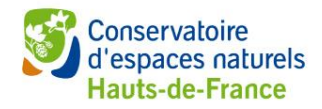

Annexe 2f - UTC indicatrices de tourbières potentielles

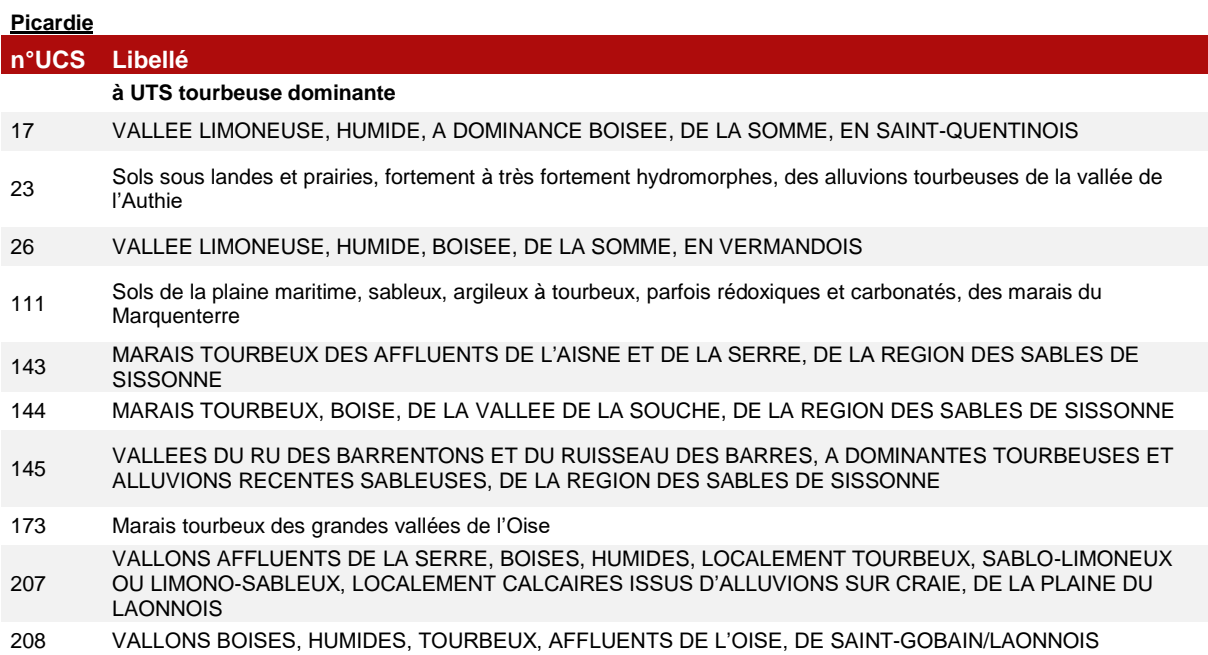

#### **Nord Pas de Calais**

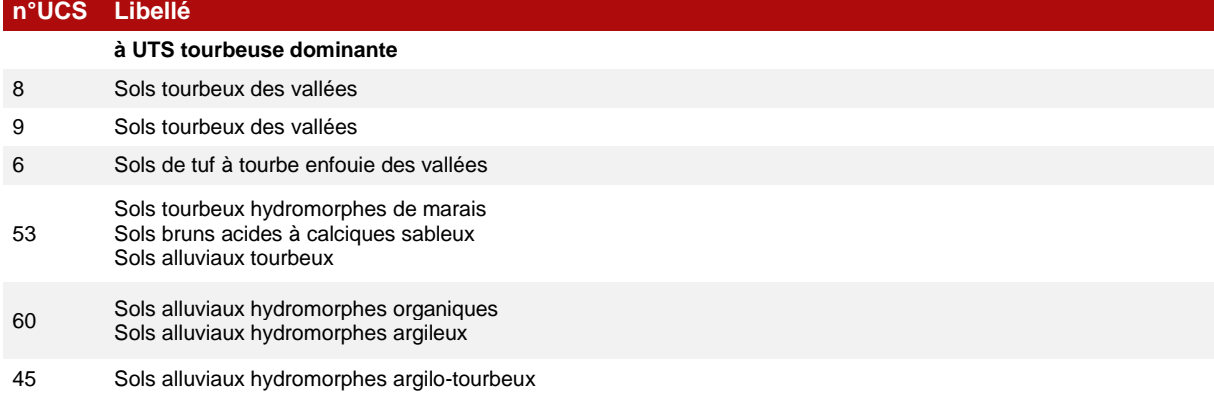

### **ANNEXE3**

*Fiche méthodologique n°1 : pré-cartographie, résumé*

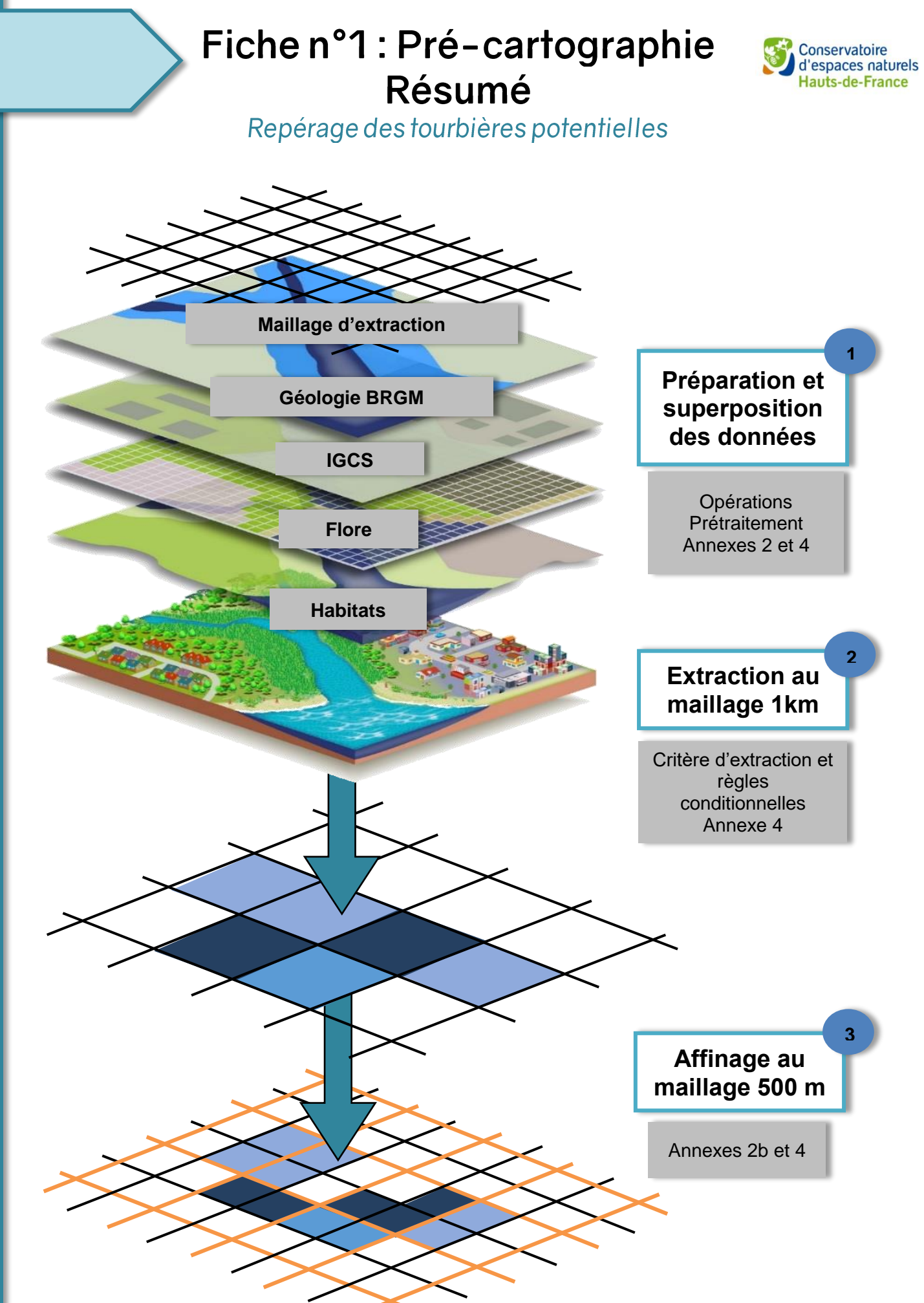

Fiche Pré-cartographie SIG n°1

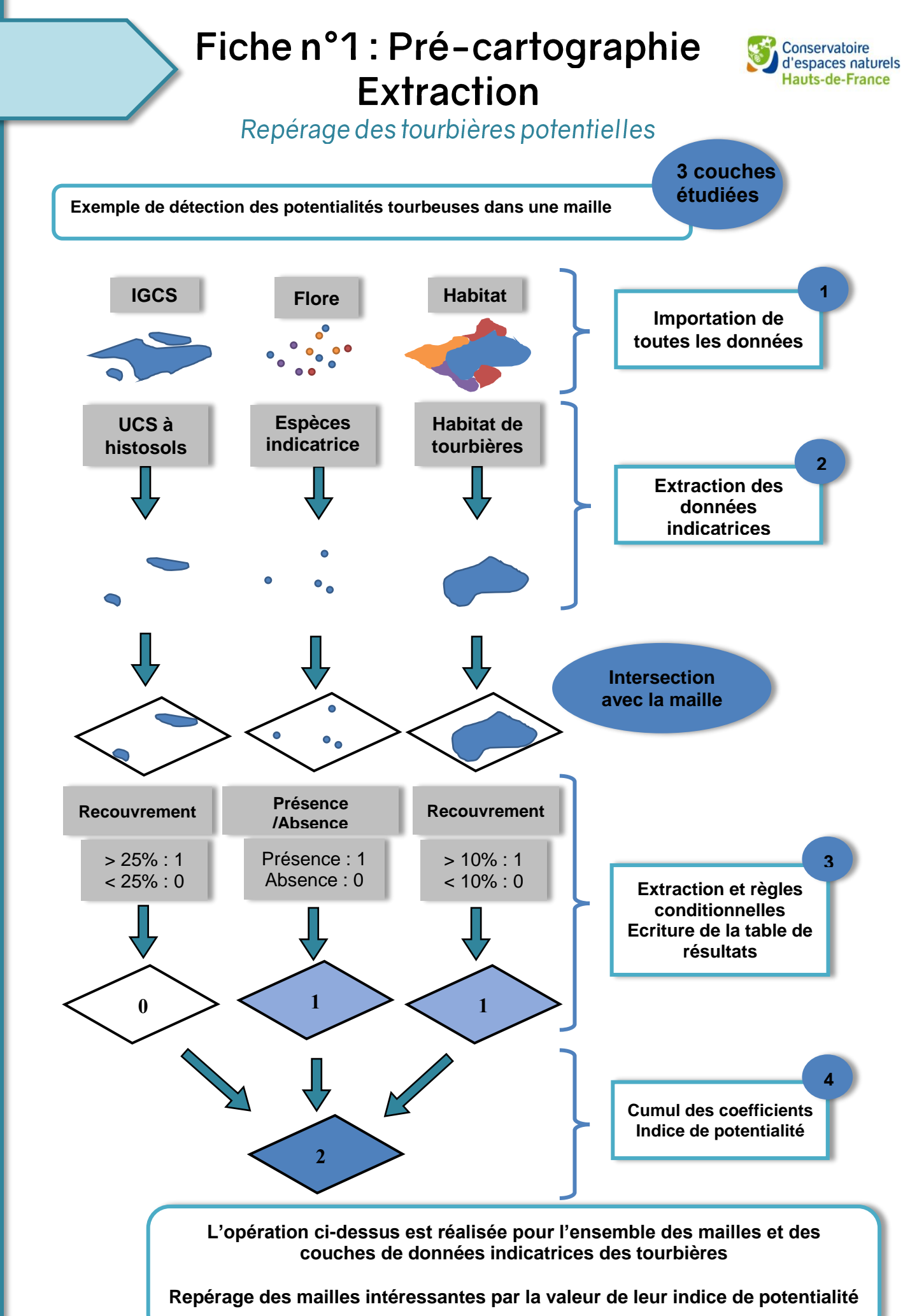

# Fiche n°1 : Pré-cartographie **Affinage**

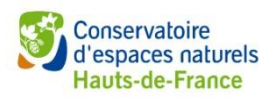

Repérage des tourbières potentielles

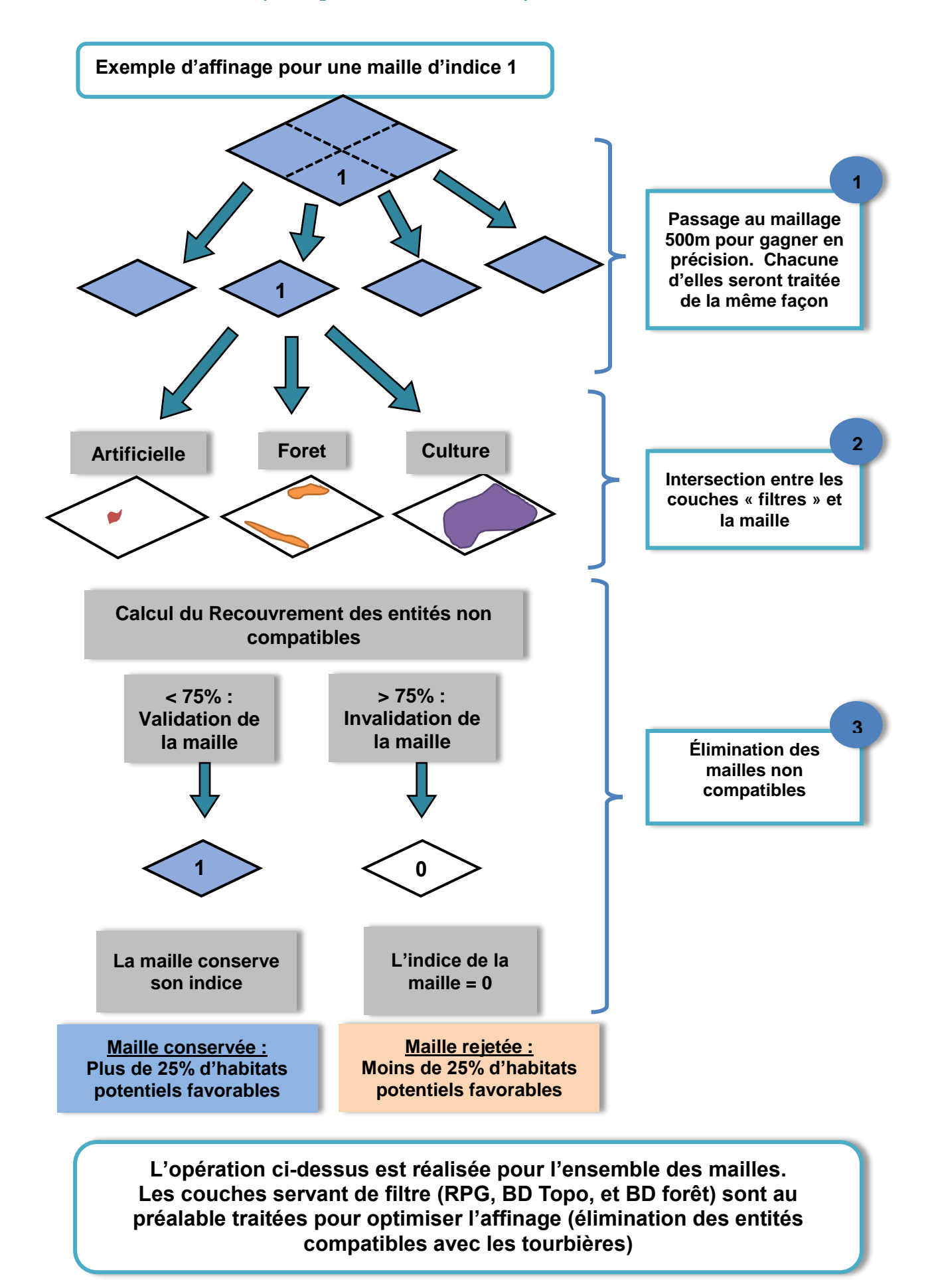

# **ANNEXE4**

*Tableau récapitulatif des opérations de prétraitements SIG*

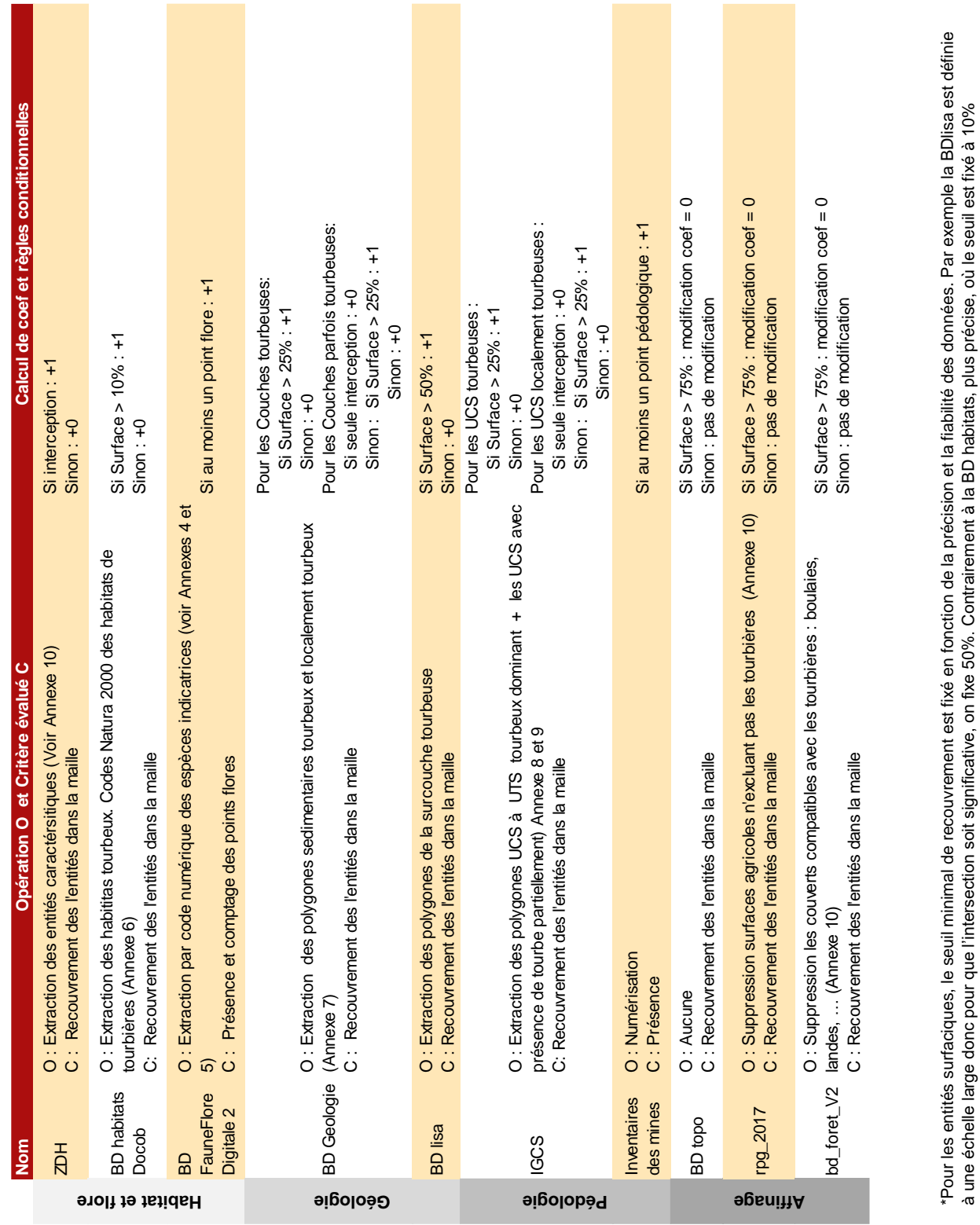

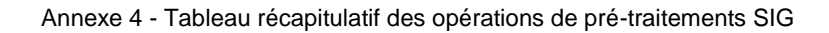

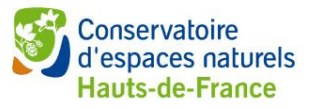

\*Pour les entités surfaciques, le seuil minimal de recouvrement est fixé en fonction de la précision et la fiabilité des données. Par exemple la BDlisa est définie

à une échelle large donc pour que l'intersection soit significative, on fixe 50%. Contrairement à la BD habitats, plus précise, où le seuil est fixé à 10%

### **ANNEXE5**

*Fiches méthodologiques 2, 3 et 4 – cartographie affinée (terrain)*

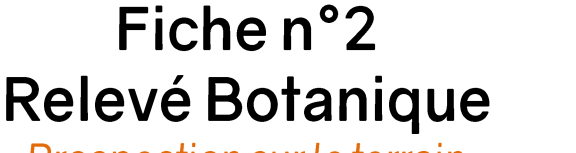

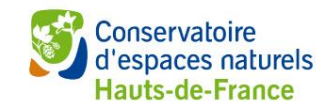

Prospection sur le terrain

### **Objectif** :

**FICHES MÉTHODOLOGIQUES**

- $\triangleright$  Evaluer la présence de tourbe dans la zone de prospection par le relevé ou non d'espèces indicatrices turficoles ;
- Caractériser les différentes associations végétales, en vue d'appliquer une typologie des tourbières et des habitats si la précision le permet. L'inventaire botanique est réalisé le long des transects

#### **Principes :**

- *Echantillonnage* : Le protocole de relevés floristique est conçu pour inventorier la flore d'une maille. Il sera donc répété de la même manière pour chaque autre maille à prospecter. Pour standardiser la méthode, deux transects perpendiculaires de 450 mètres sont tracés dans la maille et orientés selon un gradient topographique.
- *Relevés* : Chaque espèce observée est notée en présence. Le recouvrement n'est pas pris en compte dans le relevé.

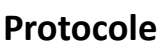

L'inventaire botanique est réalisé le long des **Lansique de la convention de la convention de la convention de** deux transects dans un couloir de 5m de large, ce qui représente une surface de 0.4ha inventoriée.

L'observateur note sur le plan orthophotographie 1/5000 chaque espèce indicatrice (Annexes 3 et 4) qu'il croise dans ces couloirs, soit en éléments ponctuels (pointage), soit en éléments surfaciques (polygone).

Les relevés peuvent être directement géoréférencées

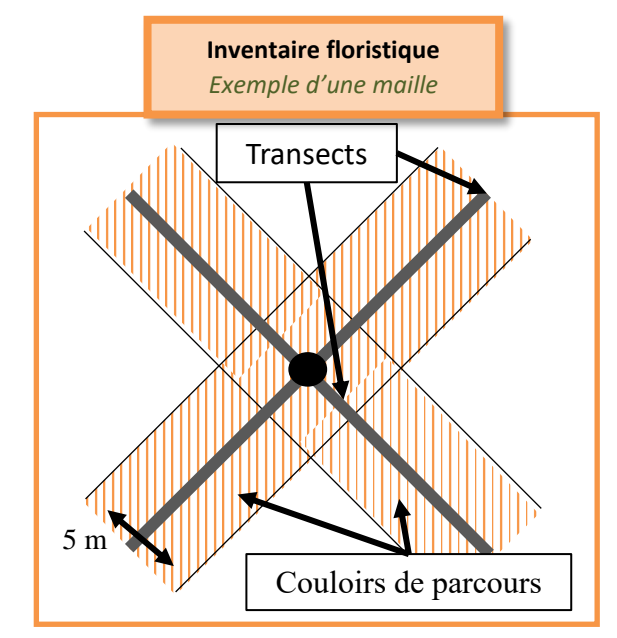

#### **Compétences requises :**

Bonnes connaissances botaniques des milieux humides et des tourbières particulièrement. Compétences en phytosociologie /typologie d'habitats afin de pouvoir repérer facilement sur le terrain les groupements végétaux. Compétences dans la reconnaissance des espèces de Cypéracées, poacées et bryophytes seraient particulièrement bénéfiques.

#### **Saisie et Cartographie :**

Le relevé se fait sur une feuille comportant les espèces indicatrices des tourbières ainsi que les autres espèces hygrophiles potentiellement présentes dans les zones humides de la région.

Pour affiner la cartographie il est important de repérer les discontinuités floristiques et renforcer le relevé dans ces zones limitrophes afin de délimiter le plus précisément les zones tourbeuses, les tourbières actives et les zones non tourbeuses.

**Bibliographie :** BOCK 1995 ; CATTEAU, DUHAMEL et al, 2010 ; CRASSOUS et KARAS, coord. 2007 ; FOUCAULT 2010 & 2012a et 2012b ; FRANCEZ 1999 ; FRANÇOIS, PREY et al 2012 ; GOBAT et al 2010 ; HAUGUEL, 2003 ; THEBAUT, 2011

# Fiche n°3 Relevés Pédologiques

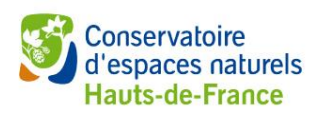

Prospection sur le terrain

### **Objectifs :**

- Confirmer que les zones prospectées sont bien des tourbières et en délimiter les contours.
- $\triangleright$  Établir un profil pédologique de référence pour la maille
- Acquisition de données pédologiques permettant la compréhension des conditions édaphiques et du fonctionnement hydrologique de la zone prospectée

### **Principes :**

- *Échantillonnage :* Les relevés pédologiques sont réalisés dans les zones sélectionnées par le maillage. Par maille carrée de 500m de côté (soit environ 25ha), au minimum, 13 profils pédologiques sont réalisés (respect de 1 sondage pour 2 à 3ha en milieu humide)
- *Relevés* : Sur les 13 relevés par maille, 1 relevé central est analysé dans son intégralité (dans les limites des 1,20m de la tarière ; c'est le relevé de référence de la maille. Puis 12 autres relevés partiels sont repartis le long des transects qui suivent le gradient topographique.

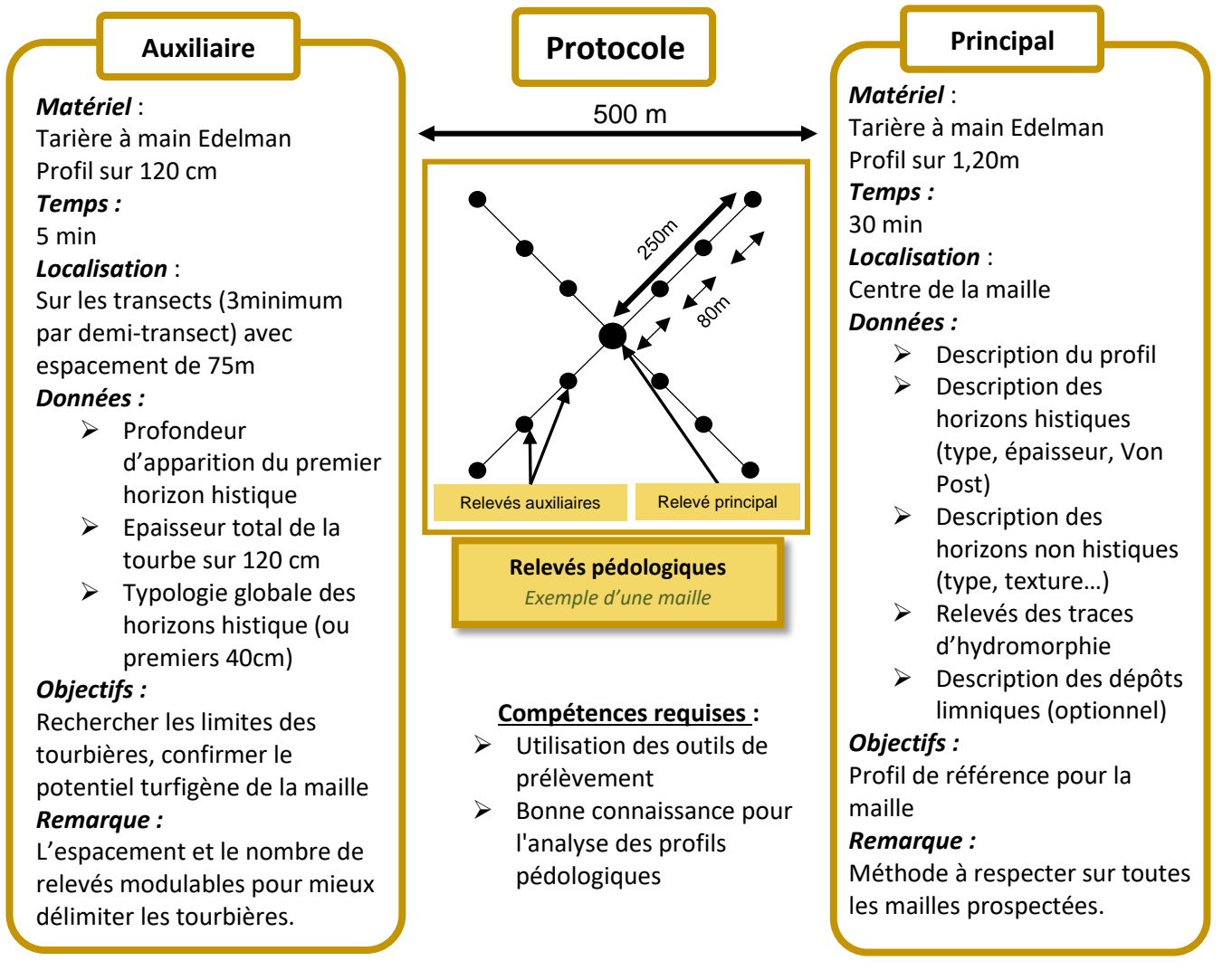

#### **Saisie et Cartographie :**

Pour chaque relevé, les informations sont directement prises en note sur les fiches de terrain, et les points de sondages sont reportés sur l'orthoplan ou géolocalisés.

# Fiche n°4 Evaluation Stock Carbone<br>**Prospection sur le terrain & analyses**

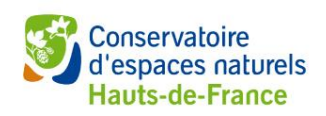

#### **Objectifs :**

**Tourbière Type 2**

- Mesurer l'épaisseur de l'ensemble des horizons histiques dans les grandes zones de tourbières
- Qualifier la qualité et le type global de l'histosol, et le type général de tourbe
- $\triangleright$  Evaluer la quantité de Carbone stockée dans la tourbe des tourbières inventoriées.
- $\triangleright$  Comprendre l'importance du service stockage dans la régulation de la Pco<sub>2</sub> atmosphérique

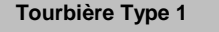

#### **Principes :**

- *Échantillonnage :* Les sondages « Carbones » sont réalisés au sein des grandes unités homogènes de tourbières, déterminées par la cartographie de terrain (exemple : 2 Sondages ; Type 1 et Type 2).
- *Analyse :* Les données obtenues durant la phase de terrain sont analysées par une méthode d'estimation de teneur en Carbone.

*Matériel :*  Sondage au carottier russe.

#### *Temps* **:**

Dépendant de la profondeur de tourbe, compter au moins 1h30 par relevés.

#### *Données :*

- $\triangleright$  Relevé de l'épaisseur total de l'ensemble des horizons histiques dans les 9m de carottier
- Possibilité de nommer le type global de la tourbe (type dominant en % d'épaisseur) dans le cadre d'une analyse plus poussée

#### *Objectif :*

Evaluer le volume de matière organique, sous forme de tourbe, accumulée dans les histosols des tourbières.

#### *Compétences :*

Réalisation d'un sondage pédologique, reconnaissance des horizons histiques

Protocole

 $\triangleright$  Manutention du carottier russe.

#### *Formule et données :*

La campagne de terrain permet d'obtenir une approximation du Volume de tourbe avec la mesure de l'épaisseur de tourbe et la surface de chaque tourbière par SIG.

### *Stock C(t)=Volume de tourbe (m 3 ) ×Densité apparente (kg.m -3 ) ×Taux de C(%)*

Le taux de C et la densité sont des constantes correspondant aux valeurs nationales ou régionales. Possibilité d'affinage en adaptant ces constantes à la typologie des tourbières.

#### *Remarque :*

Le Volume de tourbe ≠ Volume moyen sur la région car les tourbières n'ont pas la même surface et donc pas le même poids dans le calcul du volume sur la région.:

*Volume de tourbe*  $(m^3)$  *=*  $\sum_{i=1}^N S_i \times E_i$  *avec N le nombre de tourbières, E<sub>i</sub> l'épaisseur de tourbe de la* i<sup>ème</sup> tourbière et S, la surface de la i<sup>ème</sup> tourbière.

**Bibliographie :** AGUS, 2010. ; BOELTER, 1968 ; GORHAM, 1991 ; GROSVERNIER, 1996 ; LOISEL et al. 2014 ; MATTHEY, 1996 ; PÄIVÄNEN, 1969 ; PILLOIX et al 2019 ; ROßKOPF et al. 2015 ; BOITEUX, 2014

Fiche Carbone

# **ANNEXE6**

*Typologie simplifiée des relevés pédologiques (test MVS 2013)* Correspondance entre les catégories de sols simplifiées utilisés pour caractériser les tourbières et les références typologiques du référentiel pédologique de l'AFES (2008) -**1/2**

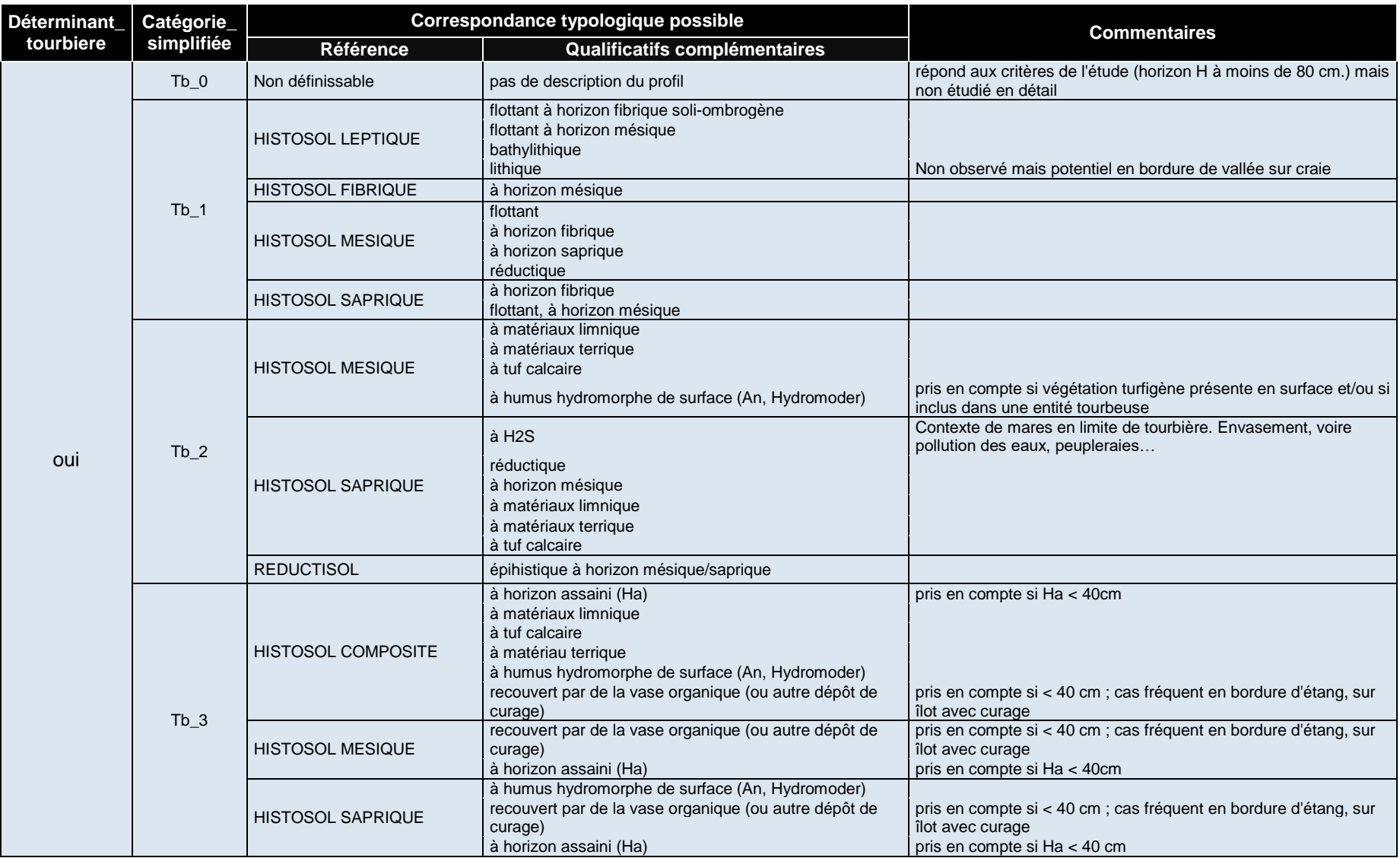

Correspondance entre les catégories de sols simplifiées utilisés pour caractériser les tourbières et les références typologiques du référentiel pédologique de l'AFES (2008) -**2/2**

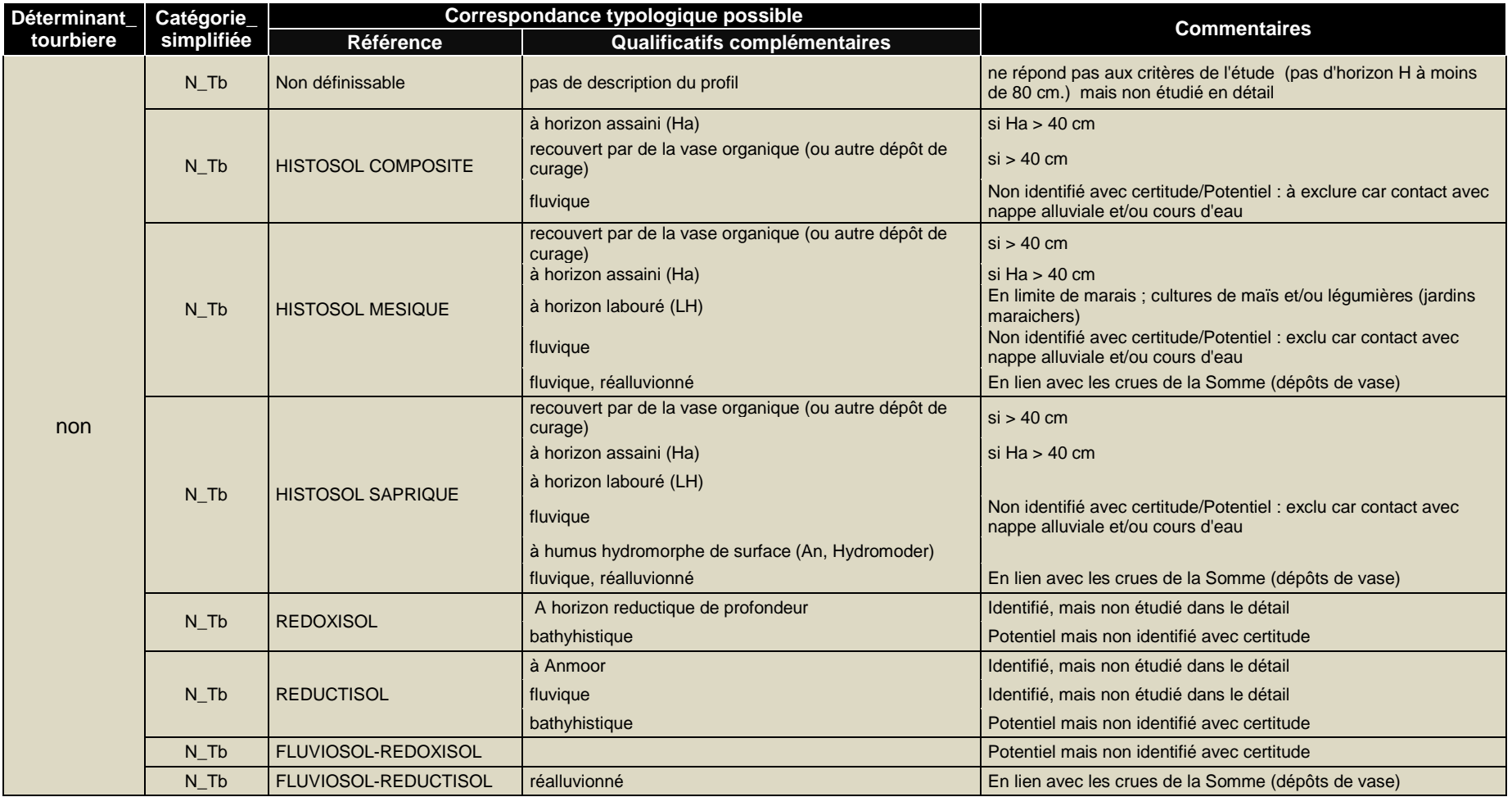

#### **Légende** :

Catégorie simplifiée ; code dans la couche « sol » de la base de données associée au SIG.

**Remarque :** les correspondances au référentiel et la liste des qualificatifs font référence aux interprétations faites d'après la campagne de relevés de 2013 en MVS (descriptions de profils sur site et comparaison avec les descriptions de la bibliographie).Il s'agit d'une liste de sols potentiels et provisoires permettant de mieux situer les observations par rapport aux références reconnues. Elle ne saurait être tenue pour un inventaire spécifique des sols lequel nécessite des analyses et des compétences pédologiques qui dépassent le cadre de la présente étude.
# **ANNEXE7**

Restitution sous forme de fiche-site - exemple

**Code site : LAO2-**

**LAO3 Inventaire et cartographie des tourbières de Picardie** 

### **Région naturelle :**

### **Laonnois Le complexe de Cessières-MontBavin**

#### **Contexte I) Etat des connaissances générales**

Surface prospectée : 157 ha ont été prospectés soit 81 % de la surface totale du tronçon (193 ha) Surface de tourbière : 42 hectares soit 27 % de la surface prospectée.

 $\infty$  cf carte jointe.

#### **II) Indicateurs abiotiques**

Nombre total de sondages : 31 sondages ont été réalisés, dont 22 sondages déterminants de tourbière.

Propriétés physico-chimiques de tourbes : 10 échantillons prélevés et analysés.

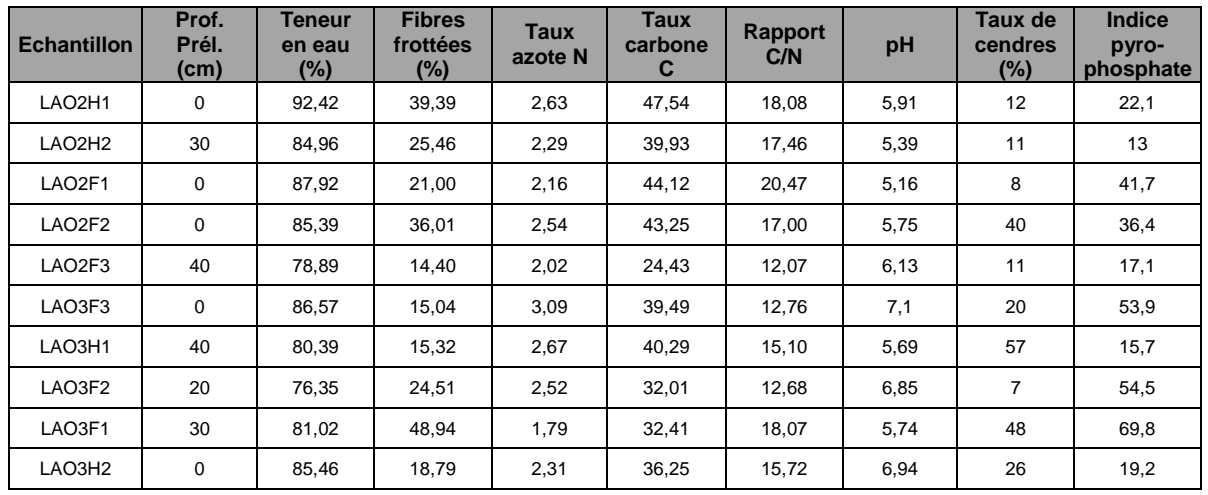

Interprétation : Les tourbes analysées correspondent surtout à des horizons mésiques (taux de fibres frottées entre 10 et 40%). L'indice pyrophosphate est assez variable : excepté 2 valeurs faibles indiquant des tourbes peu évoluée chimiquement, il est en moyenne de 39 (± 22) avec des valeurs très élevées (> 50) indiquant des tourbes très humifiées. Cela peut être en lien avec un fonctionnement hydrologique perturbé en relation avec la rigole d'asséchement au centre du talweg. La teneur moyenne en cendres est de 24% ce qui laisse supposer un apport allochtone d'éléments minéraux, en relation possible avec les dépôts tertiaires du bassin versant sus-jacents en place ou remaniés (argiles à lignites, sables de Cuise…). En moyenne, l'indice de régénérabilité des tourbes (GOBAT et al., 1986) est de 0.95 ce qui indique des tourbes non régénérables. Cependant cette valeur est proche du seuil de 1 au-delà duquel les tourbes sont considérées comme régénérables et à perturbations douces.

En analysant séparément les échantillons prélevés sur le compartiment acide (Cessières – LAO2) et alcalin (Montbavin – LAO3), il apparait : 1) que LAO2 est constitué de tourbes régénérables (indice moyen de 1,22) et que 2) LAO3 recèle des tourbes plus dégradées (indice de 0.68). Dans ce dernier site quelques relevés sont proches du seuil laissant apparaitre des conditions localement bonnes à la restauration de la tourbière. Les taux de carbone et d'azote sont assez élevés comparés aux observations de FRANCEZ (1999). Le rapport C/N, qui varie de 12 à 20 indique un bon potentiel de minéralisation des tourbes. Pour les autres paramètres, les valeurs restent similaires entre 2015 et 1999.

#### **III) Indicateurs biotiques**

#### Espèces indicatrices (caractéristiques et préférantes des tourbières) :

41 espèces « caractéristiques » et/ou « préférantes » de tourbières sont recensées sur ce site. Il s'agit actuellement du site qui cumule le plus grand nombre d'espèces indicatrices ce qui est la double conséquence de la coexistence d'un compartiment acide et d'un compartiment alcalin avec chacun leur lot d'espèces spécifiques et d'un bon état de conservation général des habitats malgré les atteintes décelées sur les sols.

Ce site abrite également un nombre conséquent d'espèces « caractéristiques » c'est-à-dire liées quasi-exclusivement aux tourbières : Comarum palustre, Carex lasiocarpa, Carex rostrata, Eriophorum vaginatum, Menyanthes trifoliata, ou encore Vaccinium oxycoccos. A noter en 2015, la découverte d'une espèce « préférante » nouvelle dans le marais de Montbavin : Carex davalliana, dont il n'existe actuellement que deux populations en Picardie.

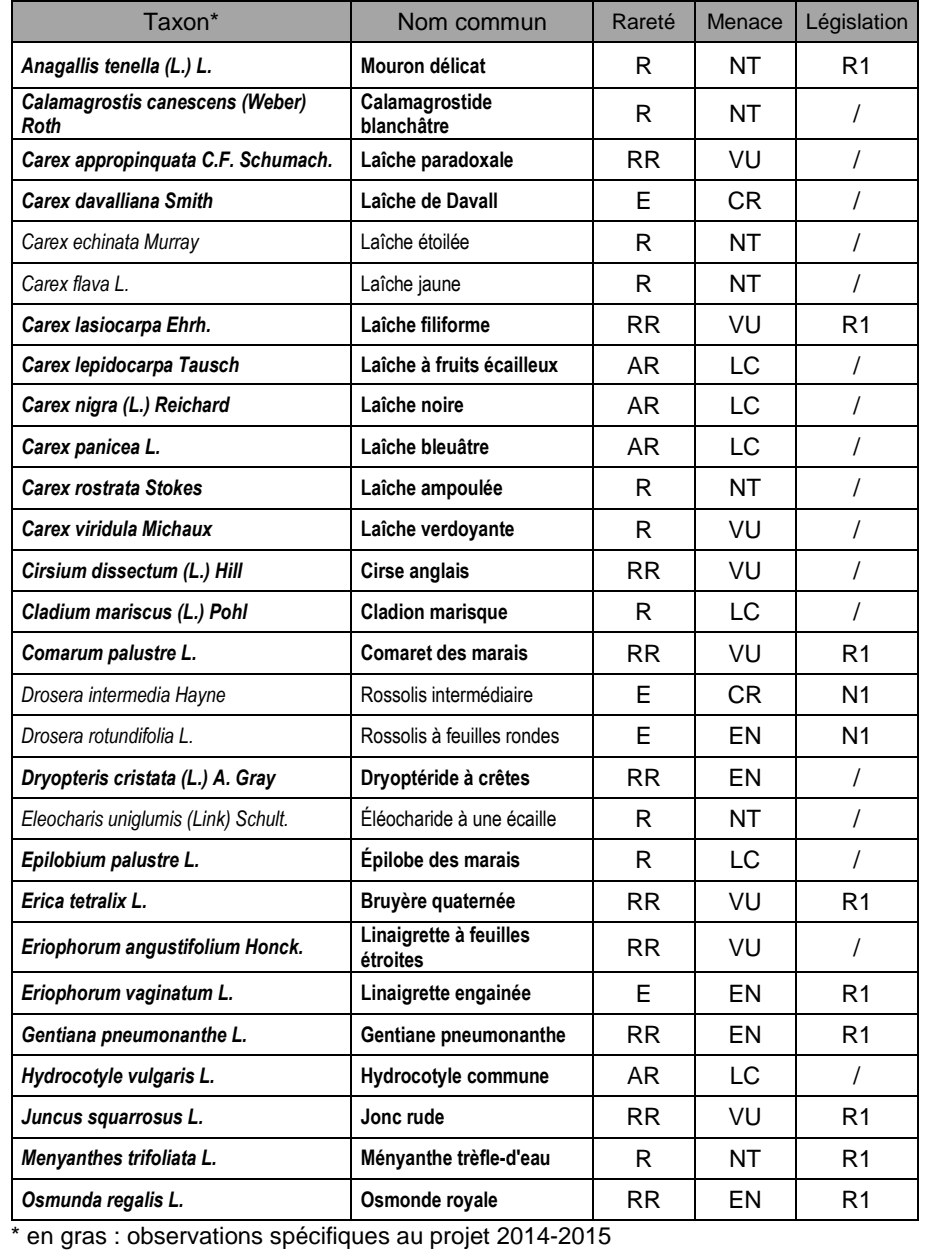

## **Code site :**

### **LAO2-LAO3 Le complexe de Cessières-Montbavin.**

**III) Indicateurs biotiques** 

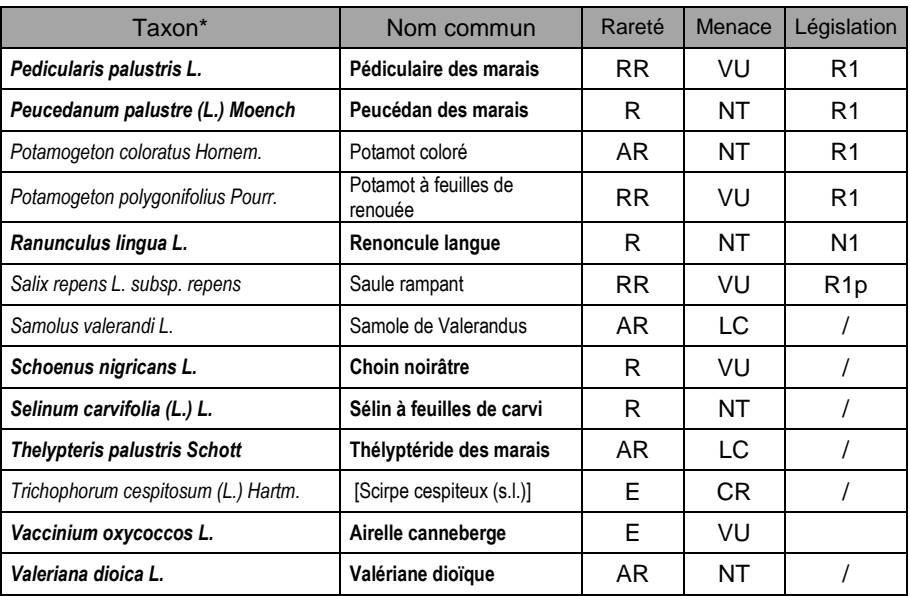

\* en gras : observations spécifiques au projet 2014-2015

#### Autres espèces patrimoniales :

16 espèces patrimoniales ont été citées sur le site mais toutes n'ont pas été recherchées et revues en 2014-2015 lors de l'étude. Andromeda polifolia est une espèce caractéristique des tourbières montagnardes. Elle n'apparait pas dans le bilan précédent qui repose sur la liste de référence d'espèces indicatrices dont cette espèce est exclue. En effet, elle n'est pas indigène en Picardie, la station de Cessières correspondant à une transplantation expérimentale réalisée dans les années 70.

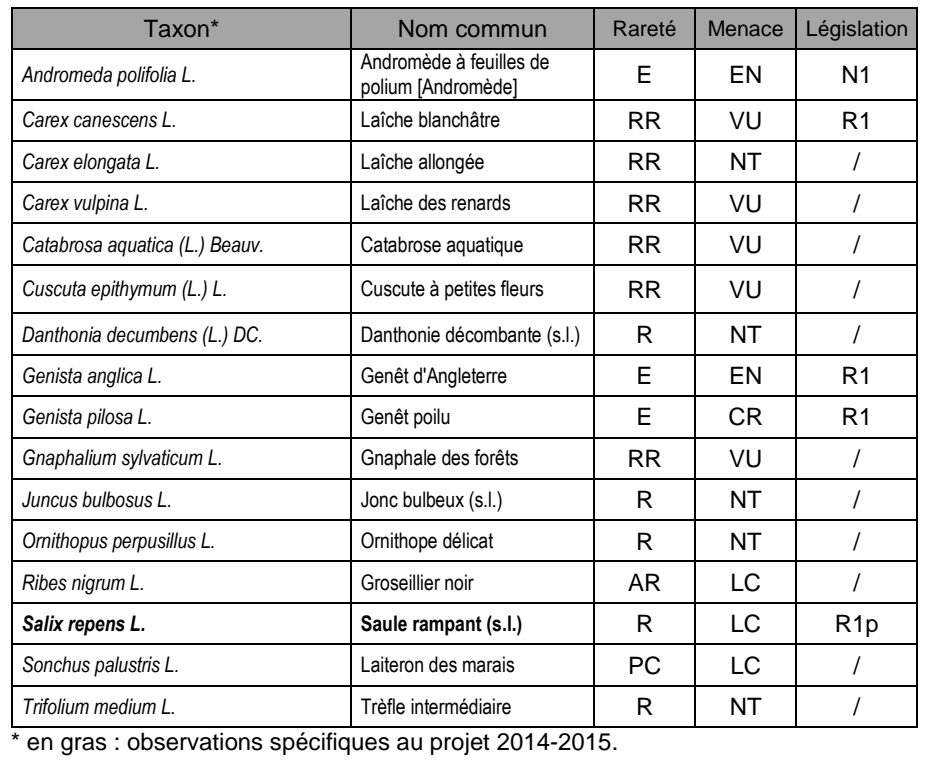

#### **III) Indicateurs biotiques**

#### Végétations et habitats rencontrés :

La dépression de Cessières-Montbavin est un remarquable ensemble tourbeux dont l'originalité repose, outre la coexistence de micro-climats variés, sur un fonctionnement hydrogéologique complexe avec pour corolaire deux compartiments tourbeux offrant un gradient complet depuis le pôle acide jusqu'au pôle neutro-alcalin. A ce gradient dominant entre la partie nord et la partie sud, se superposent des phénomènes locaux d'ombrotrophisation et d'acidification de surface qui engendrent des mosaïques spatiales d'habitats favorisant l'imbrication de cortèges floristiques diversifiés et riches en espèces.

Dans le système alcalin du marais de Montbavin, les stades initiaux aquatiques sont absents, mais en revanche, la série tourbeuse, qui débute avec les stades inondés du Junco subnodulosi – Caricetum lasiocarpae est quasi complète avec ; des végétations de bas-marais alcalins (Cirsio dissecti – Schoenetum nigricantis, Hydrocotylo vulgaris – Juncetum subnodulosi) et des cladiaiesphragmitaies (Cladietum marisci, Thelypterido palustris-Phragmitetum australis) sur tourbe localement couvertes de sphaignes (Sphagnum sunitens) et favorables à des espèces à tendance acidiphile qui sont présentes çà et là parmi les cladium (Dryopteris cristata, Erica tetralix).

Les stades pré-forestiers sont représentés par des saulaies à fougère des marais (Alno glutinosae – Salicetum cinereae) piquetées de jeunes aulnes qui préfigurent l'installation des aulnaies tourbeuses présentes par taches (Peucedano palustris – Alnetum glutinosae) mais dont les stades les plus évolués tendent vers des formes méso-eutrophiles par dérive anthropique (drainage en bordure de la rigole centrale) qui favorise le Cirsio oleracei – Alnetum glutinosae.

La végétation du système acide est constituée de petites caricaies (Caricion fuscae) et de groupements de prairie tourbeuse (Cirsio dissecti-Molinietum caeruleae) associés à des landes turficoles ombrotrophes (Erico tetralicis - Sphagnetum magellanici et Sphagno tenelli - Ericetum tetralicis) et des gouilles oligotrophes acides du Rhynchosporion albae (communautés basales).

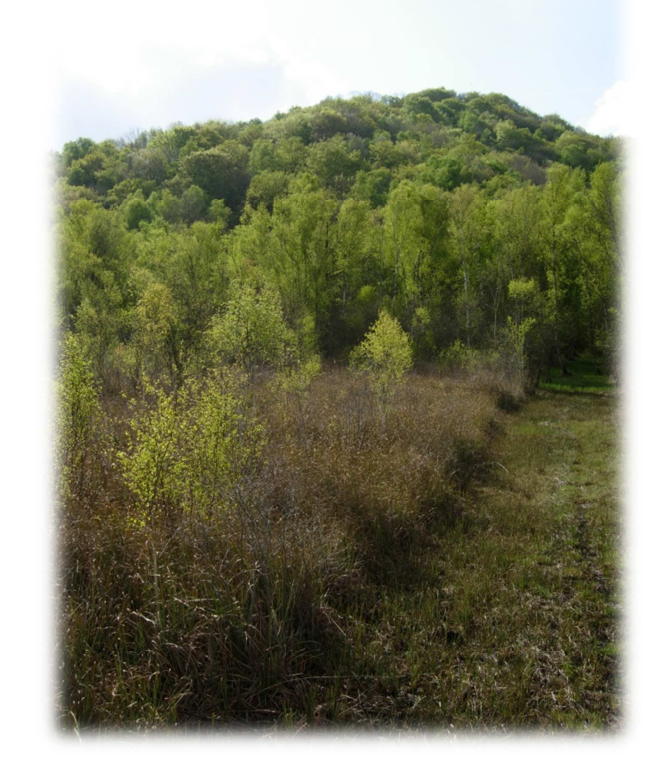

Point de vue sur la partie alcaline du complexe de Cessières-Montbavin montrant les cladiaies et les basmarais maintenus par la fauche dans le layon central (© M.H.-Guislain - Cen Picardie)

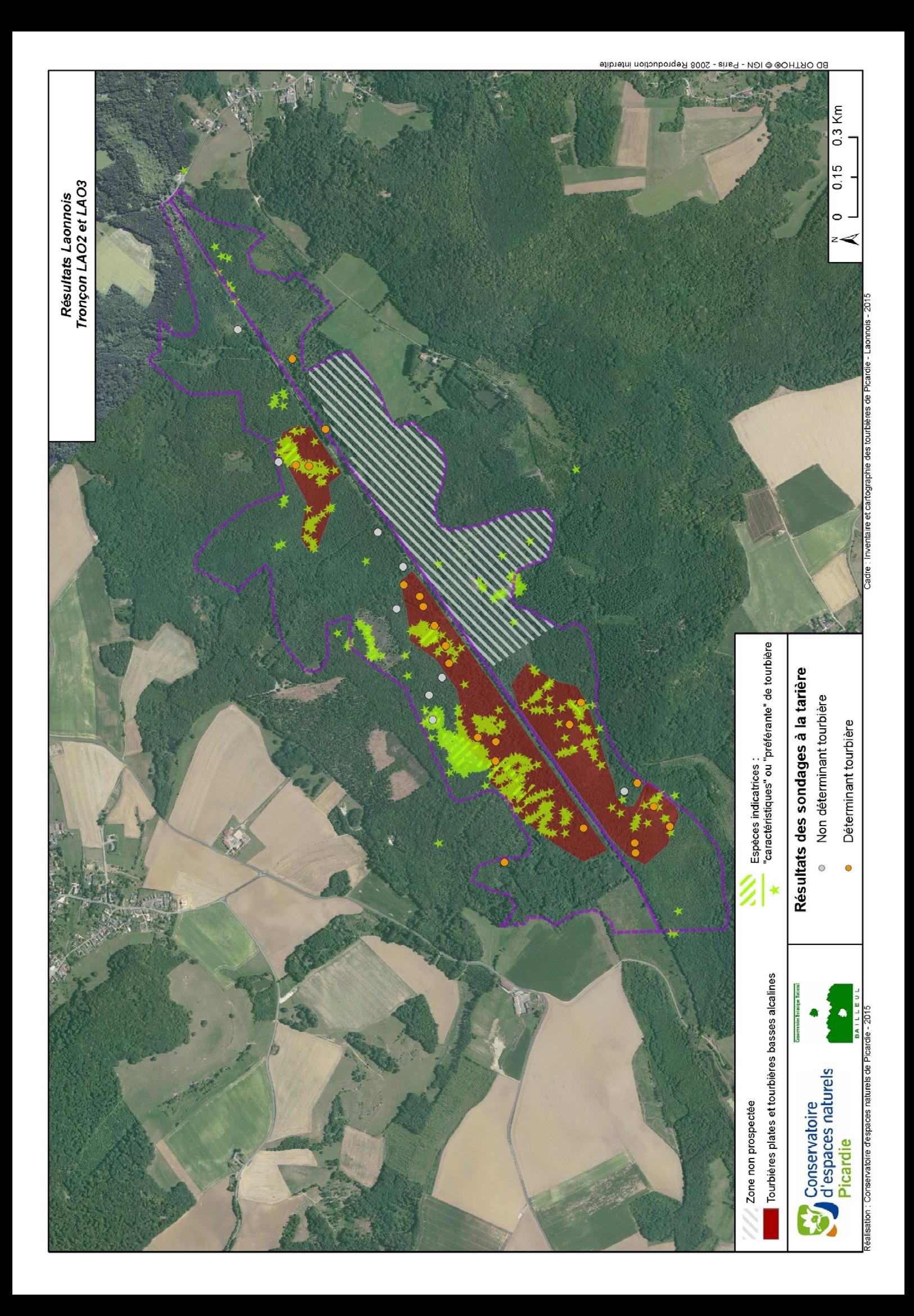